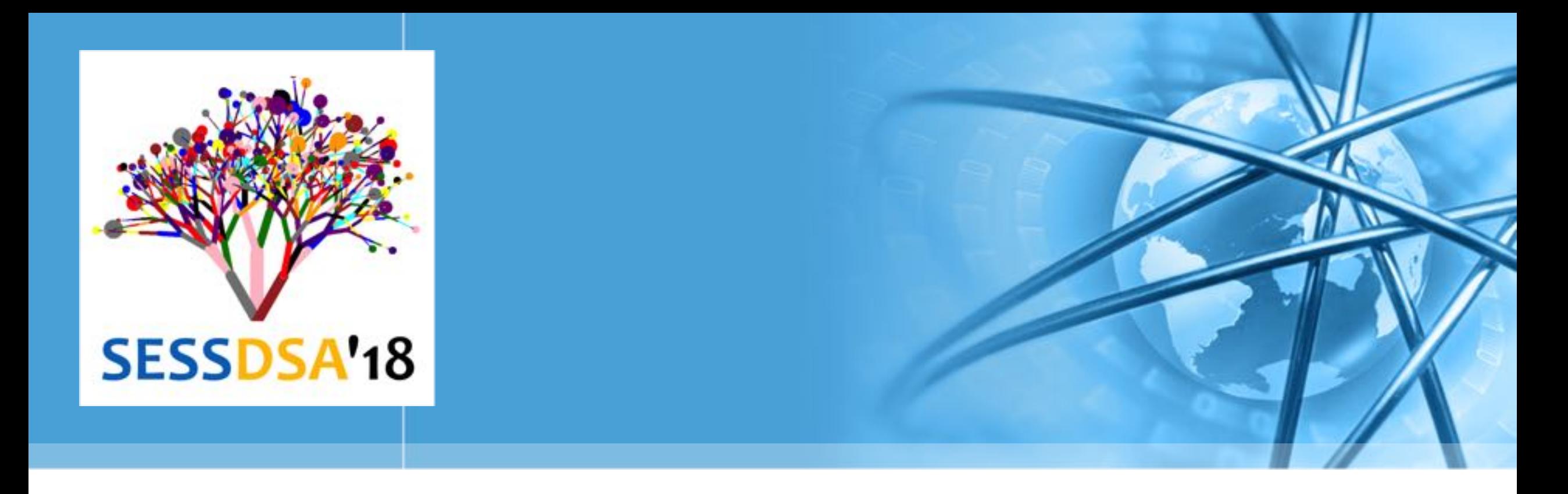

# 数据结构与算法(Python)-06/树及算法

陈斌 gischen@pku.edu.cn 北京大学地球与空间科学学院

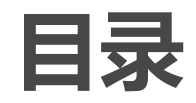

- 教据结构与算法へ PVthon
- > 本章目标
- 树的例子  $\left\langle \right\rangle$
- 实现树  $\left\langle \right\rangle$
- 二叉堆实现的优先队列  $\left\langle \right\rangle$
- > 二叉树应用
- 树遍历
- > 二叉搜索树

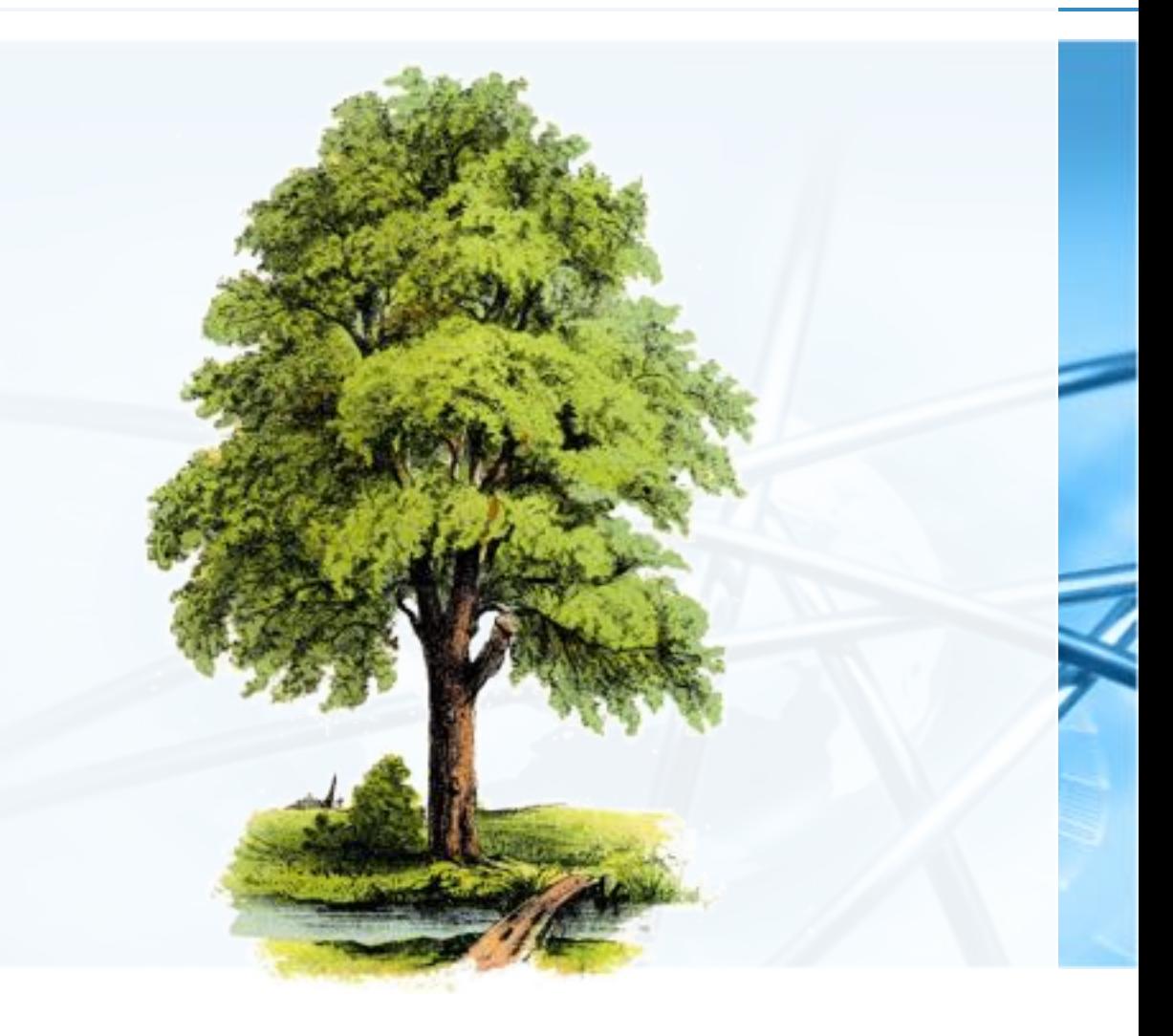

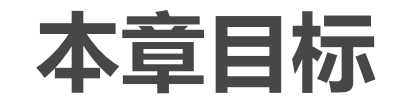

教据结构与算法(Python

- 理解树数据结构及其应用
- 树用于实现ADT Map
- 用列表来实现树
- 用类和引用来实现树
- 以递归方式实现树
- 用堆来实现优先队列

树的例子

在学习了栈、队列等线性数据结构,以及递归算法之后; 本章我们来讨论一种基本的"非线性"数据结构——树; 树在计算机科学的各个领域中被广泛应用 操作系统、图形学、数据库管理系统、计算机网络

跟自然界中的树一样,数据结构树也分为:根、枝和叶等三个部分 但一般数据结构的图示把根放在上方

叶放在下方

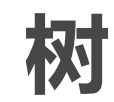

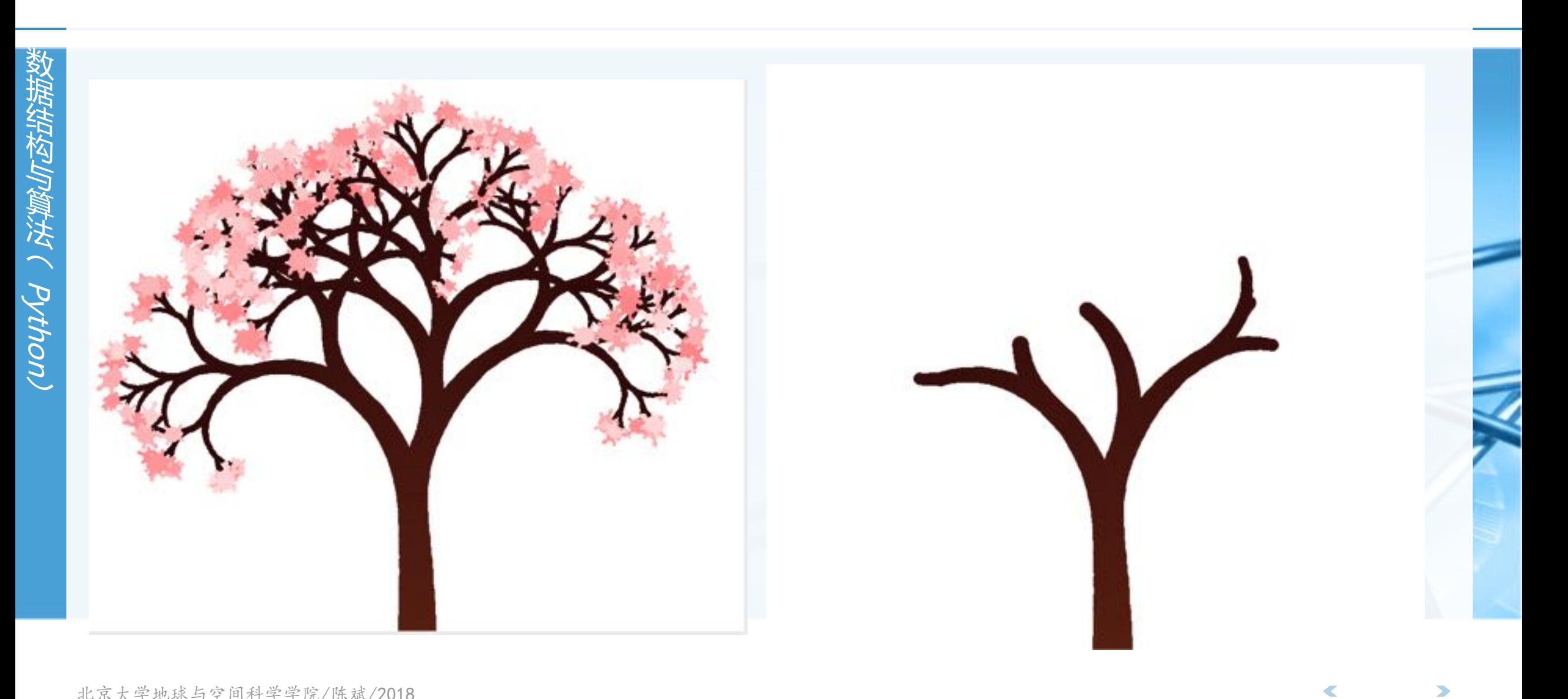

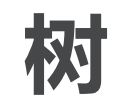

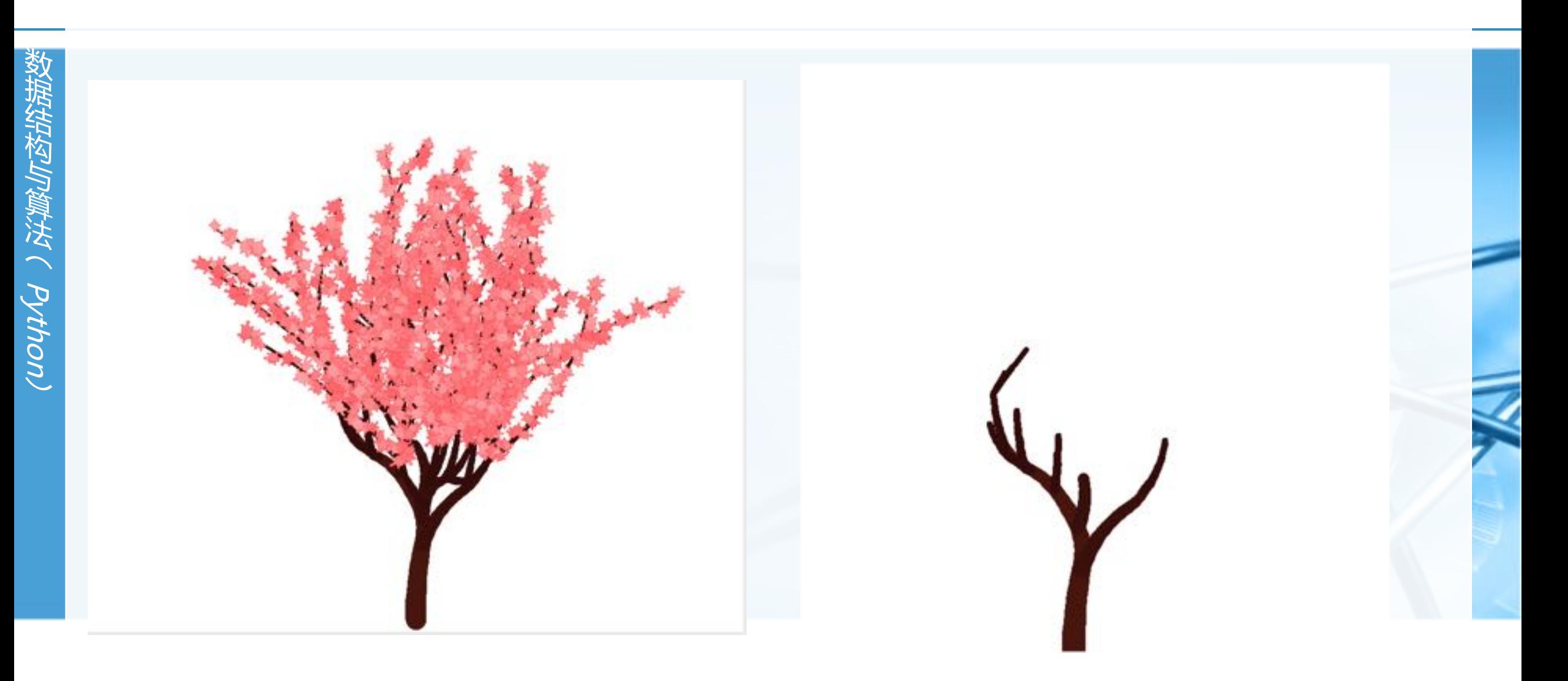

 $\blacktriangleleft$ 

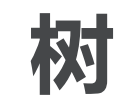

教据结构与算法へてさっこ

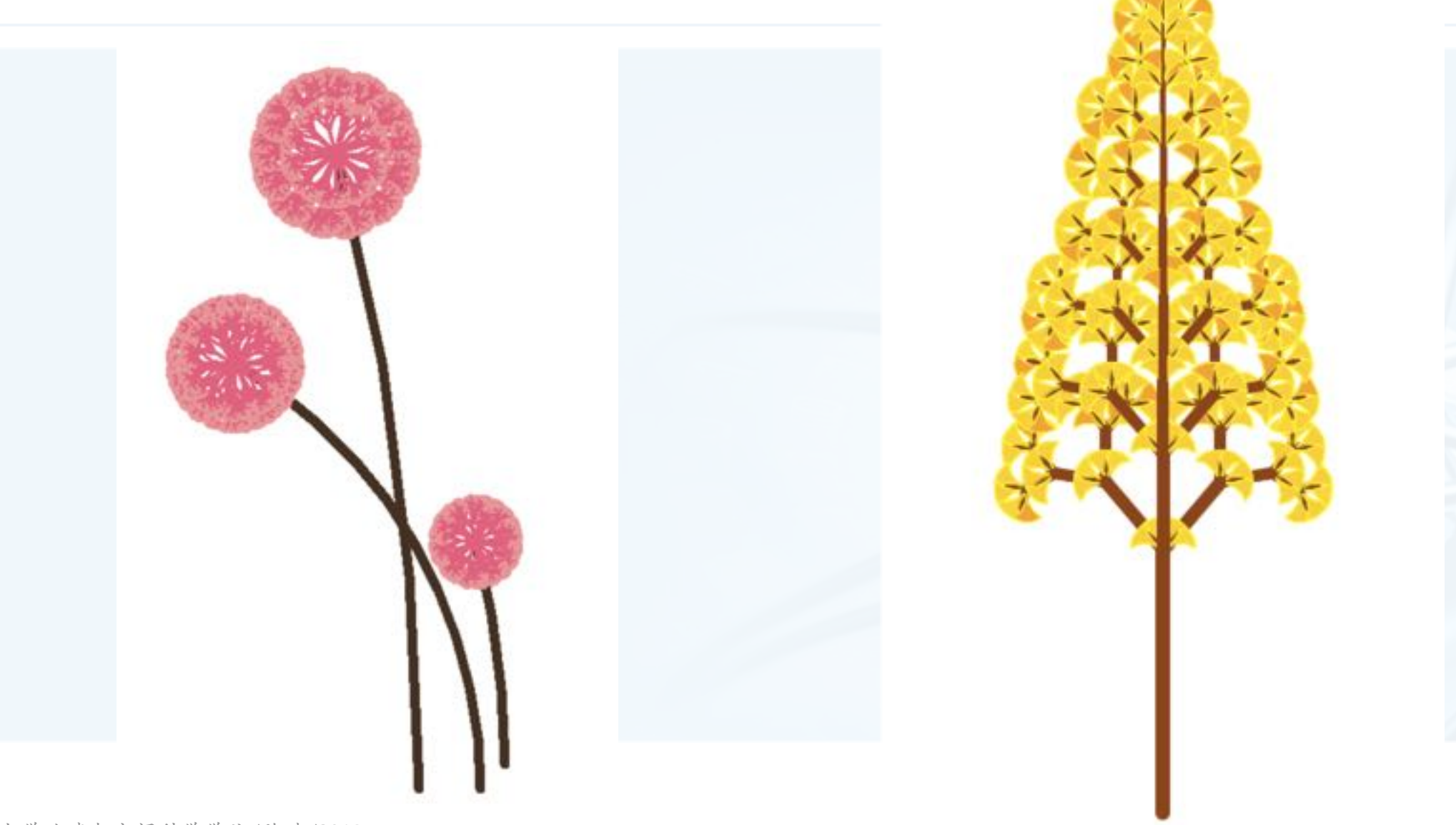

 $\blacktriangleleft$ 

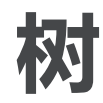

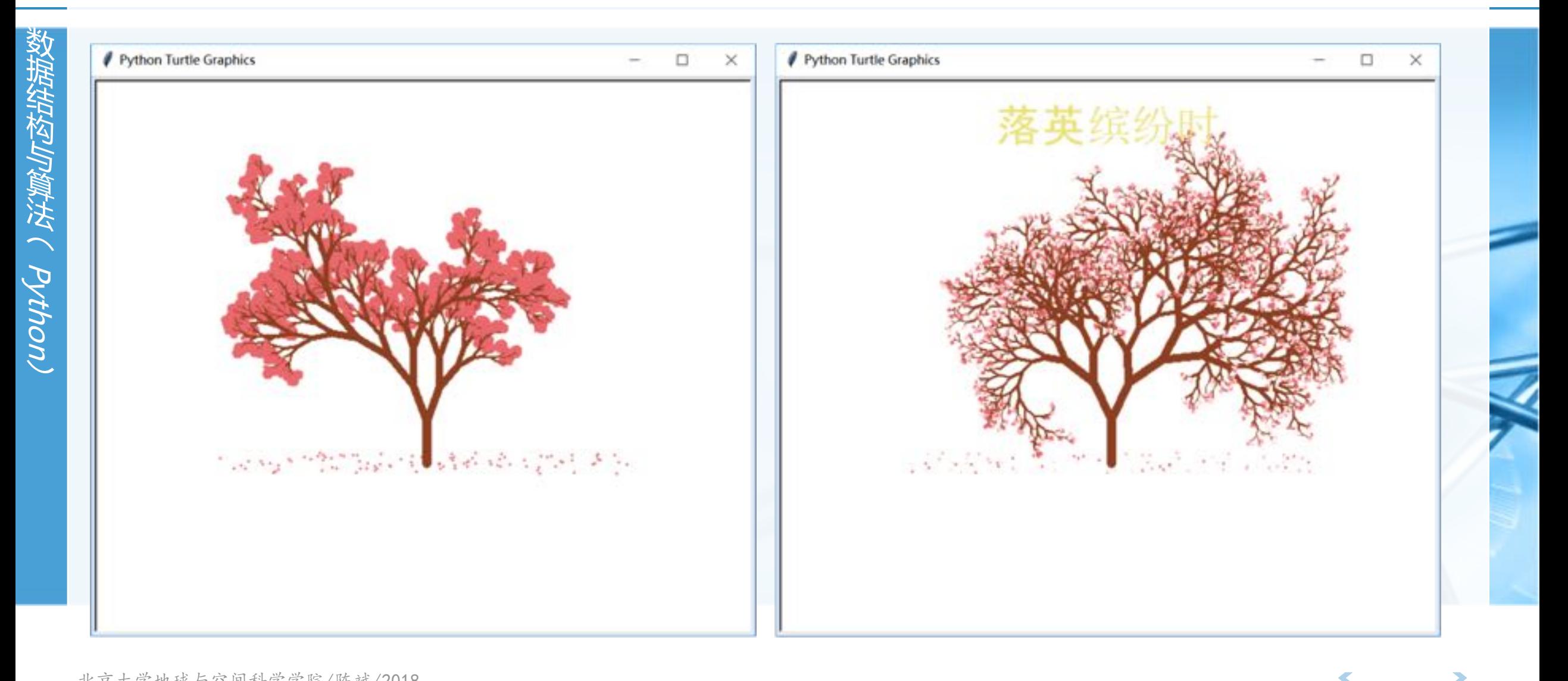

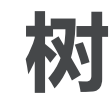

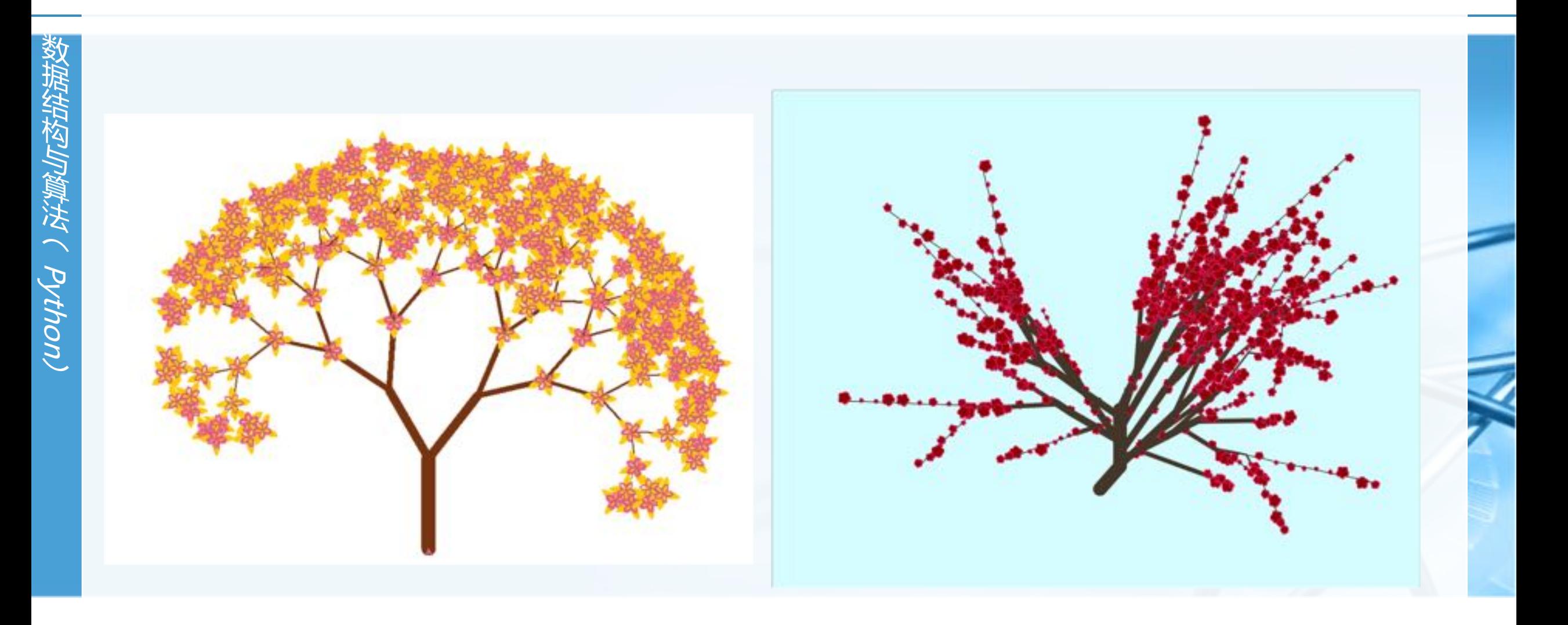

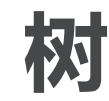

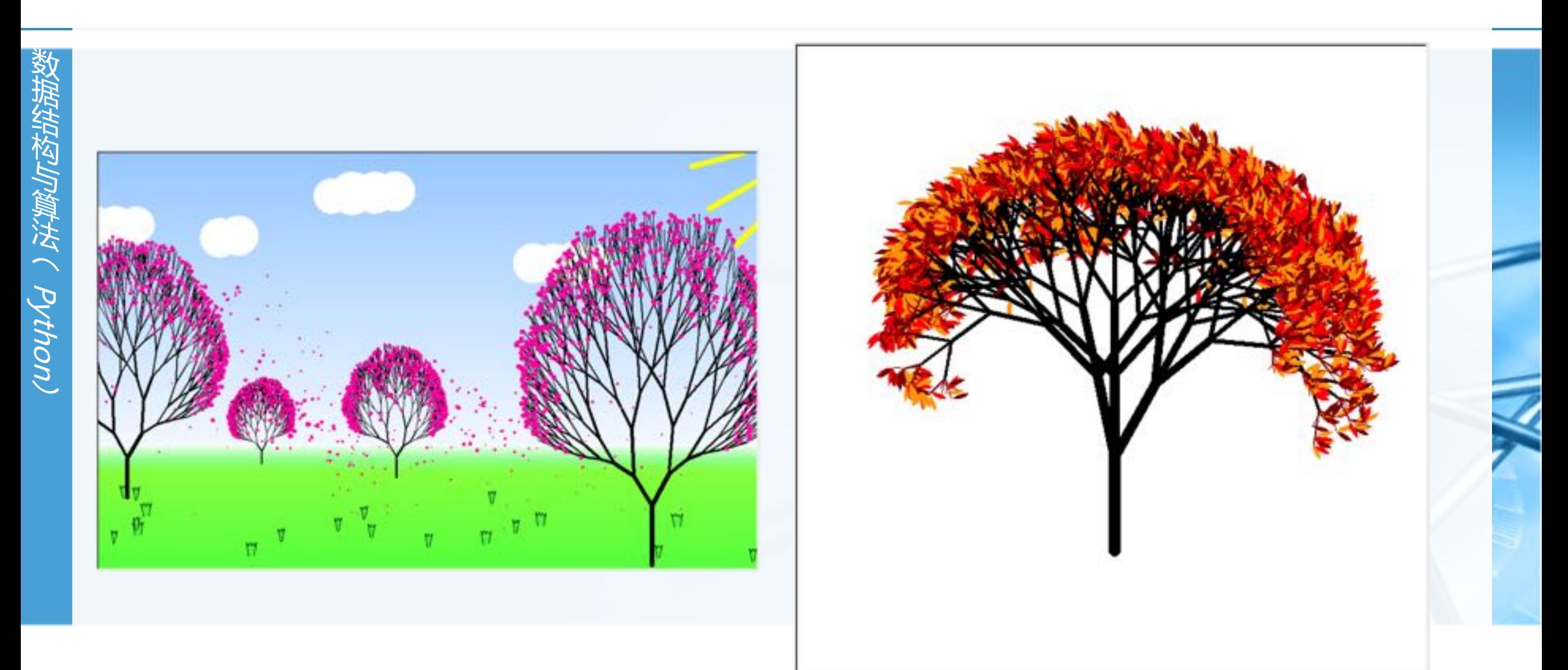

 $\blacktriangleright$ 

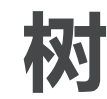

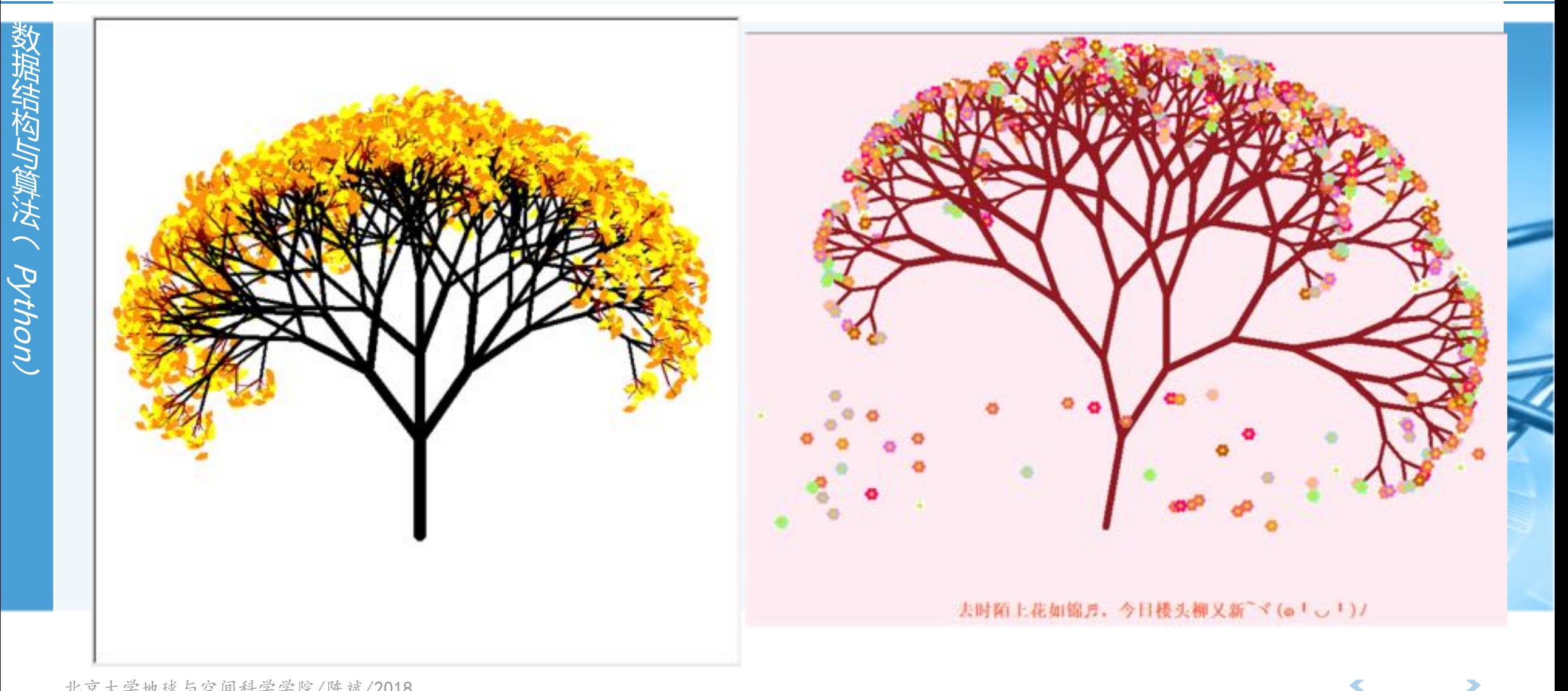

 $\blacktriangleright$ 

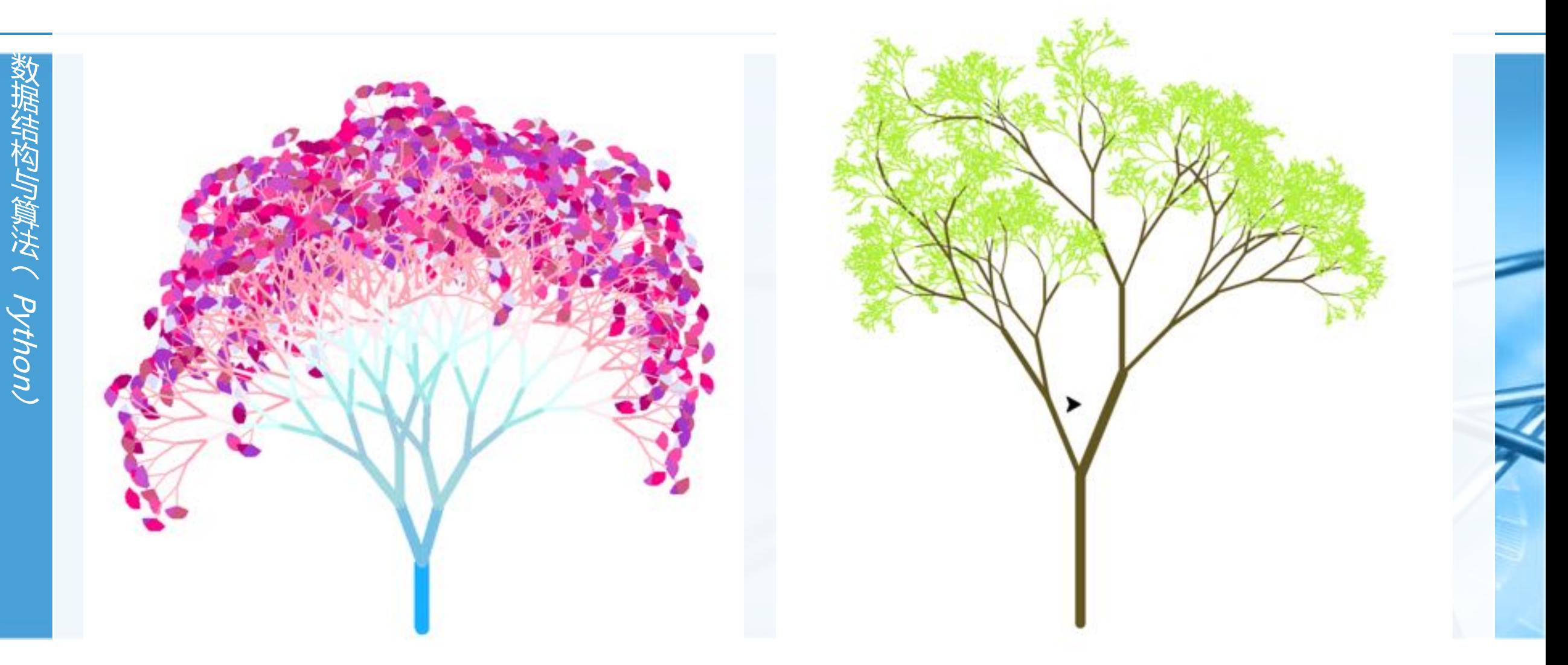

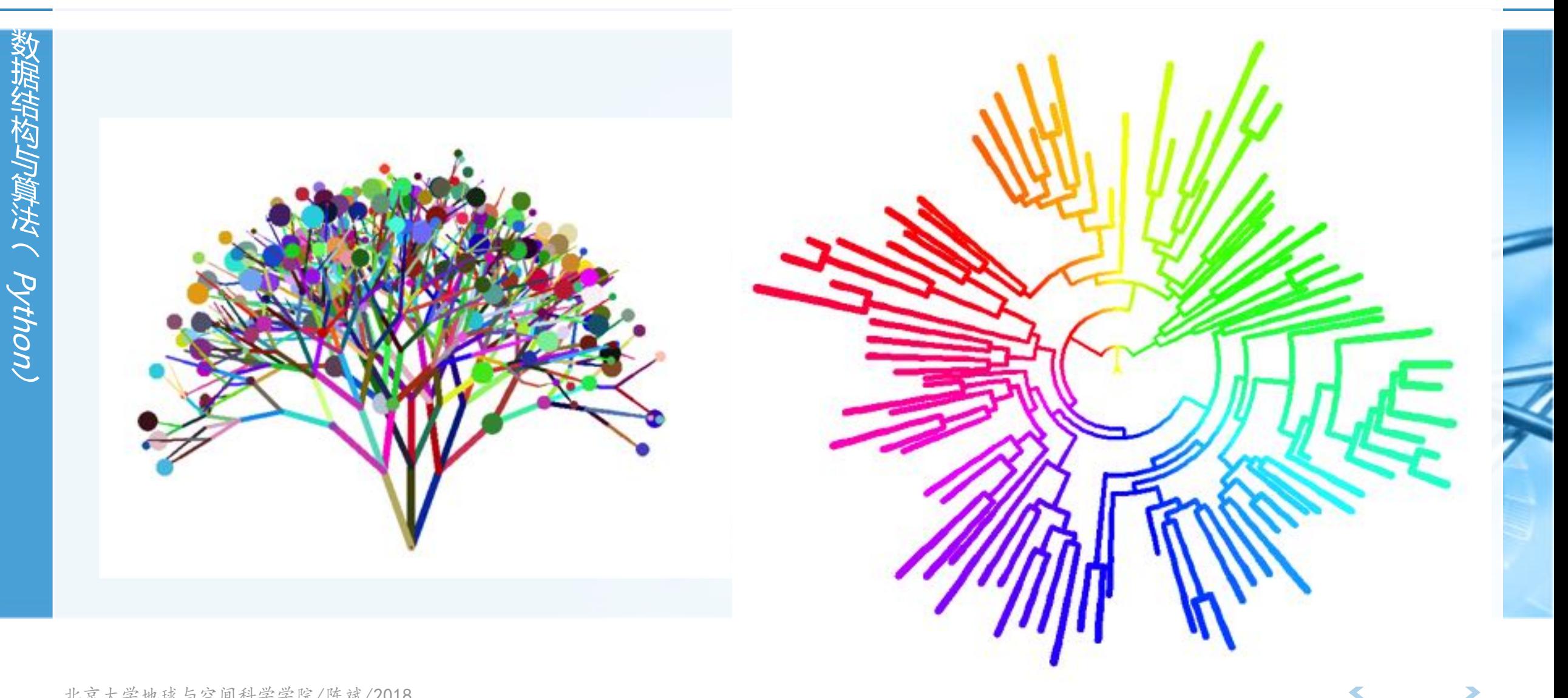

 $\blacktriangleright$ 

北京大学地球与空间科学学院/陈斌/2018

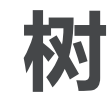

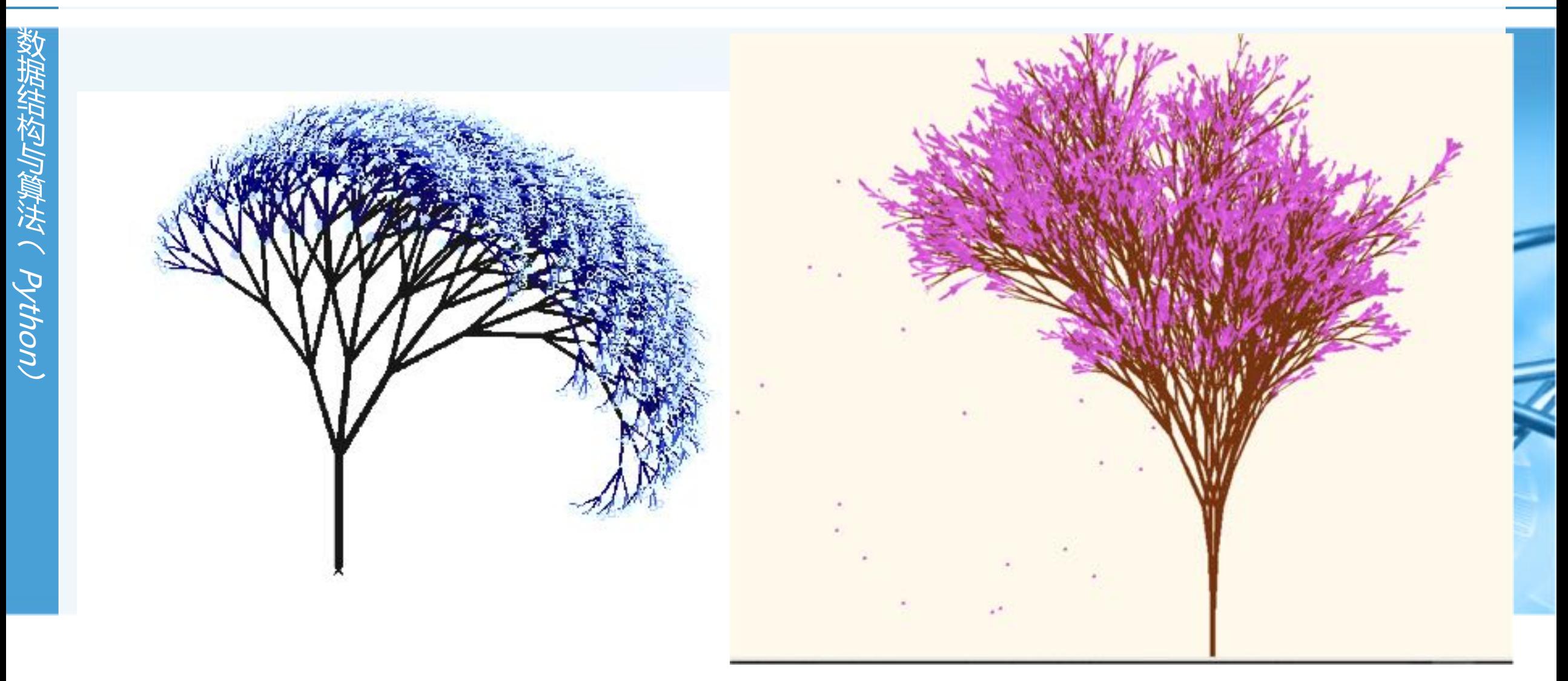

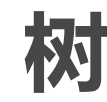

教据结构与算法へとさるこ

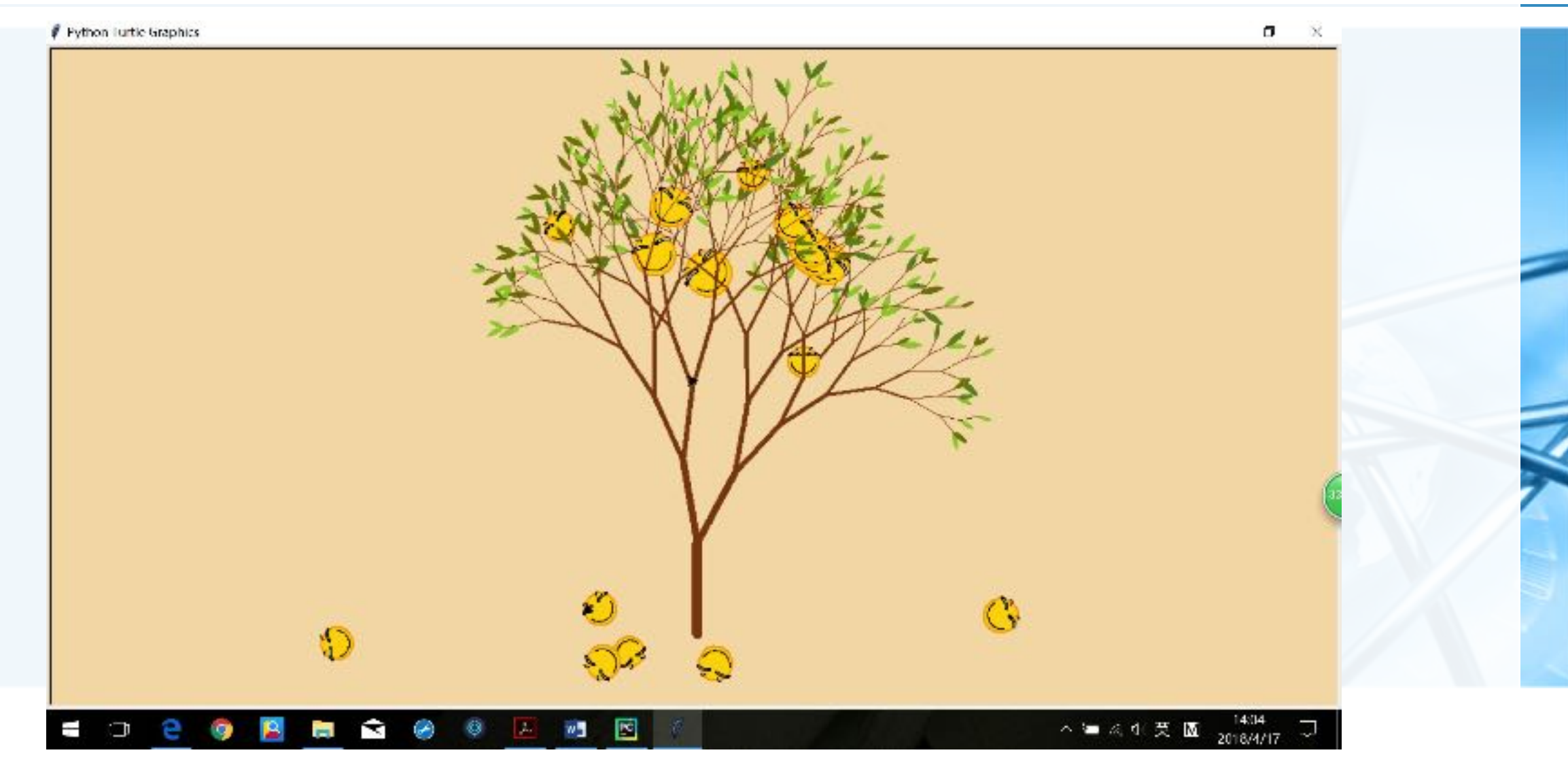

北京大学地球与空间科学学院/陈斌/2018

 $\blacktriangleleft$ 

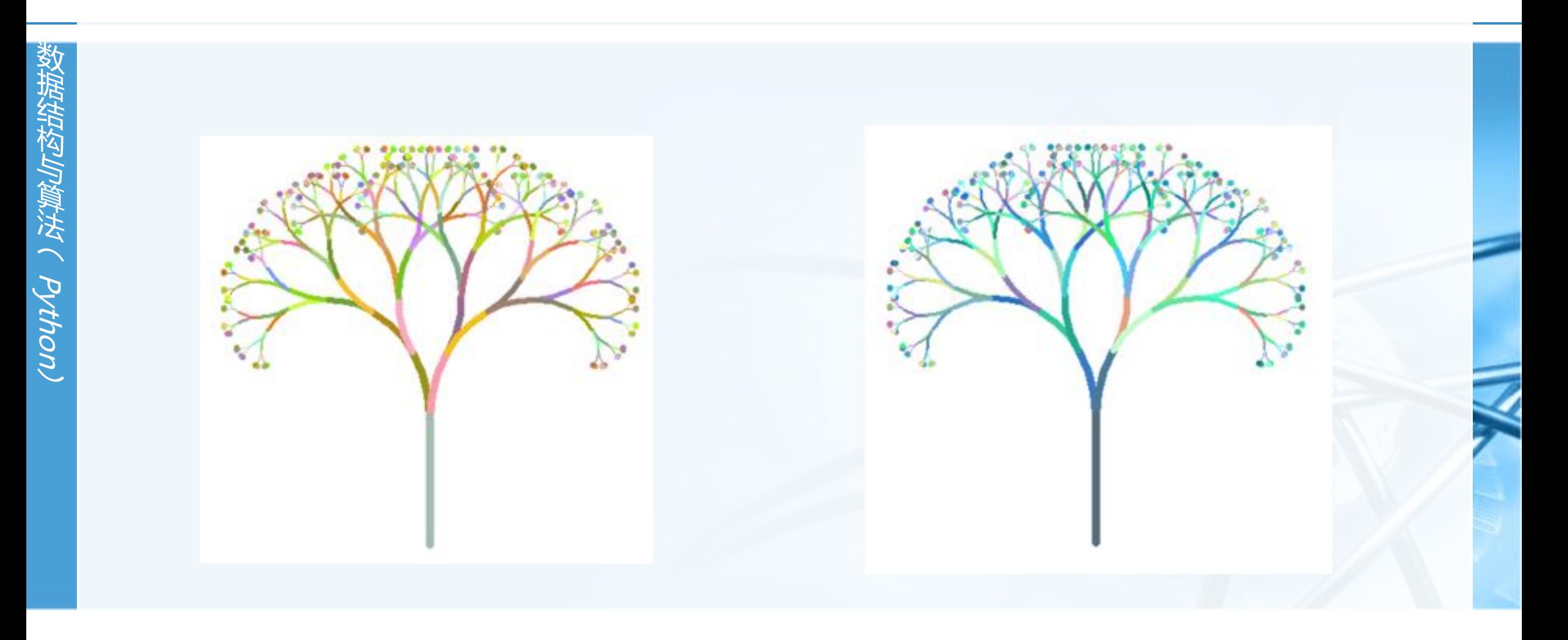

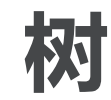

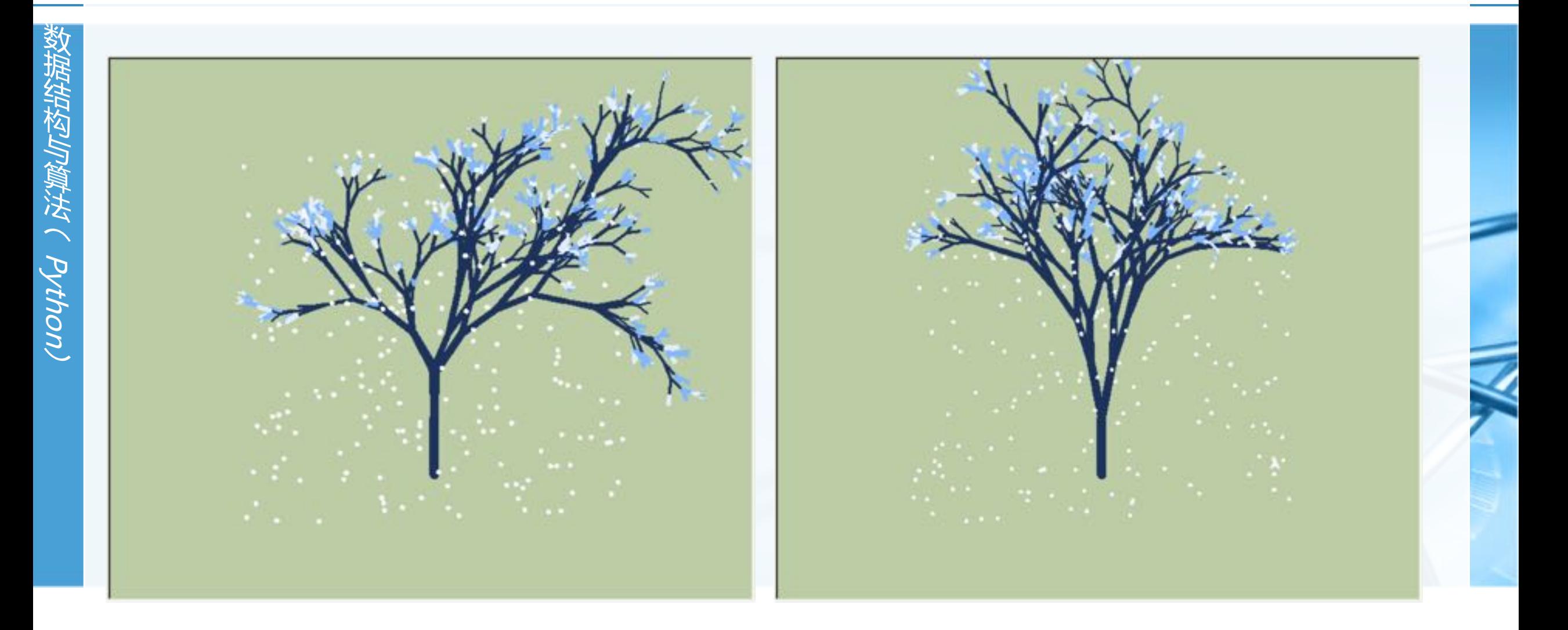

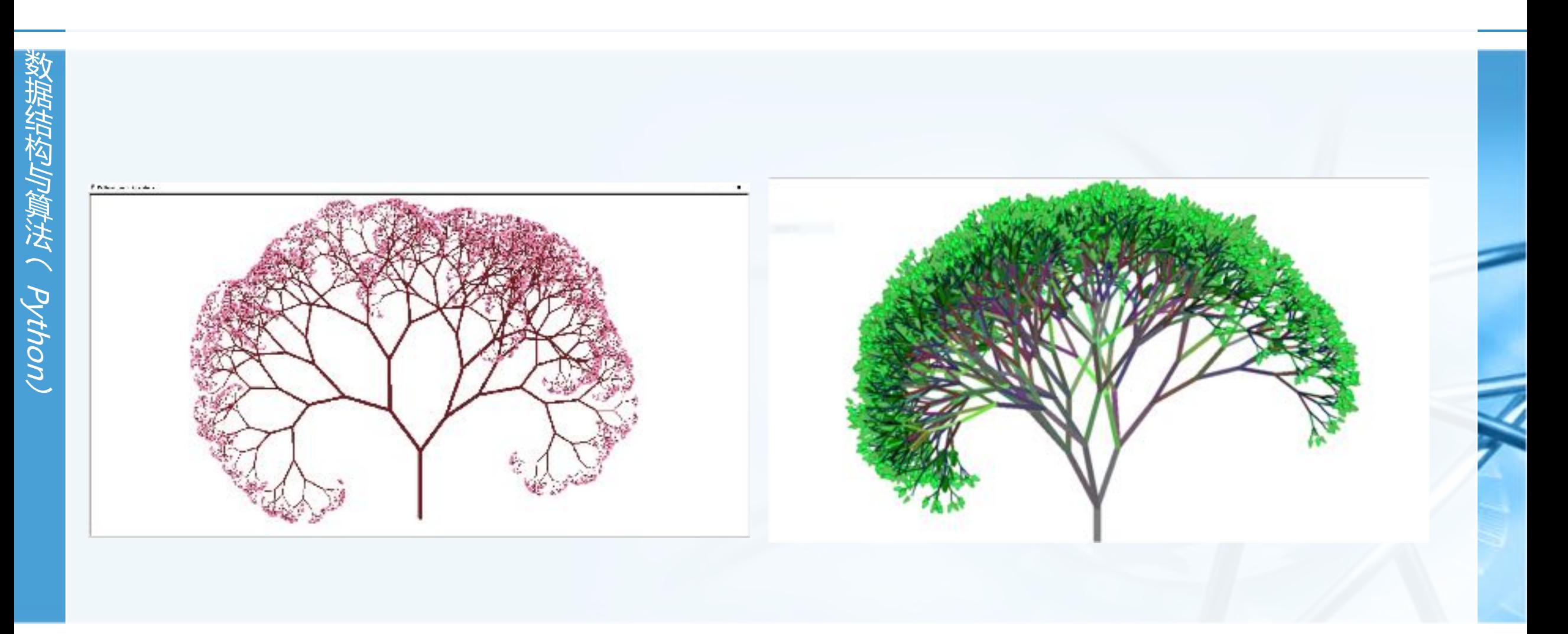

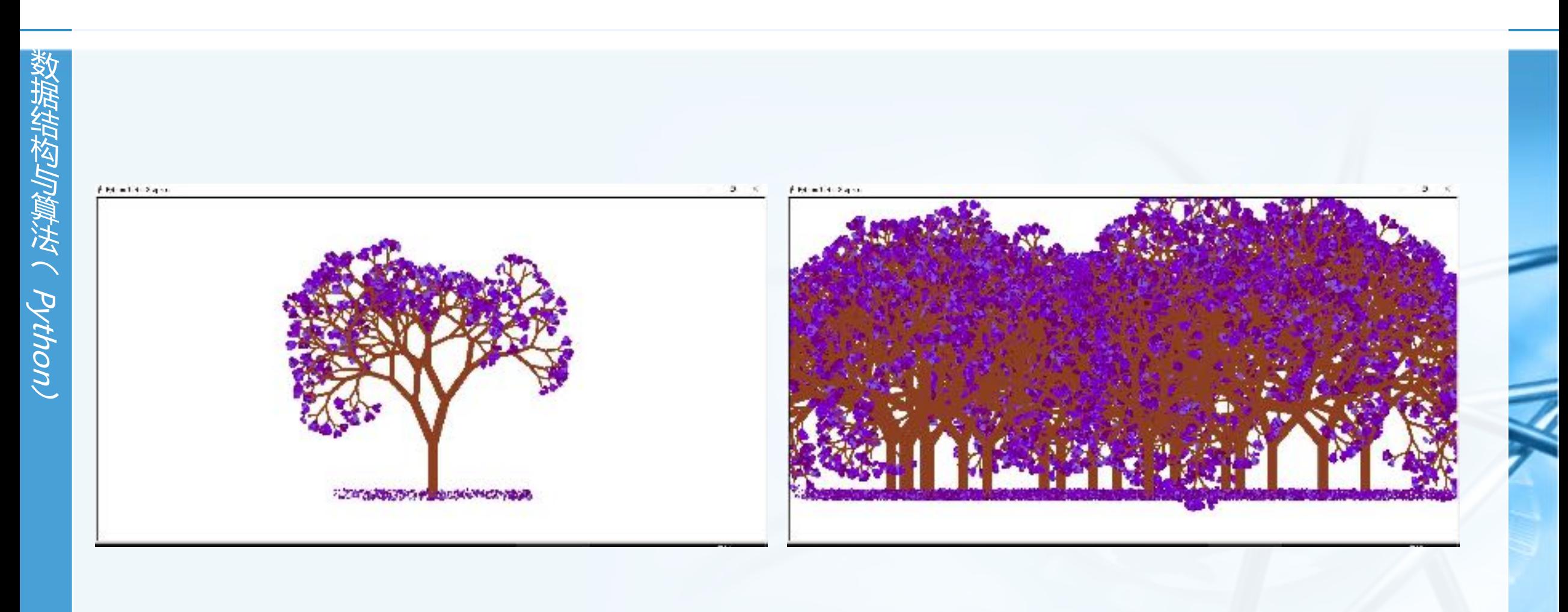

 $\textcolor{red}{\blacktriangle}$  $\blacktriangleright$ 

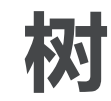

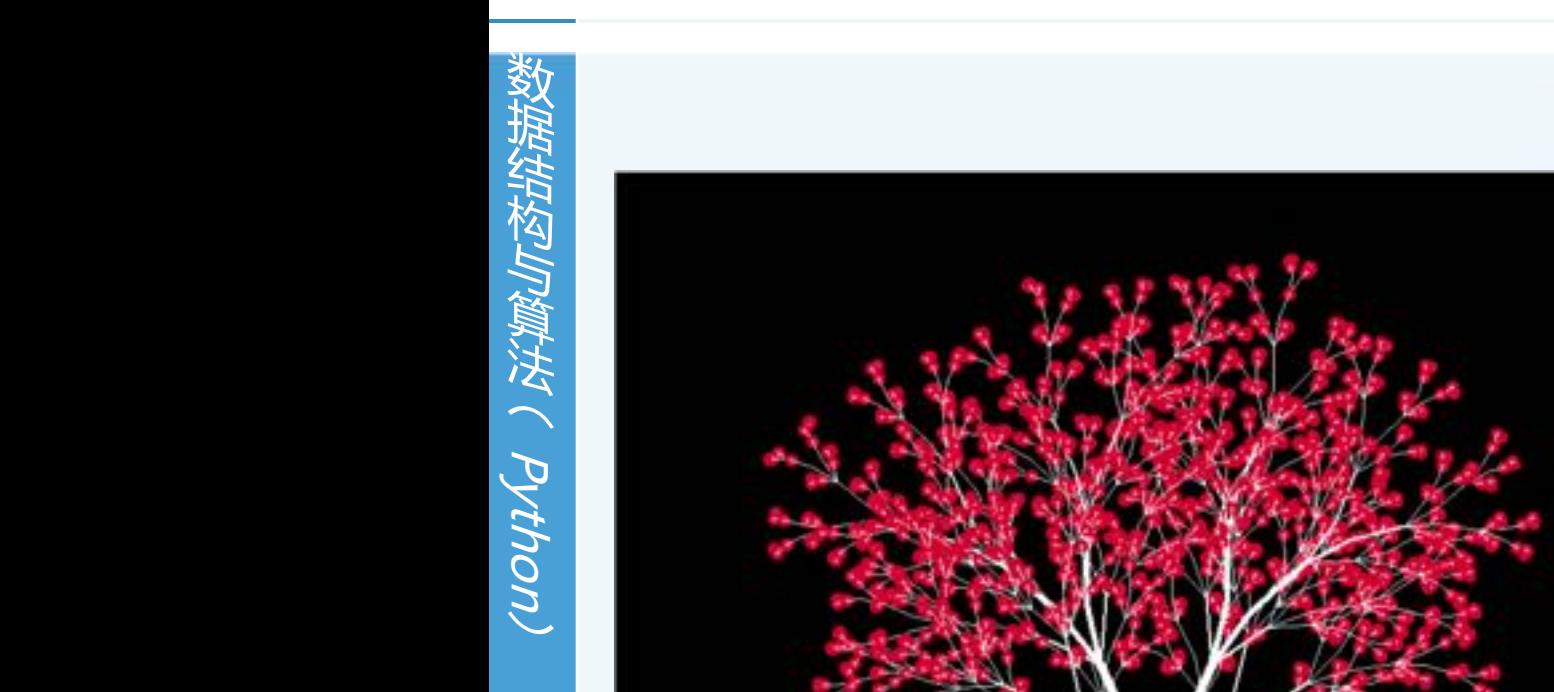

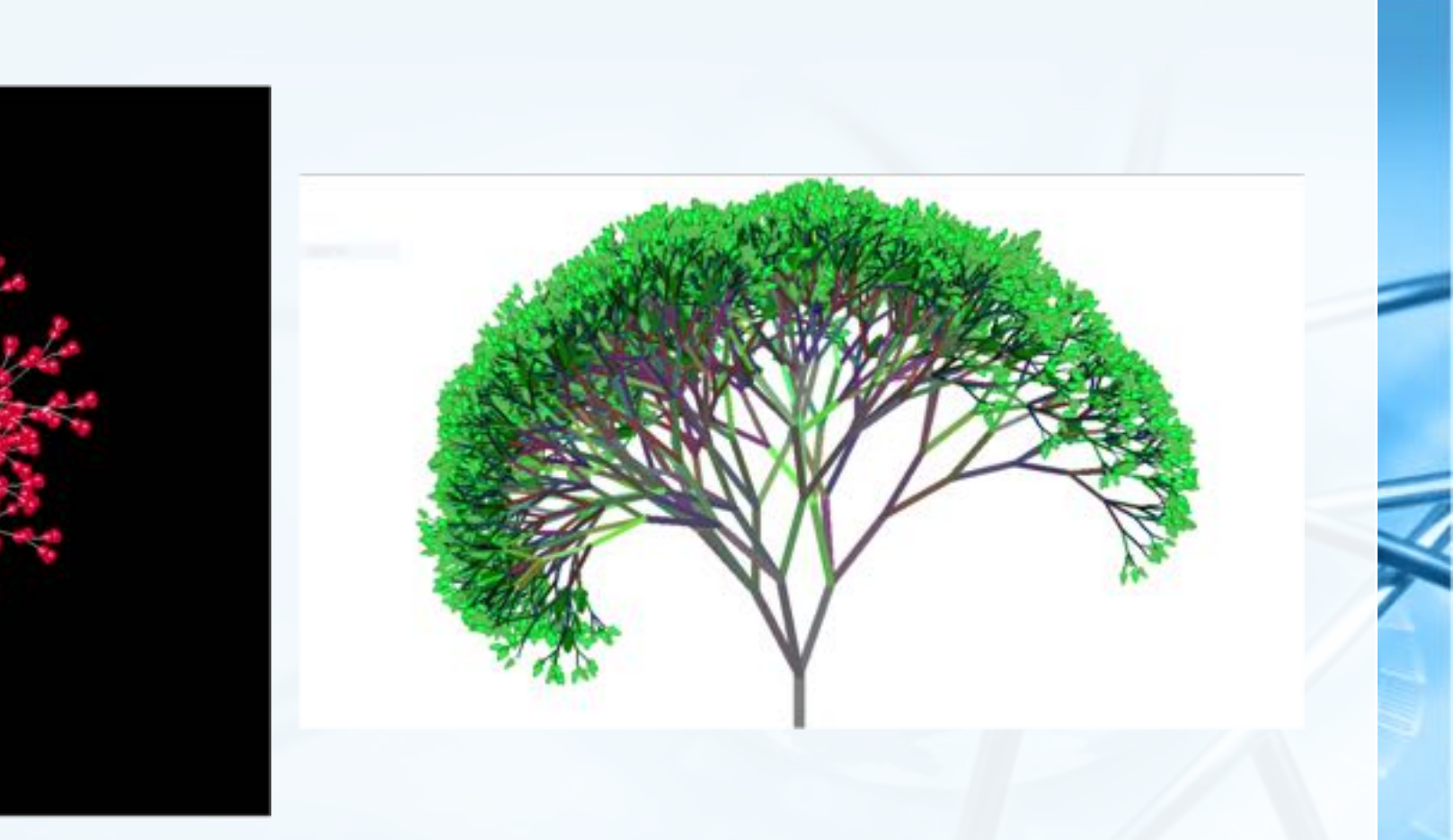

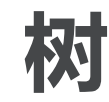

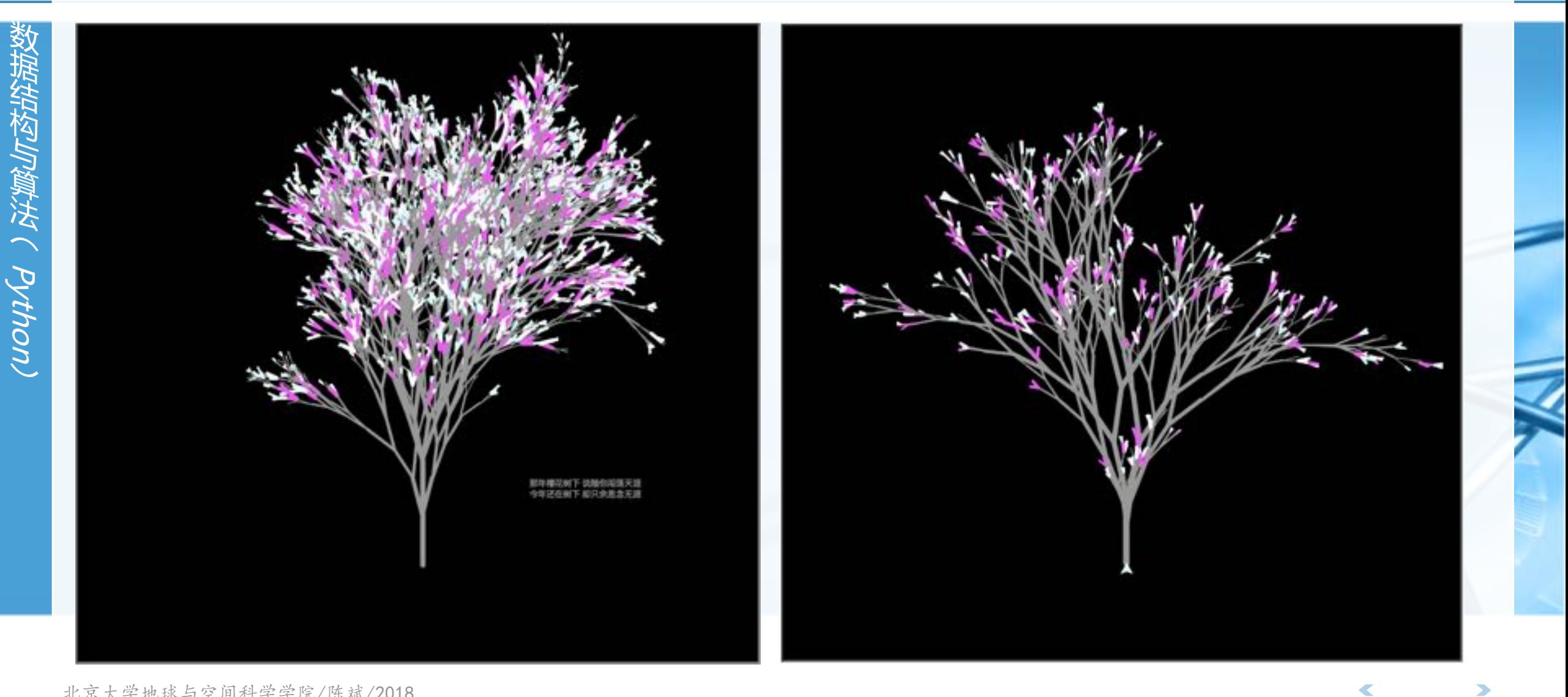

# 树的例子:生物学物种分类体系

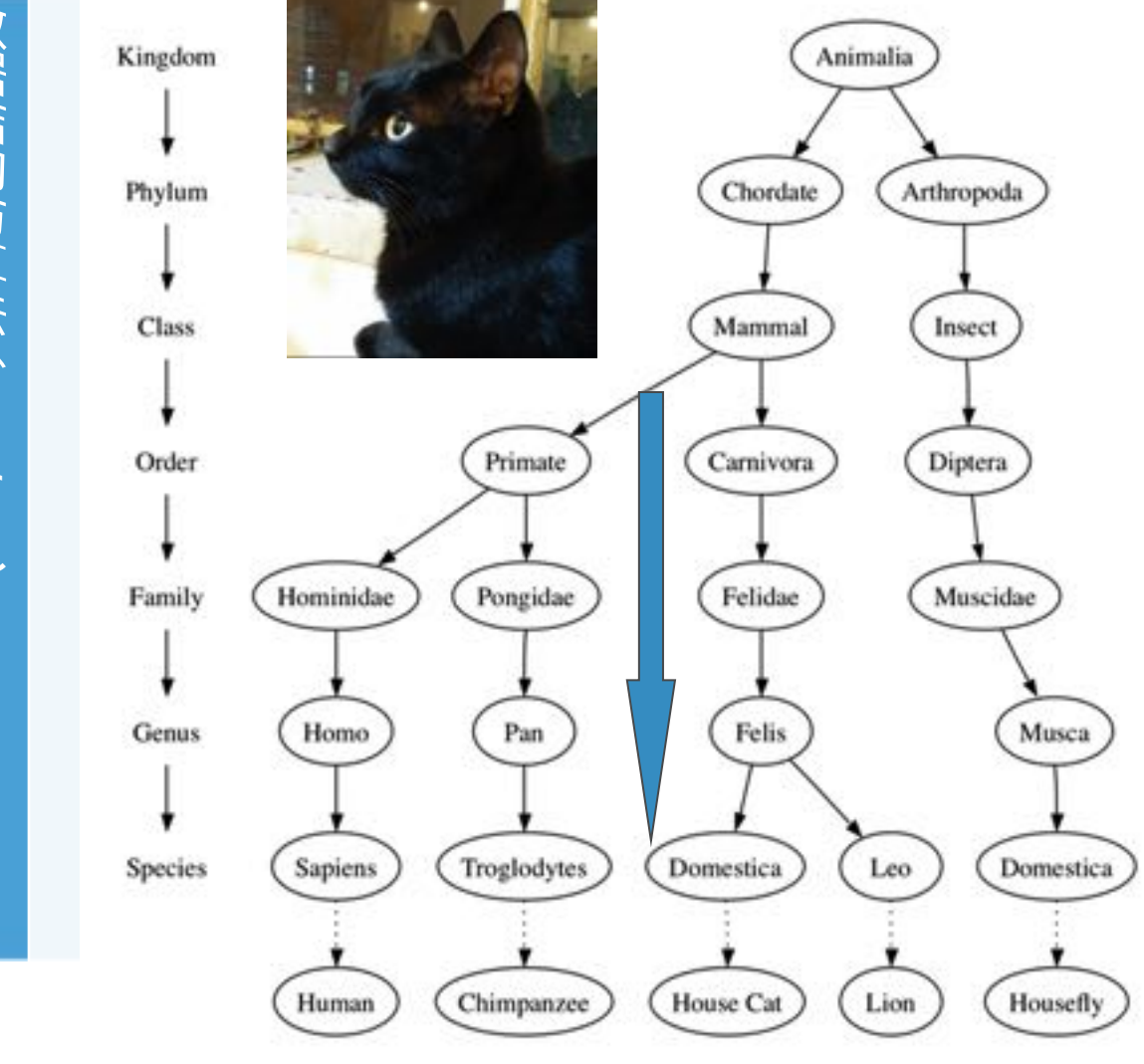

首先我们看到分类体系是层次化的 树是一种分层结构 越接近顶部的层越普遍 越接近底部的层越独特 界、门、纲、目、科、属、种 分类树的用法:辨认物种 从顶端开始, 沿着箭头方向向下 门: 脊索动物还是节肢动物? 纲: 哺乳动物么? 目:食肉动物? 科:猫科? 属:猫属? 种:家猫!

 $\overline{\mathbb{C}}$ 

北京大学地球与空间科学学院/陈斌/2018

# 树的例子:生物学物种分类体系

分类树的第二个特征:一个节点的子节点与另一个节点的子节点相互之间是 隔离、独立的 猫属Felis和蝇属Musca下面都有Domestica的同名节点

但相互之间并无任何关联,可以修改其中一个Domestica而不影响另一个。

# 分类树的第三个特征:每一个叶节点都具有唯一性

可以用从根开始到达每个种的完全路径来唯一标识每个物种

动物界->脊索门->哺乳纲->食肉目->猫科->猫属->家猫种

Animalia->Chordate->Mammal->Carnivora->Felidae->Felis->Domestica

## 树的例子:文件系统: Linux

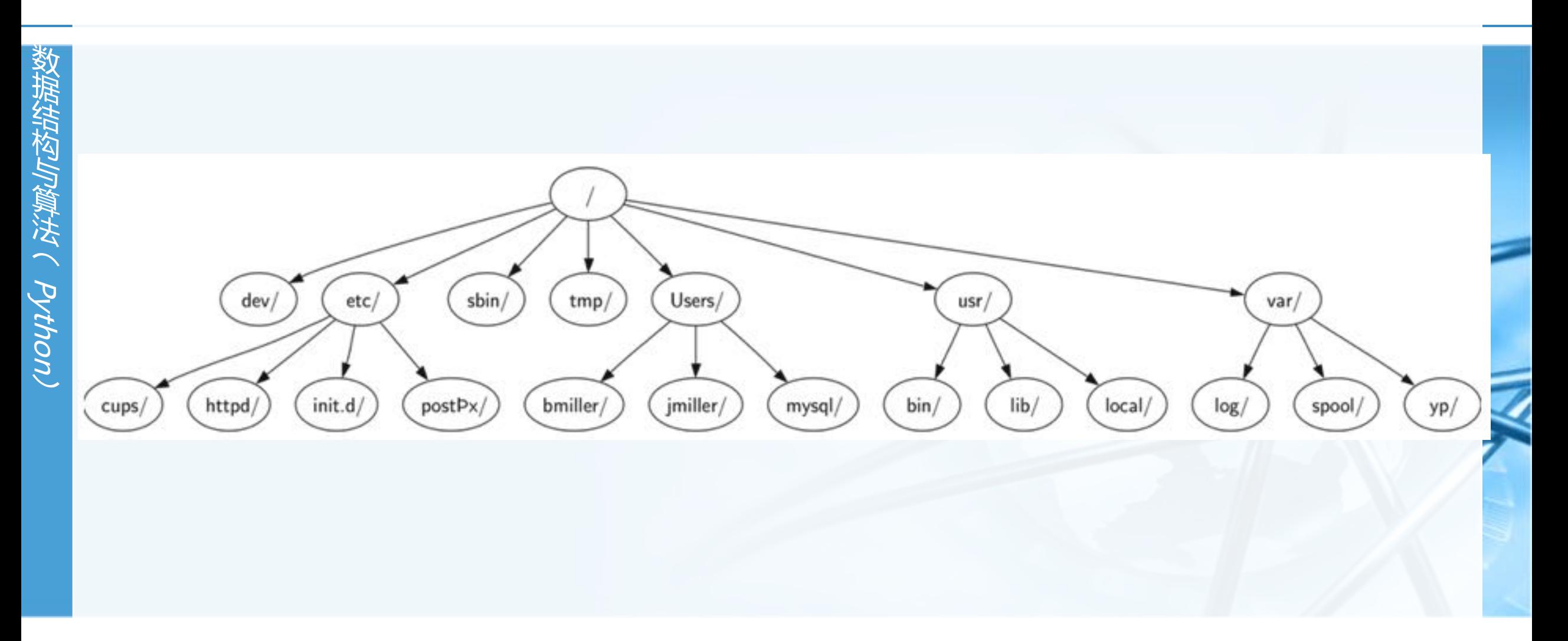

 $\blacktriangleleft$  $\blacktriangleright$ 

# 树的例子:文件系统:Windows

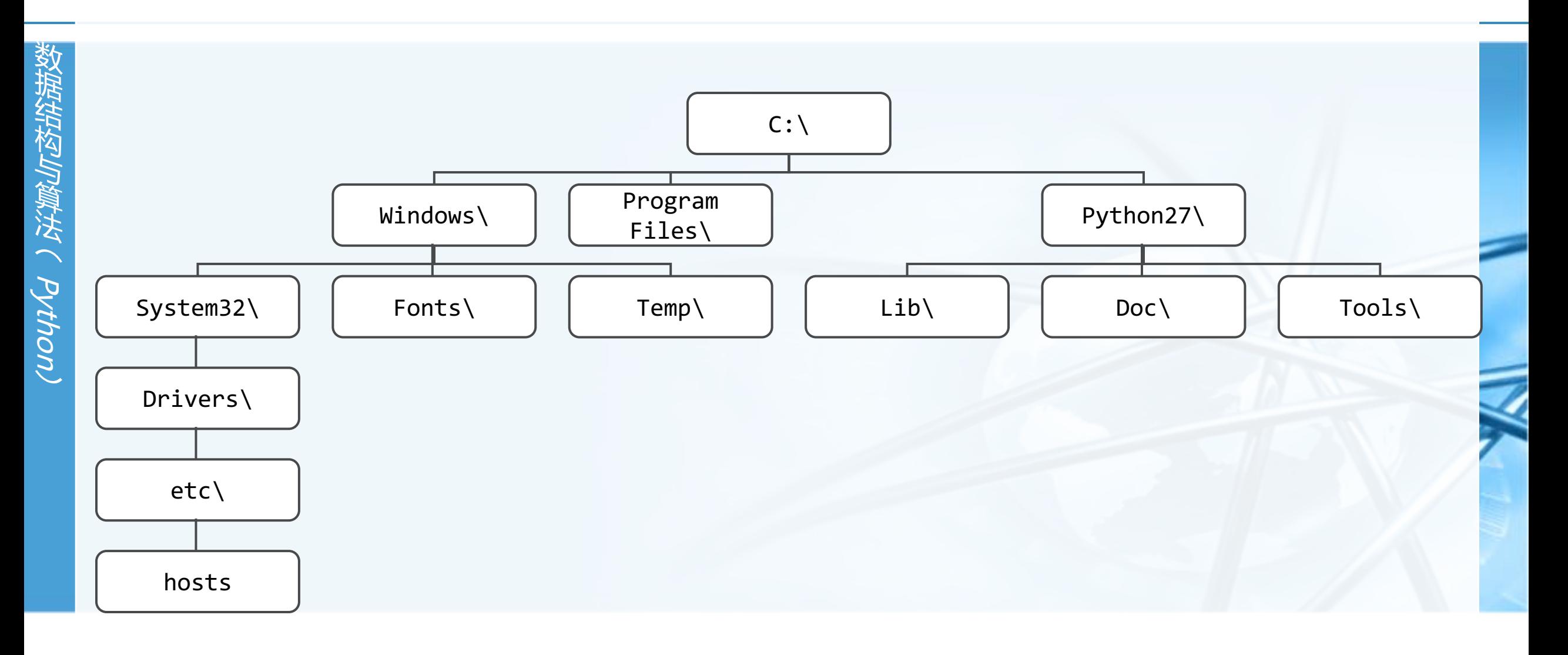

 $\blacktriangleright$ 

 $\overline{\mathbb{C}}$ 

# 树的例子: HTML文档 ( 嵌套标记 )

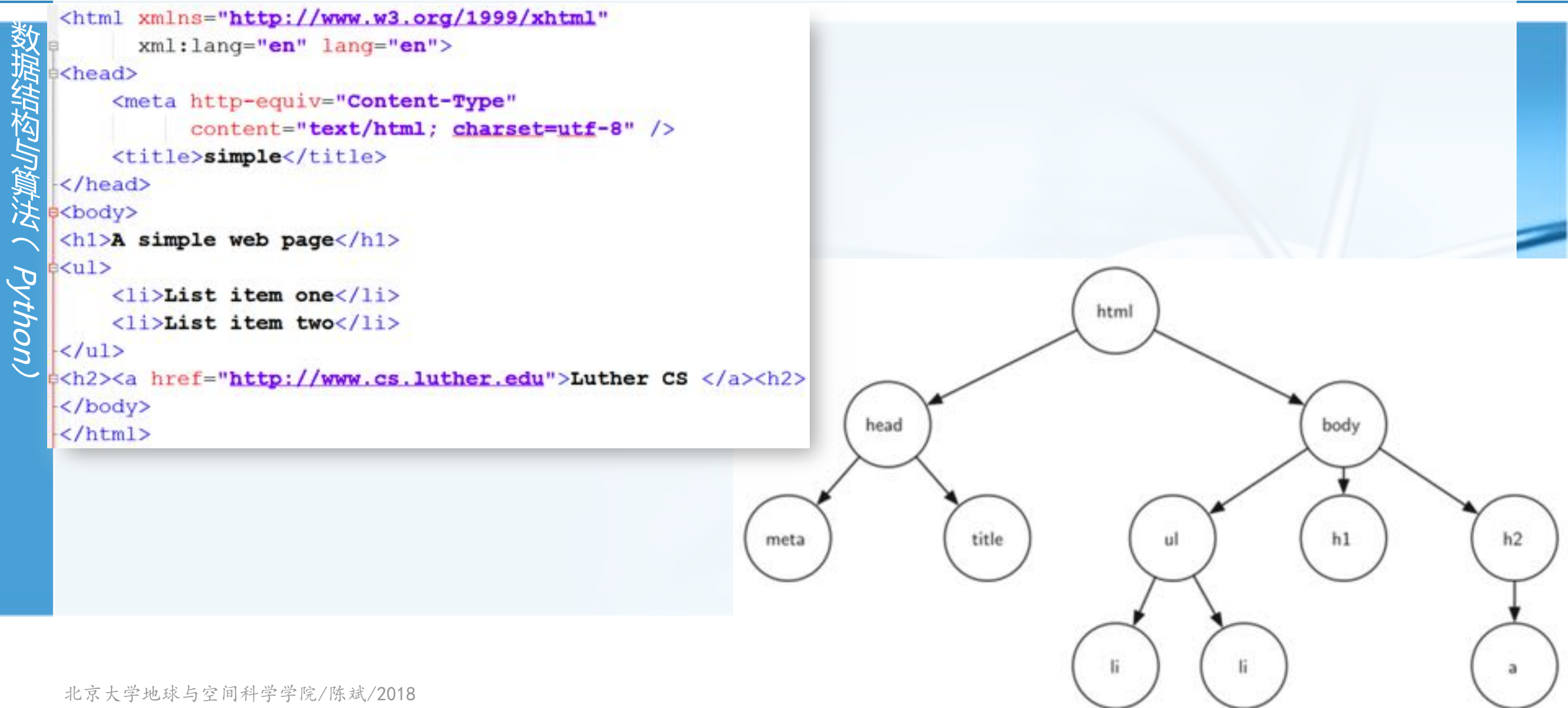

# 树的例子:域名体系

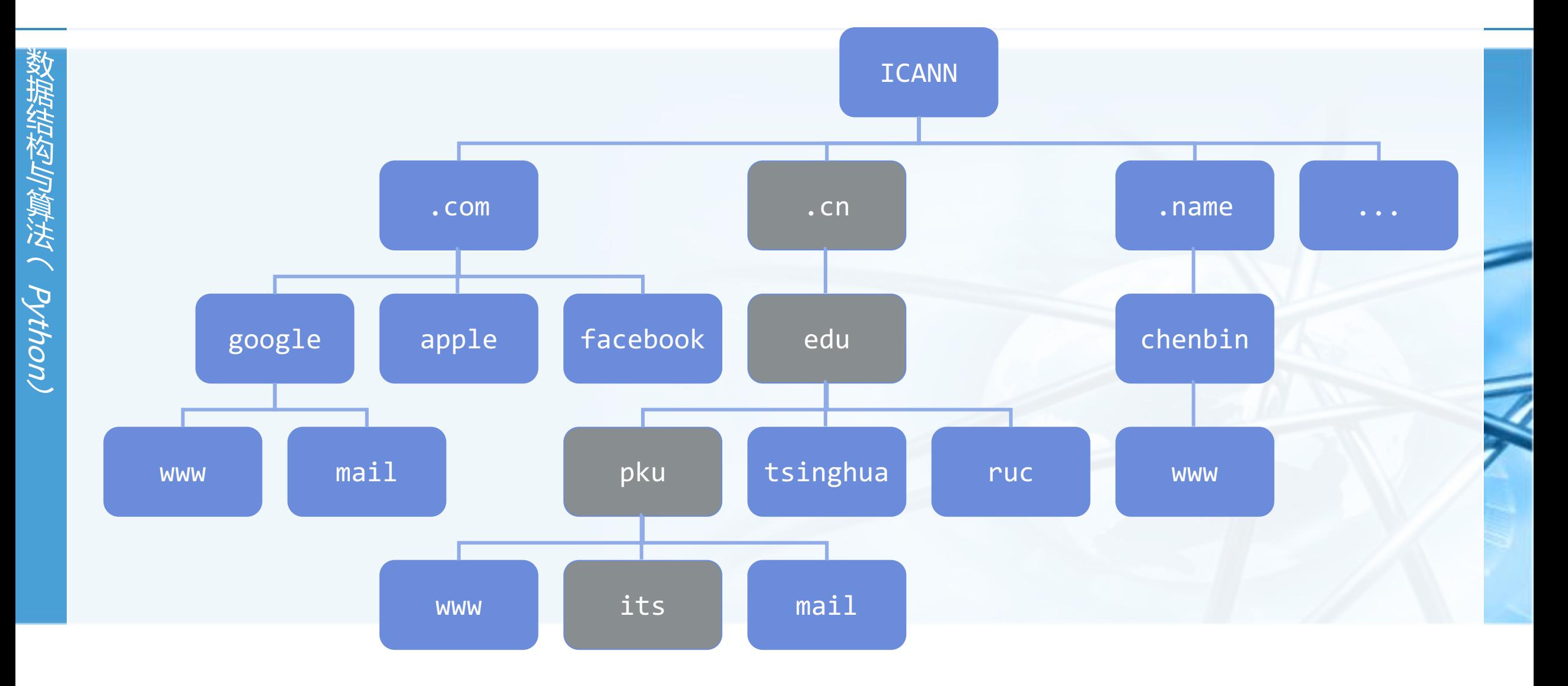

 $\blacktriangleright$ 

 $\overline{\mathbf{C}}$ 

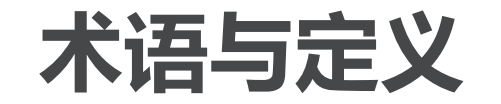

**注入了解決している。** 

- 节点Node:组成树的基本部分 每个节点具有名称,或"键值",节点还可以保存额外数据项,数据项根据不同的应用而变
- 边Edge: 边是组成树的另一个基本部分 每条边恰好连接两个节点,表示节点之间具有关联,边具有出入方向; 每个节点(除根节点)恰有一条来自另一节点的入边; 每个节点可以有多条连到其它节点的出边。
- 根Root:树中唯一一个没有入边的节点
- 路径Path:由边依次连接在一起的节点的有序列表 如: 哺乳纲->食肉目->猫科->猫属, 是一条路径

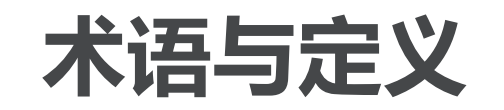

- 空告をJDTVTV ( PVtro I
- 子节点Children:入边均来自于同 一个节点的若干节点, 称为这个节 点的子节点
- 父节点Parent: 一个节点是其所有 出边所连接节点的父节点
- 兄弟节点Sibling:具有同一个父节 点的节点之间称为兄弟节点
- 子树Subtree: 一个节点和其所有 子孙节点,以及相关边的集合

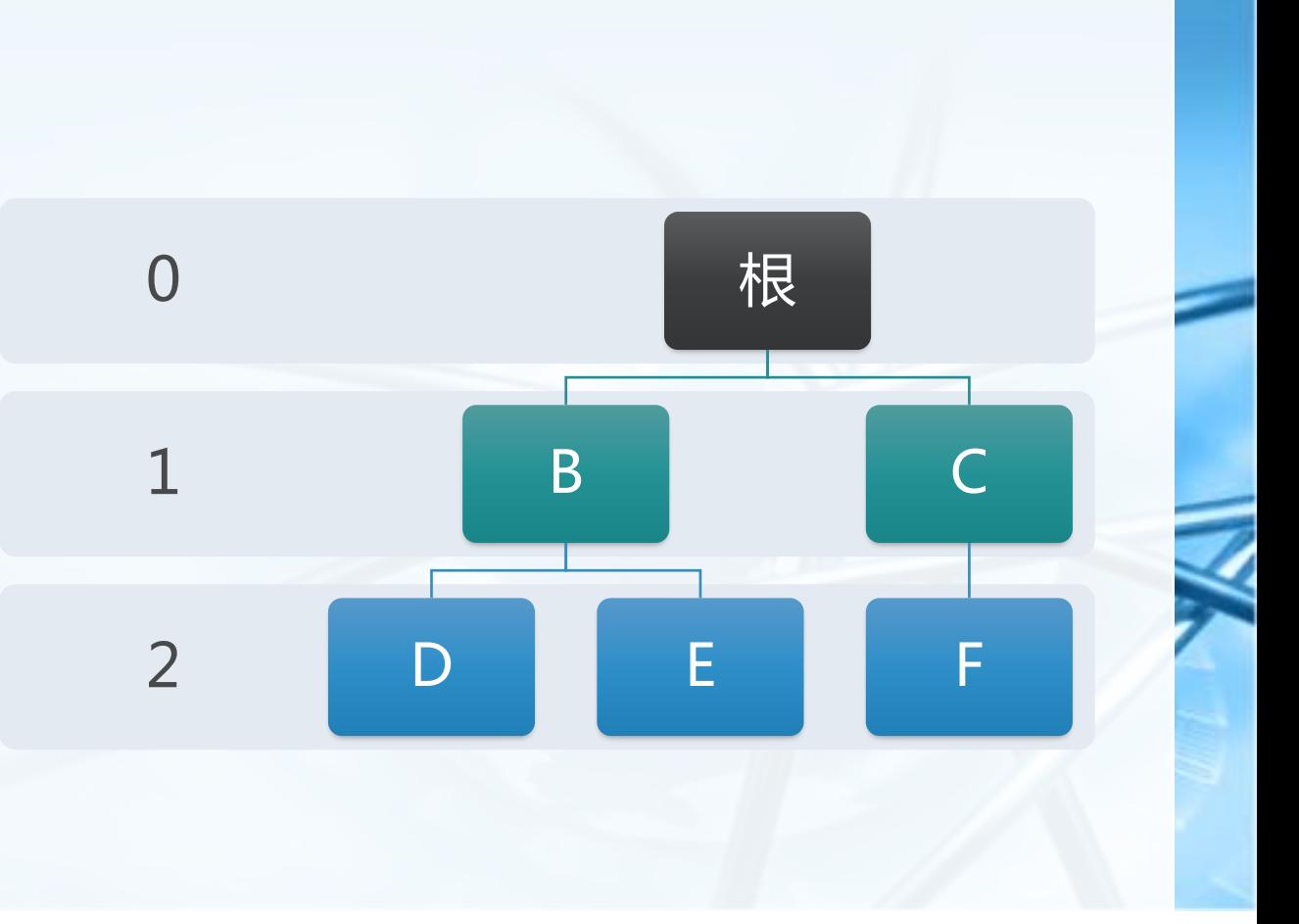

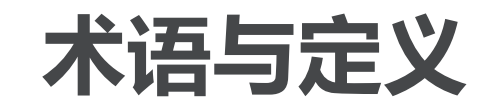

- 叶节点Leaf Node: 没有子节点的 节点称为叶节点
- 层级Level: 从根节点开始到达一个 节点的路径,所包含的边的数量, 称为这个节点的层级。 如D的层级为2, 根节点的层级为0
- 高度Height:树中所有节点的最大 层级称为树的高度 如右图树的高度为2

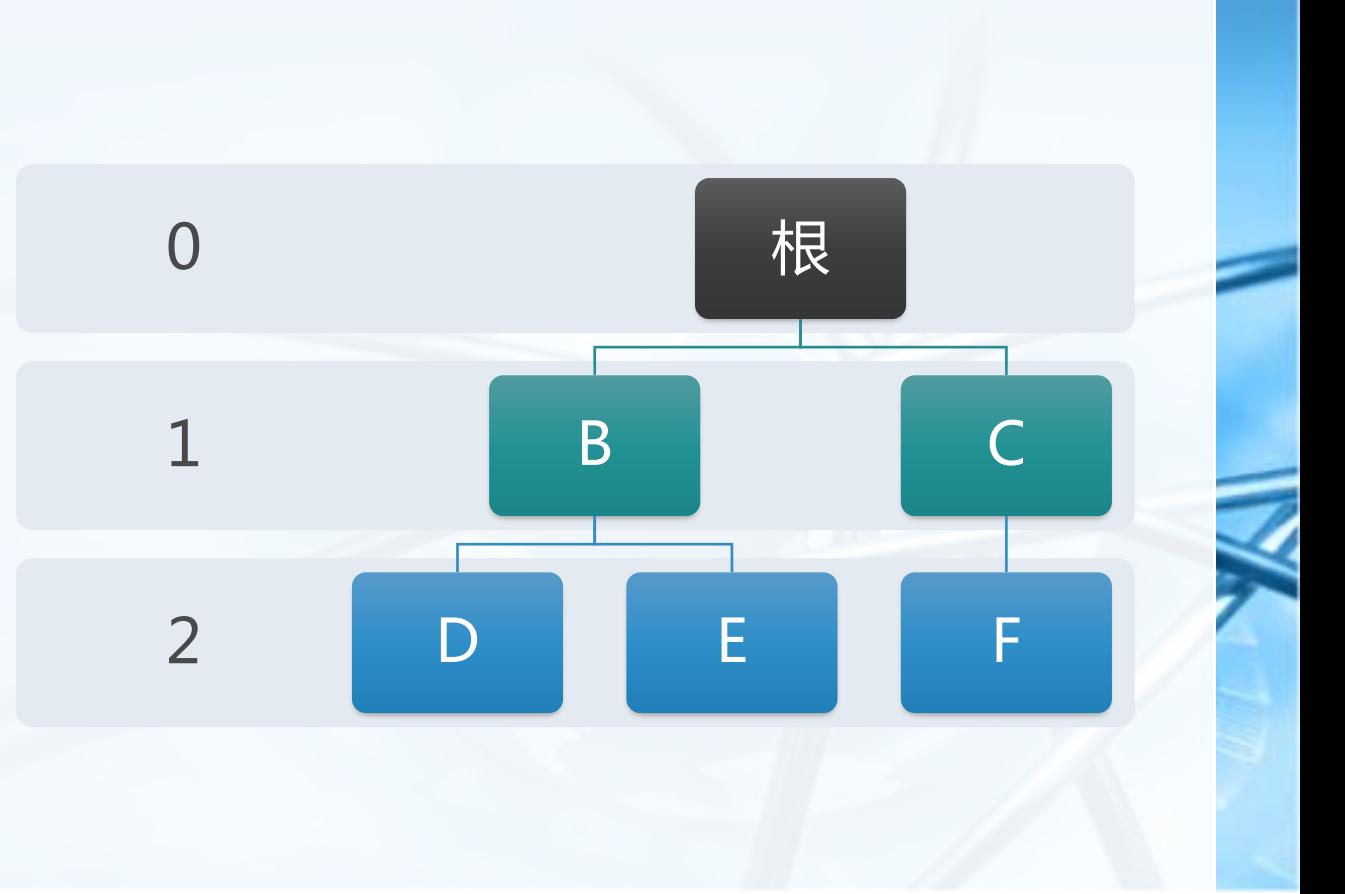

术语与定义:树的定义1

树由若干节点, 以及两两连接节点 的边组成,并具有如下性质: 其中一个节点被设定为根; 每个节点n(除根节点),都恰连接一条来自 节点p的边, p是n的父节点; 每个节点从根开始的路径是唯一的

如果每个节点最多有两个子节点,这样的 树称为"二叉树binary tree"

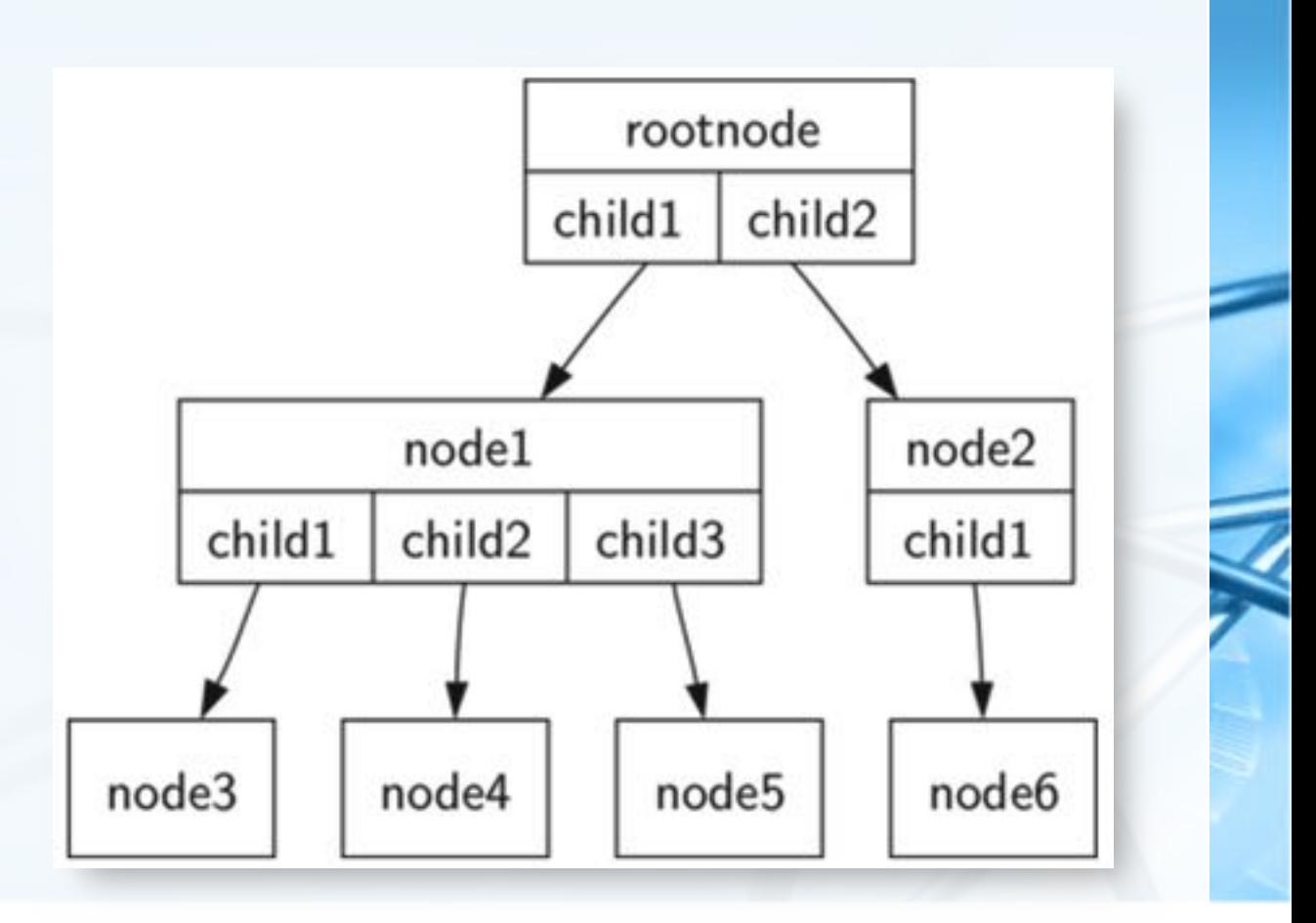

 $\left\langle \right\rangle$ 

# 术语与定义:树的定义2(递归定义)

树是:

 $\left\langle \right\rangle$ 

致据结构与算法(Python)

或者由根节点及0或多个子树构成(其中子 树也是树),每个子树的根到根节点具有 边相连。

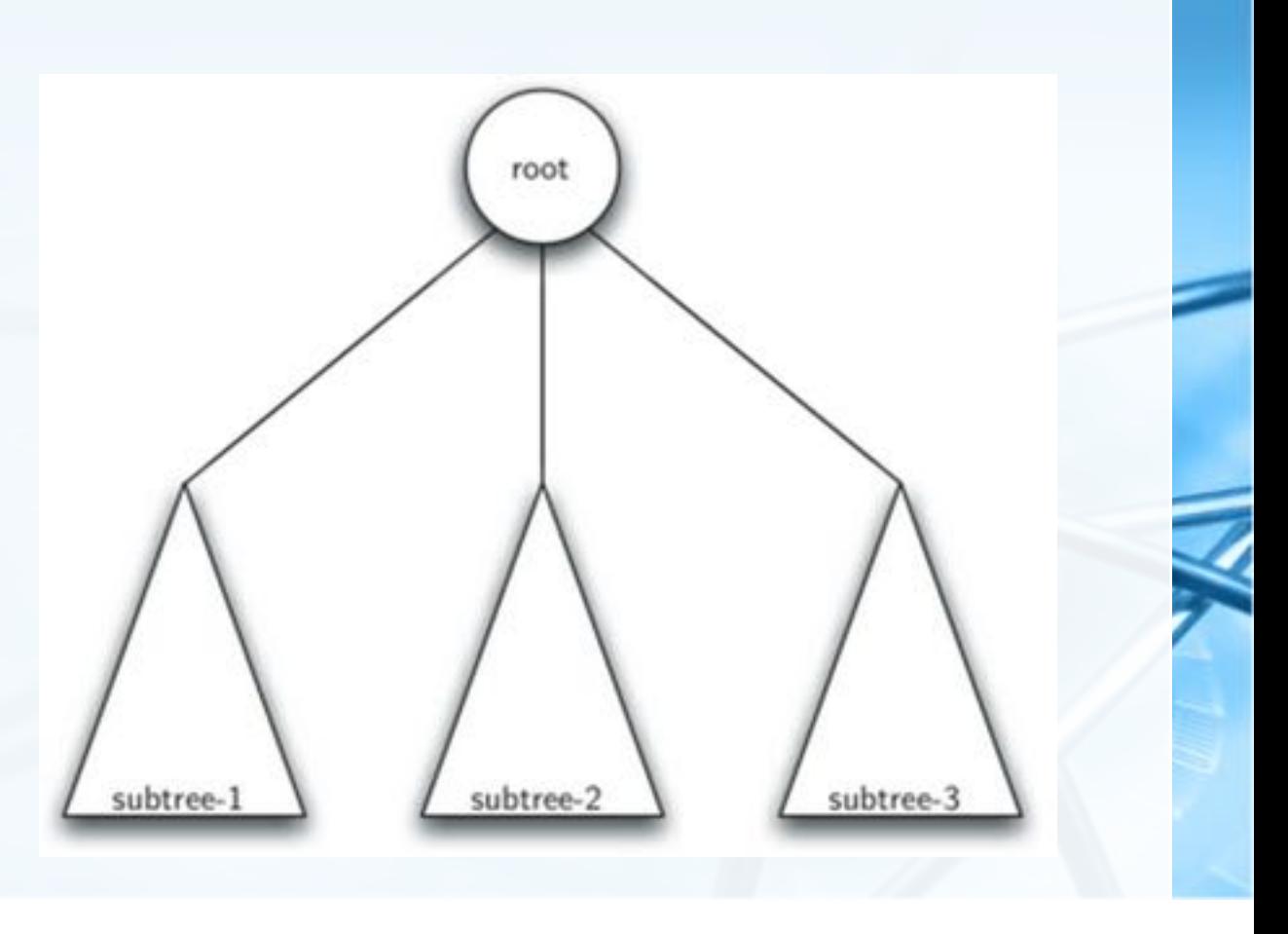

 $\overline{\mathbb{C}}$ 

# 实现树:嵌套列表法

- Python.
- 递归的嵌套列表实现二叉树,由具有3个元素的列表实现: 第1个元素为根节点的值:

首先我们尝试用Python List来实现二叉树树数据结构;

第2个元素是左子树(所以第2个元素是一个列表); 第3个元素是右子树(所以第3个元素也是一个列表)。

以右图的示例, 一个6节点的二叉树 根是myTree[0], 左子树myTree[1], 右子树myTree[1]

#### 嵌套列表法的优点

子树的结构与树相同,是一种递归数据结构 可以很容易扩展到多叉树,仅需要增加列表元素即可

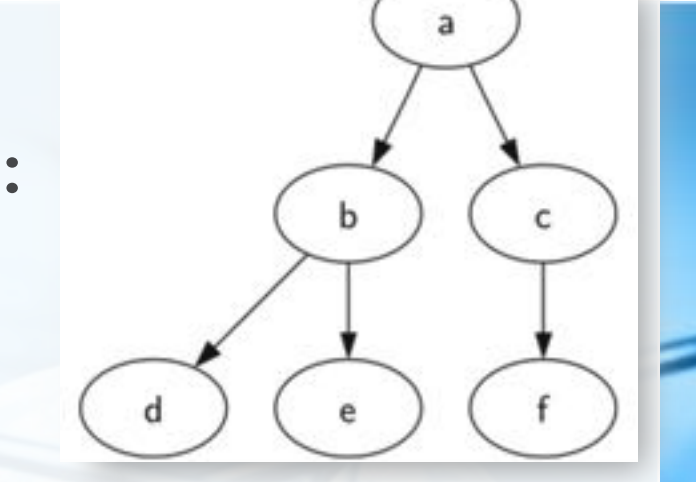

```
myTree = ['a', #root['b', #left subtree
       ['d' [], []],
       ['e' [], []] ],
      ['c', #right subtree
       ['f' [], []],
       \Box
```
# 实现树:嵌套列表法

我们通过定义一系列函数来辅助操 作嵌套列表 BinaryTree创建仅有根节点的二叉树 insertLeft/insertRight将新节点插入 树中作为其直接的左/右子节点 get/setRootVal则取得或返回根节点 getLeft/RightChild返回左/右子树

```
def BinaryTree(r):
    return [r, [], []]
def insertLeft(root, newBranch):
    t = root.pop(1)if len(t) > 1:
        root.insert(1,[newBranch,t,[]])
    else:
        root.insert(1,[newBranch, [], []])
    return root
def insertRight(root, newBranch):
    t = root.pop(2)if len(t) > 1:
        root.insert(2, [newBranch, [], t])
    else:
        root.insert(2, [newBranch, [], []])return root
def getRootVal(root):
    return root[0]
def setRootVal(root, newVal):
    root[0] = newValdef getLeftChild(root):
    return root[1]
def getRightChild(root):
    return root[2]
```
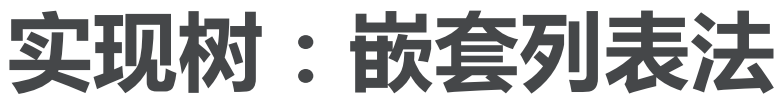

- 请画出r的图示
- 请通过图示讲解操作

```
r = \text{BinaryTree}(3)insertLeft(r,4)
insertLeft(r,5)
insertRight(r,6)
insertRight(r,7)
1 = getLeftChild(r)print(1)
```

```
setRootVal(1, 9)print(r)insertLeft(1, 11)print(r)print(getRightChild(getRightChild(r)))
```

```
\rightarrow[5, [4, [] , []], []][3, [9, [4, [] , []], []], [7, [], [6, [], []]]][3, [9, [11, [4, []], []], []], [7, [], [6, [], []]]][6, 11, 11]\rightarrow
```
 $\epsilon$ 

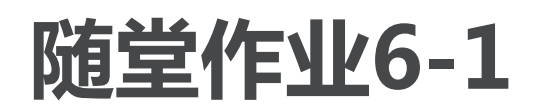

**执行如下代码之后,树的内容为 x = BinaryTree('a') insertLeft(x,'b') insertRight(x,'c') insertRight(getRightChild(x),'d') insertLeft(getRightChild(getRightChild(x)),'e') a) ['a', ['b', [], []], ['c', [], ['d', [], []]]] b) ['a', ['c', [], ['d', ['e', [], []], []]], ['b', [], []]]**

- **c) ['a', ['b', [], []], ['c', [], ['d', ['e', [], []], []]]] d) ['a', ['b', [], ['d', ['e', [], []], []]], ['c', [], []]]**
- › 写一个buildTree函数,通过调用上述嵌套列表操作函数,生成如图的树

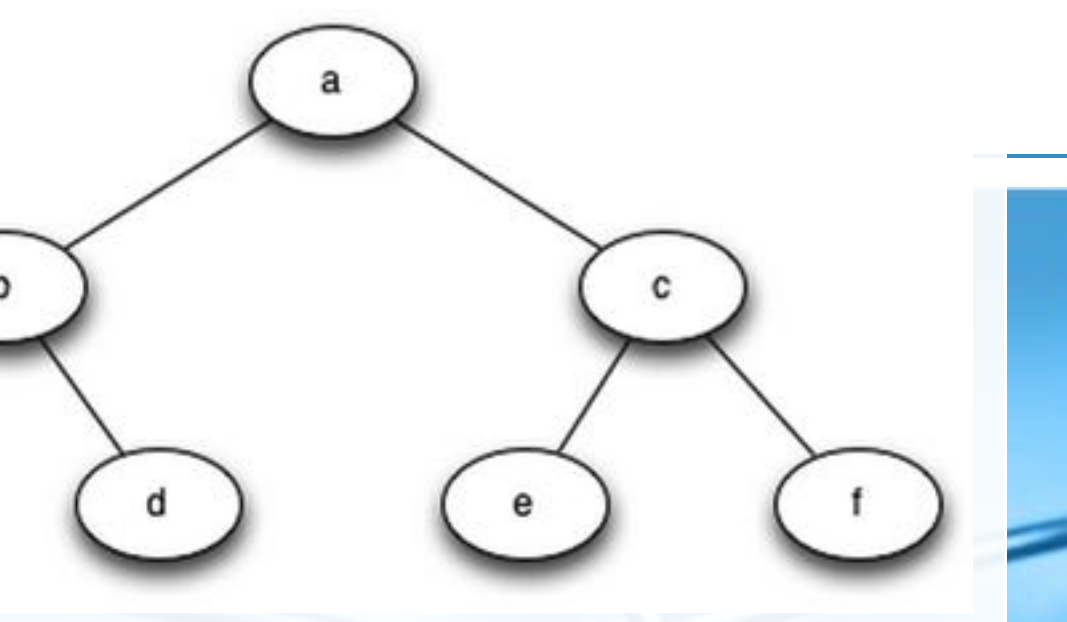
实现树:节点链接法

同样可以用类似链表的节点链接法 来实现树 每个节点保存根节点的数据项,以及指向

左右子树的链接

定义一个BinaryTree类 成员key保存根节点数据项

成员left/rightChild则保存指向左/右 子树的引用(同样是BinaryTree对象)

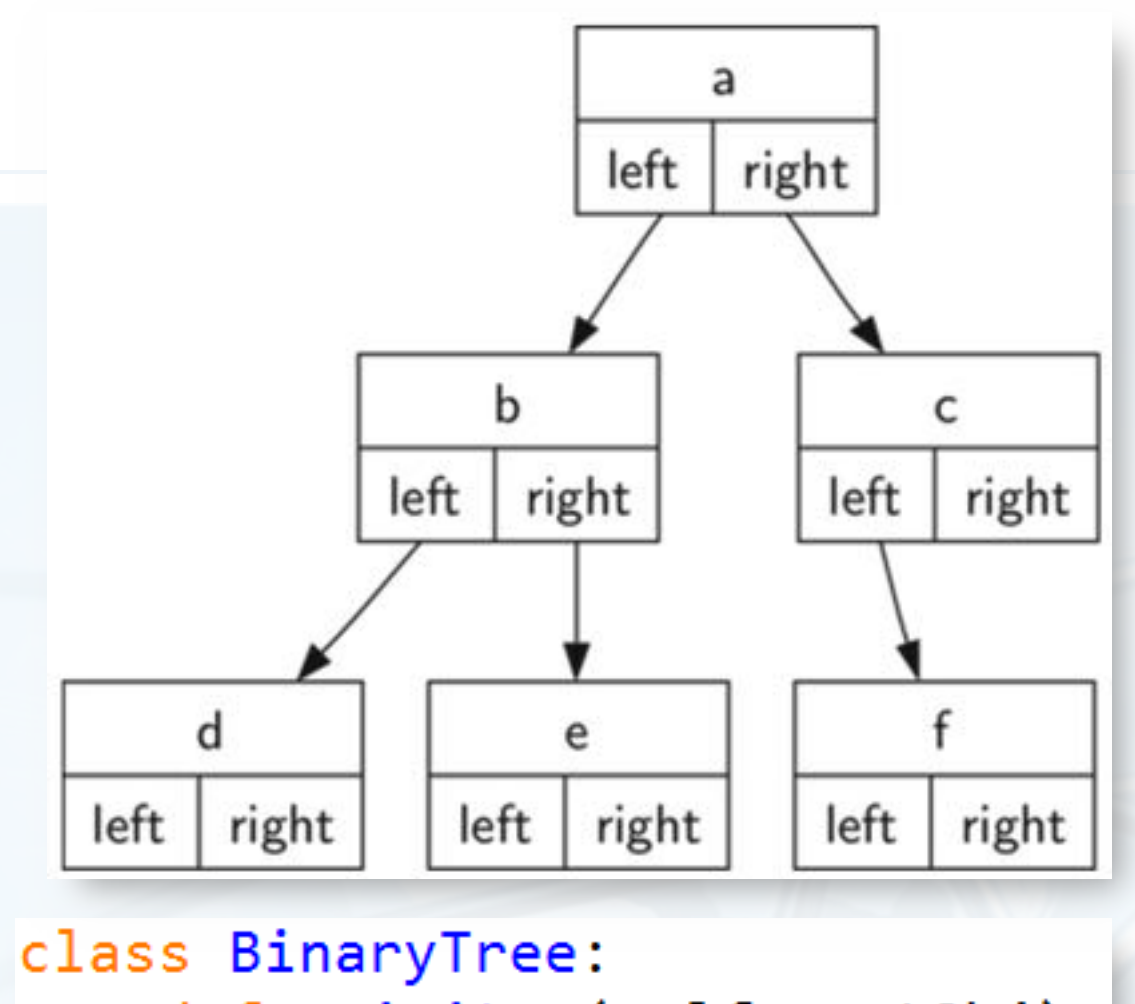

 $def$   $init$  (self, rootObj):  $self. key = rootObj$  $self. leftchild = None$  $self.righthchild = None$ 

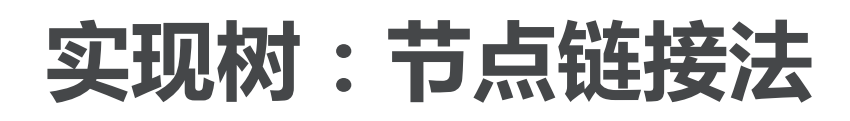

insertLeft/Right方法 过程与线性表的节点插入相似

请画出r的图示

```
r = \text{BinaryTree('a')}r.insertLeft('b')
r.insertRight('c')
r.getRightChild().setRootVal('hello')
r.getLeftChild().insertRight('d')
```

```
def insertLeft(self,newNode):
    if self.leftChild == None:self. leftchild = BinaryTree(newNode)else:
        t = BinaryTree(newNode)t. leftchild = self. leftChildself.leftChild = tdef insertRight(self, newNode):
    if self.righthchild == None:
        self.rightChild = BinaryTree(newNode)
   else:
       t = BinaryTree(newNode)t. rightchild = self. rightChildself.rightChild = tdef getRightChild(self):
   return self.rightChild
def getLeftChild(self):
   return self.leftChild
def setRootVal(self,obj):
    self.key = objdef getRootVal(self):
    return self.key
```
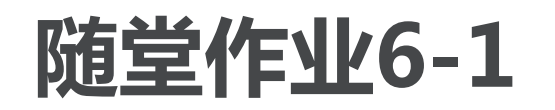

- 写一个buildTree函数,通过调用 BinaryTree类方法,生成如图所示 的二叉树
- 为BinaryTree类写\_str\_方法,实  $\left\langle \right\rangle$ 现以嵌套列表方式打印输出二叉树 的内容

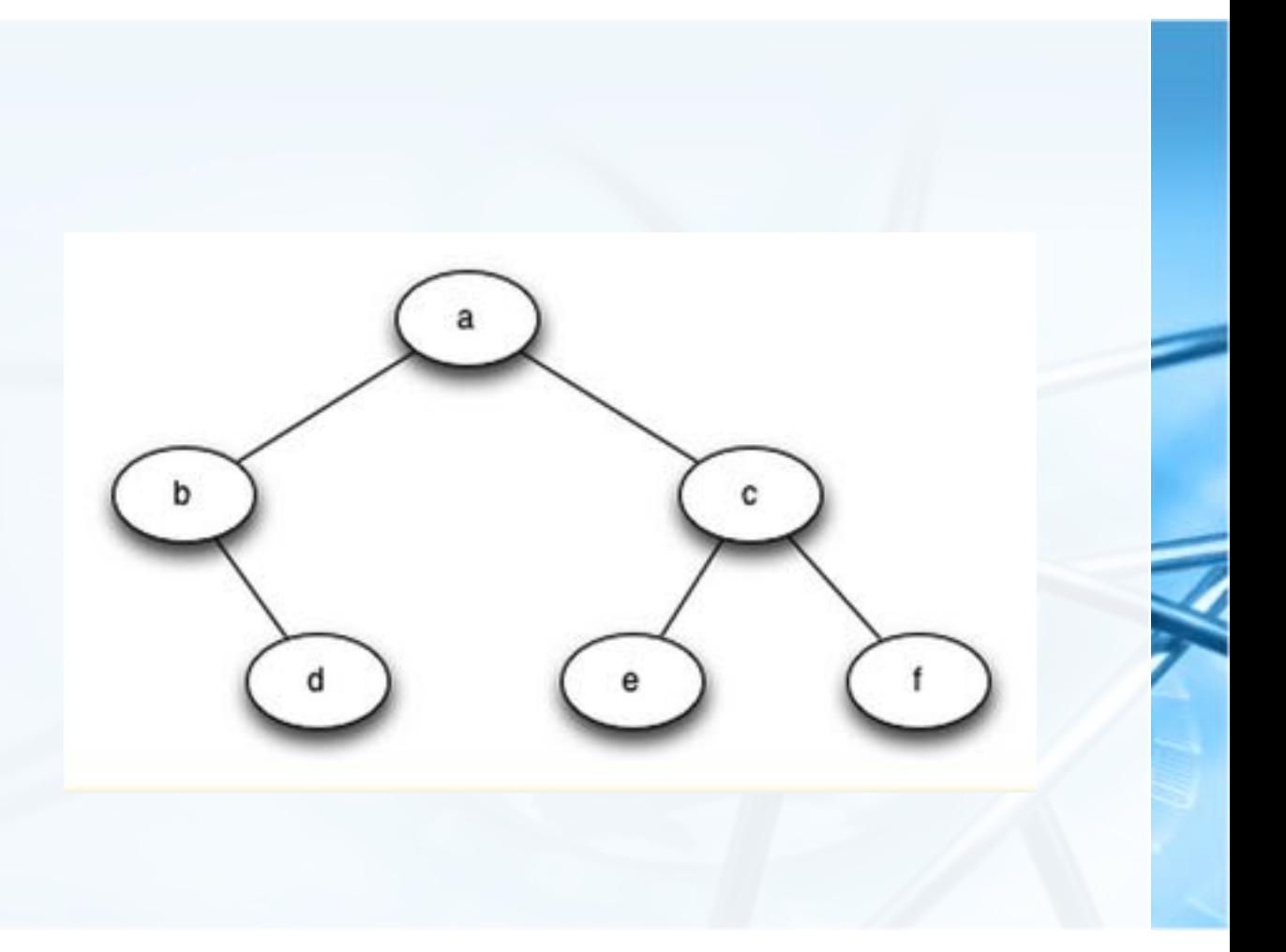

# 树的应用:解析树Parse Tree(语法树)

 $\left\langle \right\rangle$ 

- 将树用于表示语言中句子,可以分 析句子的各种语法成分,对句子的 各种成分进行处理
- 语法分析树 主谓宾,定状补
- 程序设计语言的编译

词法、语法检查

从语法树生成目标代码

自然语言处理

机器翻译、语义理解

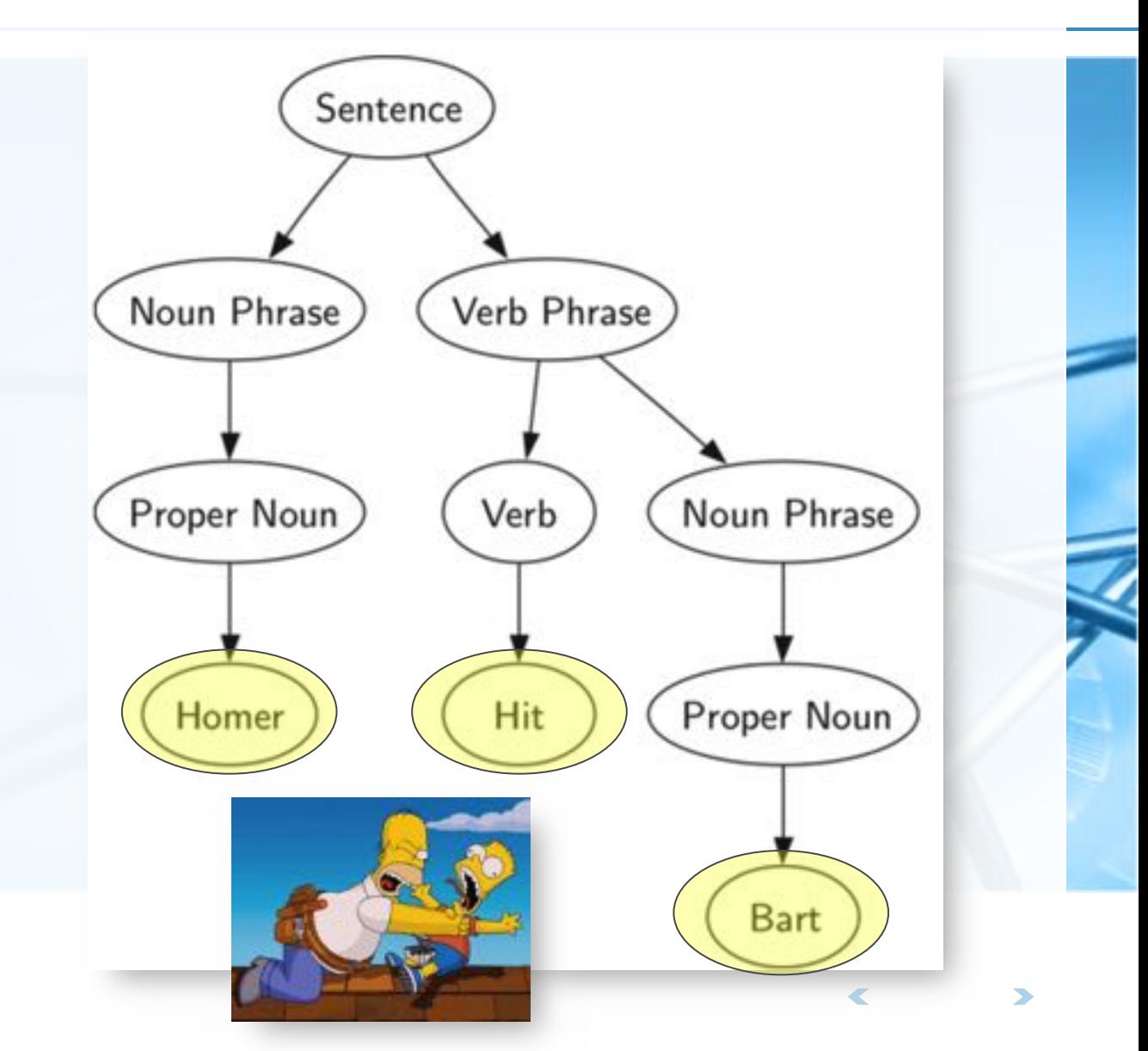

# 树的应用:解析树Parse Tree(表达式树)

我们还可以将表达式表示为树结构 叶节点保存操作数,内部节点保存操作符

全括号表达式((7+3)\*(5-2)) 由于括号的存在,需要计算\*的话,就必须先计算7+3和5-2 表达式树的层次帮助我们了解表达式计算的优先级 越底层的表达式, 优先级越高

树中每个子树都表示一个子表达式 将子树替换为子表达式值的节点, 即可实现求值

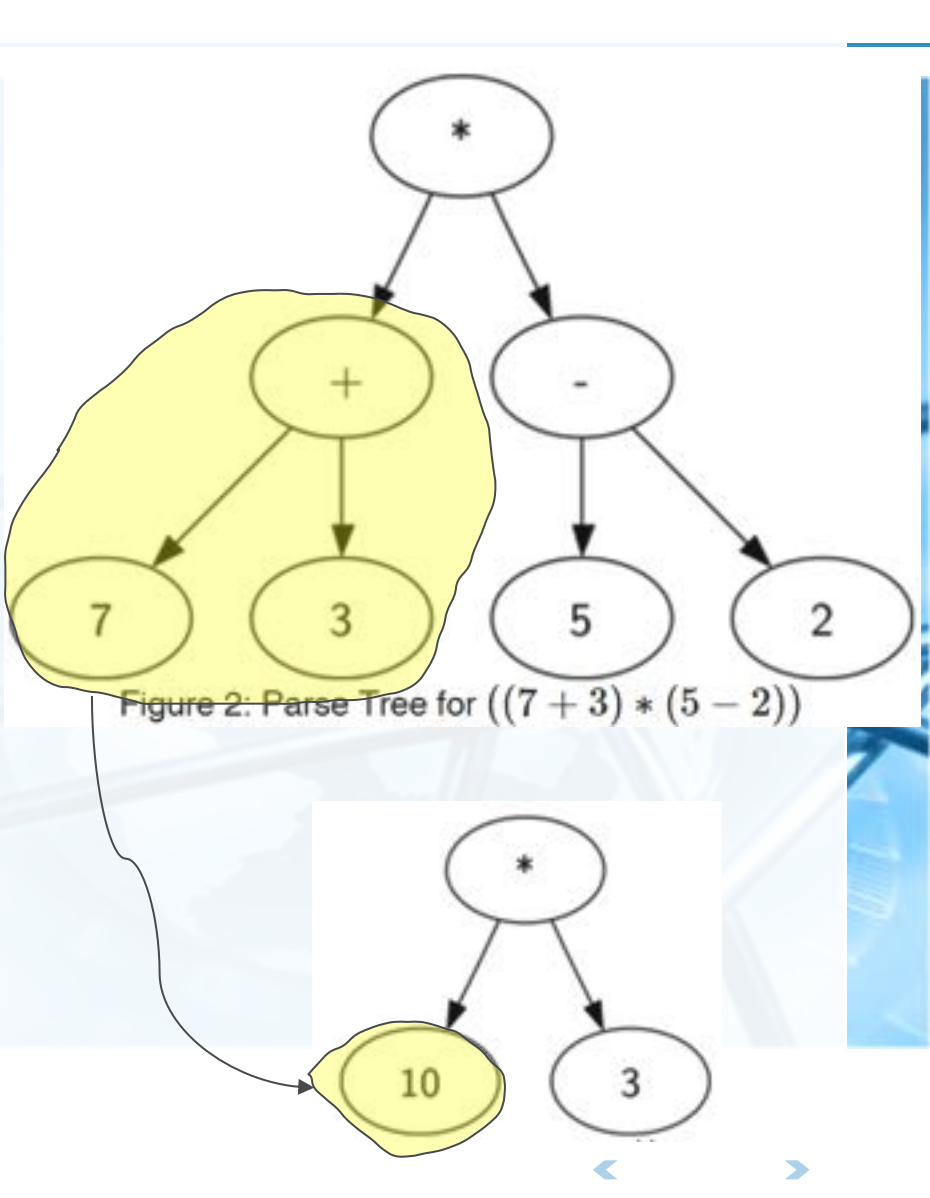

#### 树的应用:表达式树

下面,我们用树结构来做如下尝试 从全括号表达式构建表达式解析树 利用表达式解析树对表达式求值

从表达式解析树恢复原表达式的字符串形式

#### 首先,全括号表达式要分解为单词Token列表 其单词分为括号"()"、操作符"+-\*/"和操作数"0~9"这几类 左括号就是表达式的开始,而右括号是表达式的结束

#### 树的应用:表达式树

从左到右扫描全括号表达式的每个单词,依据规则建立解析树 如果当前单词是"(":为当前节点添加一个新节点作为其左子节点,当前节点下隆,设为这 个新节点

如果当前单词是操作符['+','-','/','\*']:将当前节点的值设为此符号,为当前节点添 加一个新节点作为其右子节点,当前节点下降,设为这个新节点 如果当前单词是操作数:将当前节点的值设为此数,当前节点上升返回到父节点 如果当前单词是")":则当前节点上升返回到父节点

#### 从全括号表达式建立表达式解析树:图示

全括号表达式: (3+(4\*5)) 分解为单词表['(', '3', '+', '(',  $'4', '*, '5', '5', '')', '')']$ 

创建表达式解析树过程 创建空树,当前节点为根节点 读入'(', 创建了左子节点, 当前节点下降 读入'3',当前节点设置为3,上升到父节 点

读入'+',当前节点设置为+,创建右子节 点,当前节点下降

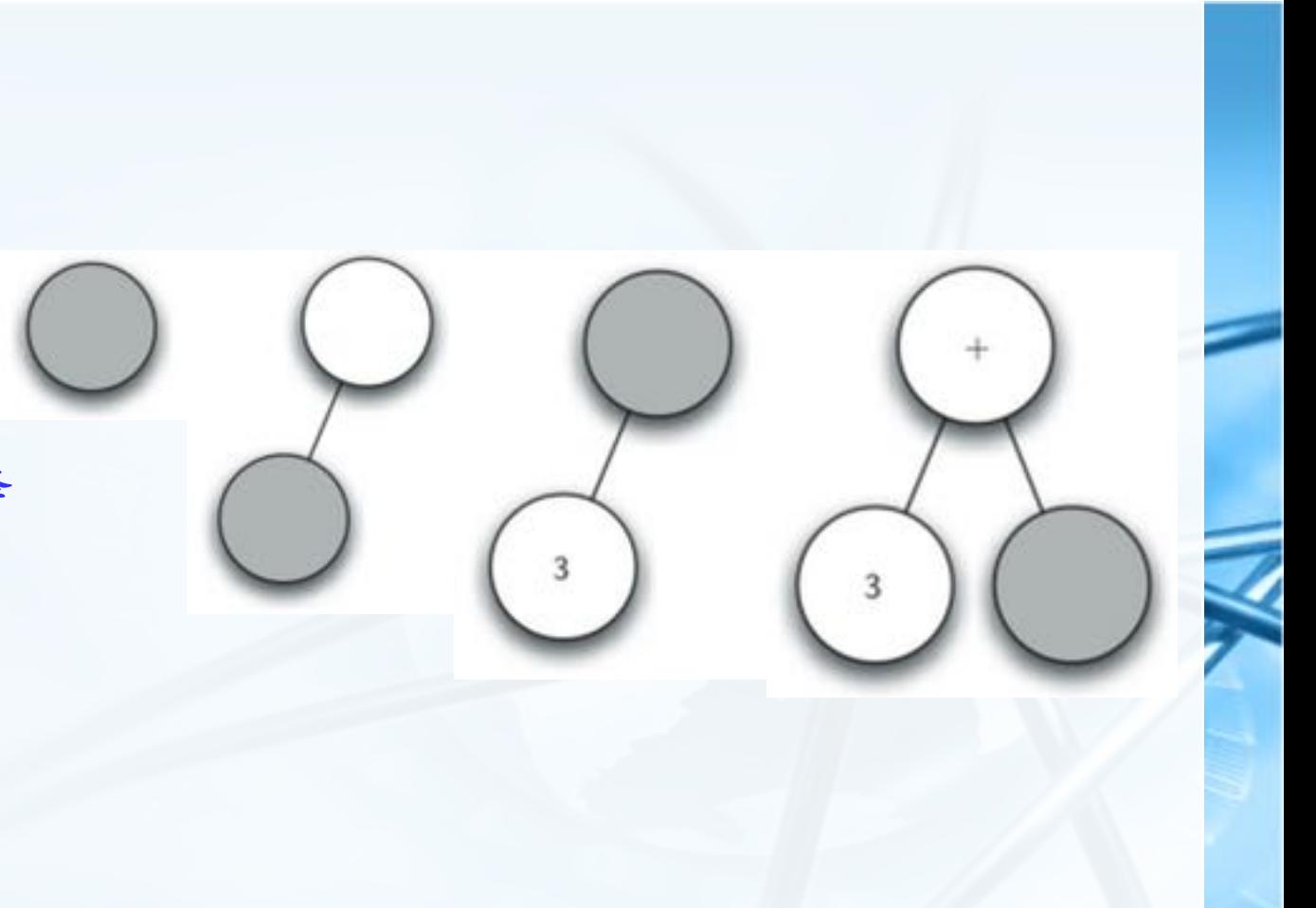

## 从全括号表达式建立表达式解析树:图示

创建表达式解析树过程

- 读入'(', 创建左子节点, 当前节点下降
- 读入'4',当前节点设置为4,上升到父节点
- 读入'\*',当前节点设置为\*,创建右子节点,当前节点下降
- 读入'5',当前节点设置为5,上升到父节点
- 读入')',上升到父节点。

**议据结构与算法へ Python** 

北京大学地球与空间科学学院/陈斌/2018

#### 从全括号表达式建立表达式解析树:思路

从图示过程中我们看到,创建树过程中关键的是对当前节点的跟踪 当前节点创建左右子树, 可以调用BinaryTree.insertLeft/Right 当前节点设置值,可以调用BinaryTree.setRootVal 当前节点下降到左右子树, 可以调用BinaryTree.getLeft/RightChild 但是,当前节点上升到父节点,这个没有方法支持!

#### 我们可以用一个栈来记录跟踪父节点

当前节点下降时,将下降前的节点push入栈 当前节点需要上升到父节点时,上升到pop出栈的节点即可!

#### 从全括号表达式建立表达式解析树:代码 def buildParseTree(fpexp): 解单词  $fplits = fpexp.split()$  $pStack = Stack()$  $eTree = BinaryTree('')$ 卒权 栈 pStack.push(eTree)  $currentTree = eTree$ for i in fplist: 表达式开始 if i ==  $'(')$ currentTree.insertLeft(") pStack.push(currentTree) currentTree = currentTree.getLeftChild() 操作数 elif i not in  $[ ' + ', ' - ', ' * ', ' / ', ' ) ' ]$ : currentTree.setRootVal(int(i))  $parent = pStack.pop()$ 出栈上升  $currentTree = parent$ 操作符 elif i in  $['+'$ ,  $'-'$ ,  $'*'$ ,  $'/']$ : currentTree.setRootVal(i) currentTree.insertRight('') pStack.push(currentTree) currentTree = currentTree.getRightChild() 表达式结束 elif  $i = 1$ . 出栈上升  $currentTree = pStack.pop()$ else: raise ValueError

return eTree

北京大学地球与空间科学学院/陈斌/2018

店生构与算法(VPVtVO)

### 利用表达式解析树求值:思路

- 创建了表达式解析树之后,我们可以用来进行表达式求值
- 由于BinaryTree是一个递归数据结构,自然地,可以用递归算法来处理 BinaryTree,包括求值函数evaluate

由前述对子表达式的描述,可以从树的底层子树开始,逐步向上层求值,最终得到整个表达 式的值

#### 求值函数evaluate的递归三要素:

基本结束条件:叶节点是最简单的子树,没有左右子节点,其根节点的数据项即为子表达式 树的值

缩小规模: 将表达式树分为左子树、右子树, 即为缩小规模

调用自身:分别调用evaluate计算左子树和右子树的值,其基本操作是将左右子树的值依 根节点的操作符进行计算,从而得到表达式的值

## 利用表达式解析树求值:思路

一个增加程序可读性的技巧:函数 引用 import operator

op= operator.add

>>> import operator >>> operator.add <built-in function add>  $\gg$  operator.add(1,2) 3 >>> op= operator.add >>>  $n=$  op(1,2)  $>>$  n 3

# 利用表达式解析树求值:代码

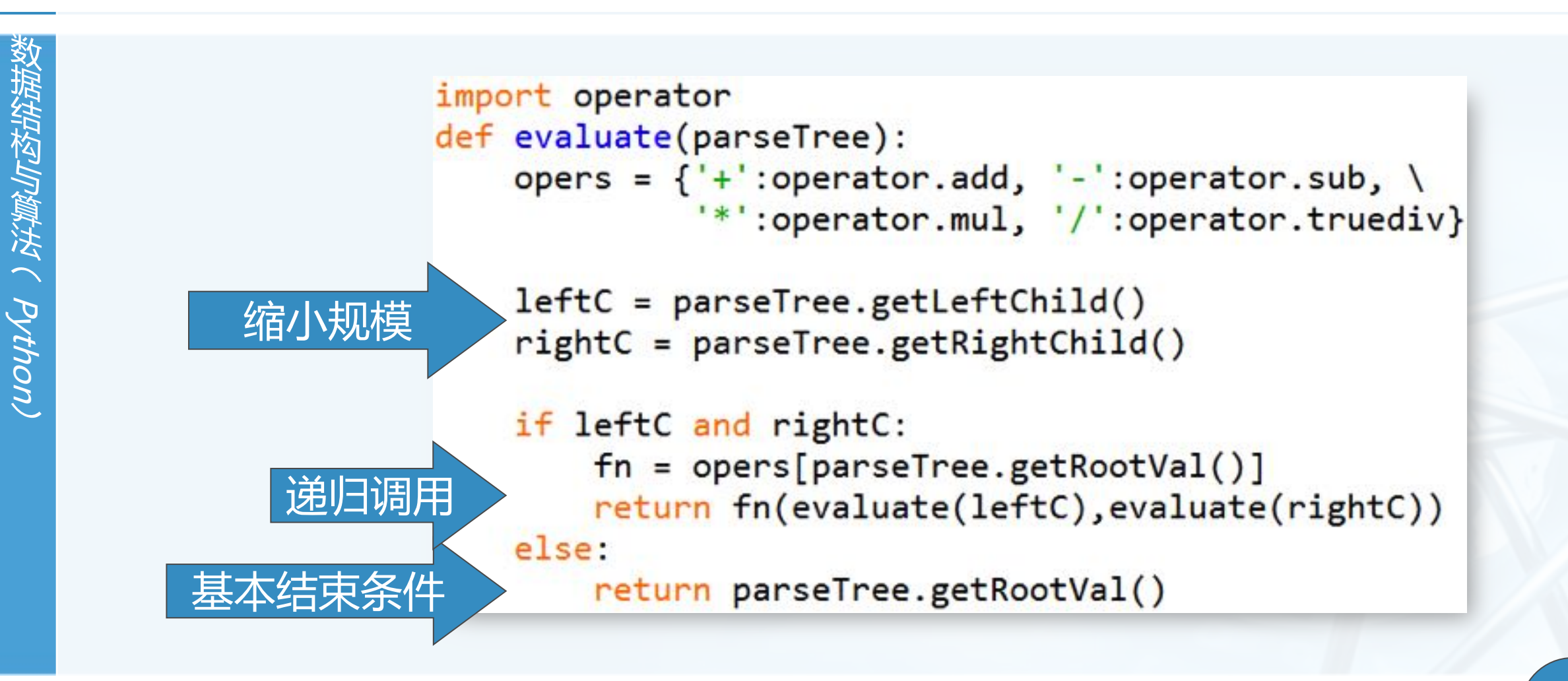

# 树的遍历Tree Traversals

- 线性数据结构中,对其所有数据项的访问比较简单直接,对树中所有节点进 行访问的操作称为"遍历Traversal"
- 树的非线性特点,使得遍历操作较为复杂,我们按照对节点访问次序的不同 来区分3种遍历 前序遍历 (preorder): 先访问根节点, 再递归地前序访问左子树、最后前序访问右子树; 中序遍历 (inorder): 先递归地中序访问左子树, 再访问根节点, 最后中序访问右子树; 后序遍历 (postorder): 先递归地后序访问左子树, 再后序访问右子树, 最后访问根节点。

## 前序遍历的例子:一本书的章节阅读

- Book-> Ch1-> S1.1-> S1.2-> S1.2.1-> S1.2.2->  $\left\langle \right\rangle$
- $Ch2-> S2.1-> S2.2-> S2.2.1-> S2.2.2$  $\left\langle \right\rangle$

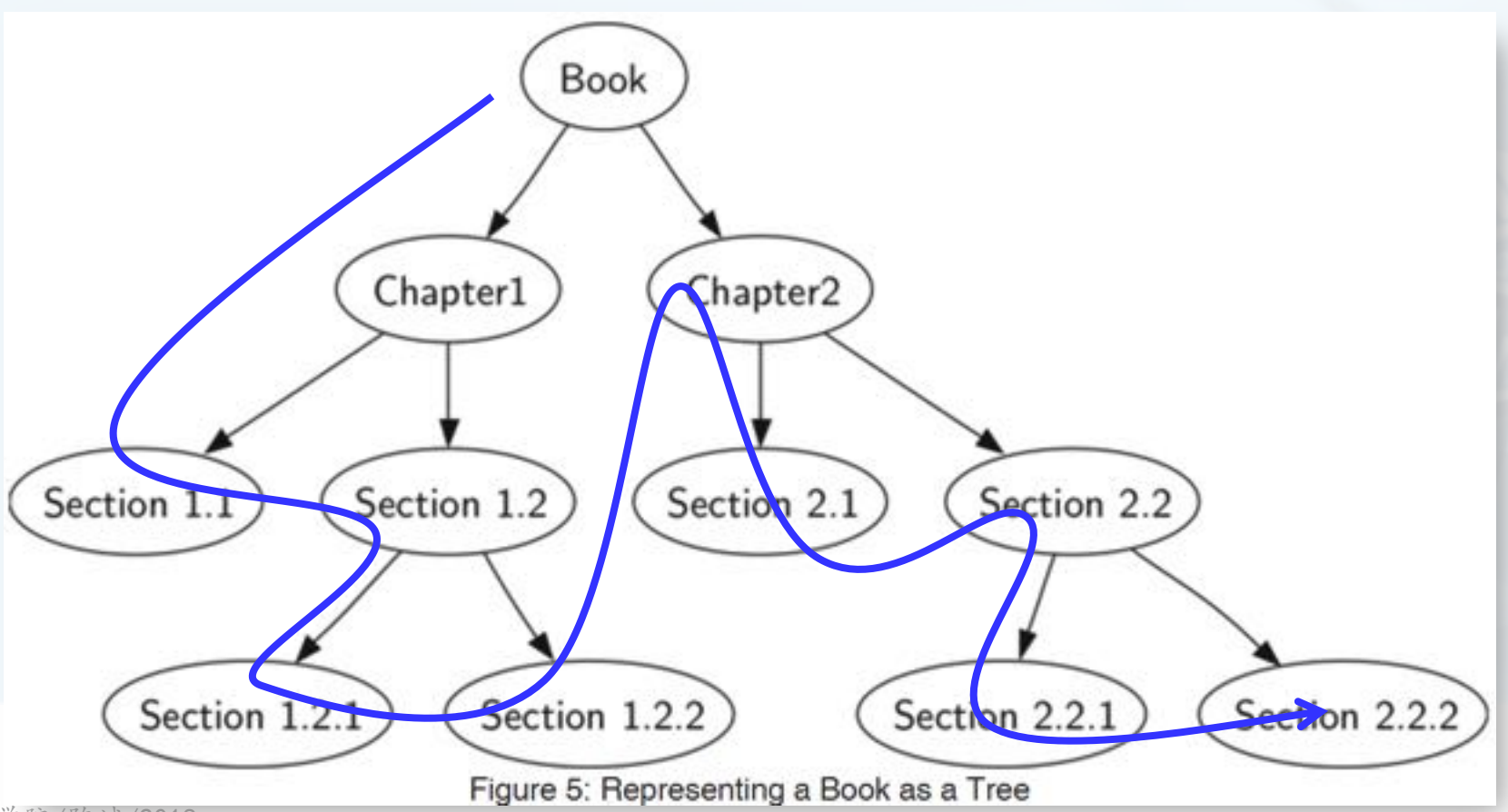

北京大学地球与空间科学学院/陈斌/2018

 $\overline{\mathbb{C}}$ 

## 树的遍历:递归算法代码

树遍历的代码非常简洁!

def preorder(tree): if tree: print(tree.getRootVal()) preorder(tree.getLeftChild()) preorder(tree.getRightChild())

if self.rightChild:

self.rightChild.preorder()

也可以在BinaryTree类中实现前序遍历的方法: def preorder(self): print(self.key) 需要加入子树是否为空的判断 if self.leftChild: self.leftChild.preorder()

```
后序遍历和中序遍历的代码仅需要调整语句顺序:
```
- def postorder(tree):
	- if tree != None:
		- postorder(tree.getLeftChild()) postorder(tree.getRightChild()) print(tree.getRootVal())

北京大学地球与空间科学学院/陈斌/

Python

def inorder(tree):  $if tree != None:$ inorder(tree.getLeftChild()) print(tree.getRootVal()) inorder(tree.getRightChild())

#### 后序遍历:表达式求值

- 回顾前述的表达式解析树求值,实际上也是一个后序遍历的过程,只是代码 没有明显表现出遍历的次序
- 采用后序遍历法重写表达式求值代码:

```
def postordereval(tree):
   opers = {'+':operator.add, '-':operator.sub, \
             "*':operator.mul, '/':operator.truediv}
    res1 = Noneres2 = Noneif tree:
        res1 = postordereval(tree.getLeftChild())res2 = postordereval(tree.getRightChild())
        if res1 and res2:
            return opers[tree.getRootVal()](res1,res2)
        else:
```
## 中序遍历:生成全括号中缀表达式

采用中序遍历递归算法来生成全括号中缀表达式 下列代码中对每个数字也加了括号,请自行修改代码去除(课后练习)

```
def printexp(tree):
  sVal = ""if tree:
      sVal = '(' + printexp(tree.getLeftChild())sVal = sVal + str(tree.getRootVal())sVal = sVal + printexp(tree.getRightChild()) + ')return sVal
```
# 优先队列Priority Queue

 $\left\langle \right\rangle$ 

在第3章我们学习了一种FIFO数据 结构队列queue

队列有一种变体称为"优先队列"。 银行窗口取号, VIP客户优先级高, 可以插 到队首

操作系统中执行关键任务的进程或用户特 别指定进程在调度队列中靠前

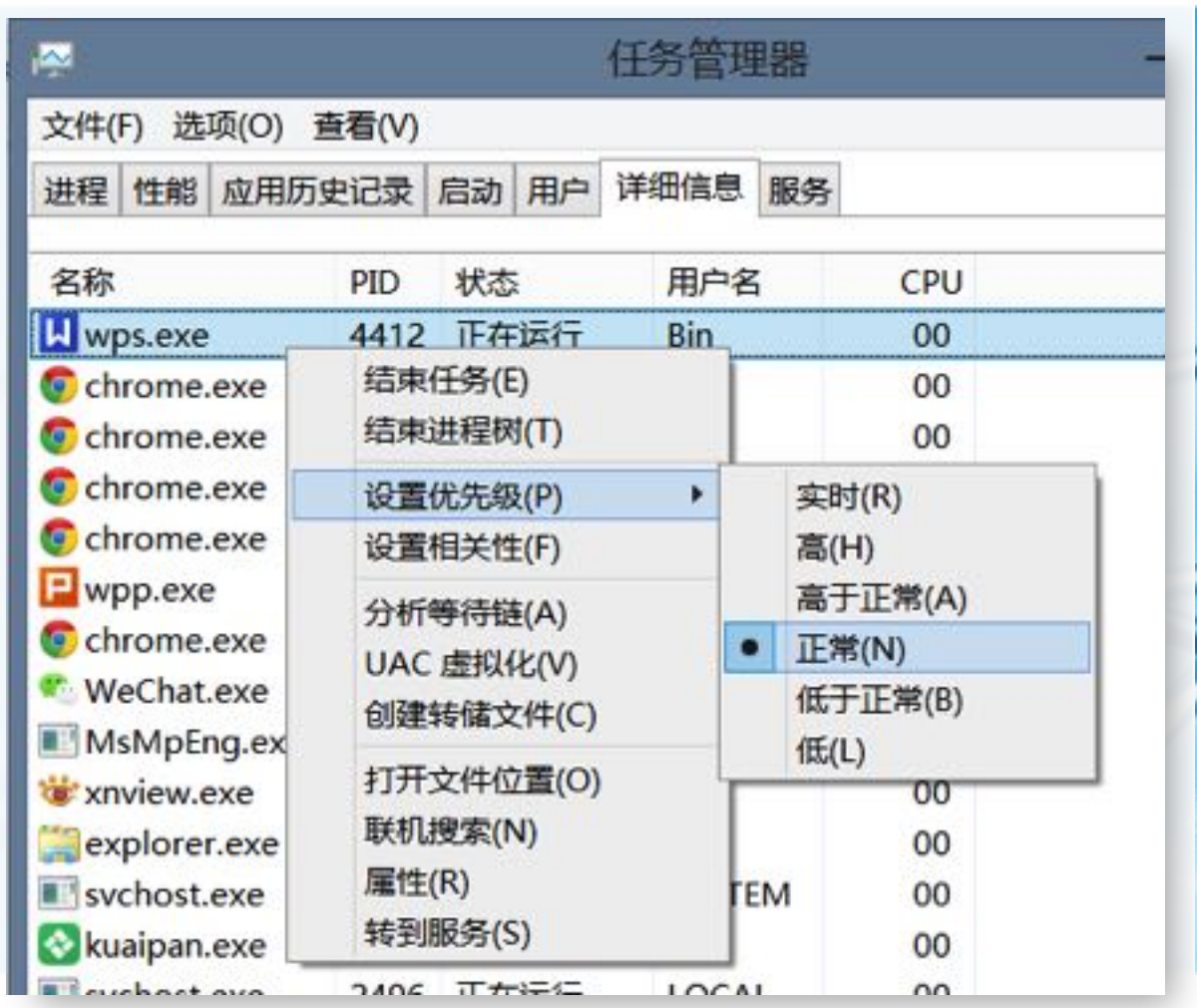

 $\epsilon$ 

# 优先队列Priority Queue

- 优先队列的出队dequeue操作跟队列一样,都是从队首出队;
- 但在优先队列内部,数据项的次序却是由"优先级"来确定:高优先级的数 据项排在队首,而低优先级的数据项则排在后面。 这样,优先队列的入队操作就比较复杂,需要将数据项根据其优先级尽量挤到队列前方。
- 思考:有什么方案可以用来实现优先队列? 出队和入队的复杂度大概是多少?

以据结构与算法へ Python

二叉堆Binary Heap实现优先队列

实现优先队列的经典方案是采用二 叉堆数据结构 二叉堆能够将优先队列的入队和出队复杂

度都保持在O(log n)

#### 二叉堆的有趣之处在于,其逻辑结 构上象二叉树,却是用非嵌套的列 表来实现的!

最小key排在队首的称为"最小堆 min heap"

反之, 最大key排在队首的是"最大堆max heap"

ADT BinaryHeap的操作定义如下: BinaryHeap(): 创建一个空二叉堆对象; insert(k): 将新key加入到堆中; findMin(): 返回堆中的最小项, 最小项 仍保留在堆中: delMin(): 返回堆中的最小项, 同时从堆 中删除: isEmpty(): 返回堆是否为空; size(): 返回堆中key的个数; buildHeap(list): 从一个key列表创建 新堆

北京大学地球与空间科学学院/陈斌/2018

# ADT BinaryHeap的操作示例

from pythonds.trees.binheap import BinHeap  $bh = BinHeap()$  $bh.insert(5)$  $bh.insert(7)$  $bh.insert(3)$  $bh.insert(11)$ 

 $print(bh.delMin())$  $print(bh.delMin())$  $print(bh.delMin())$  $print(bh.delMin())$ 

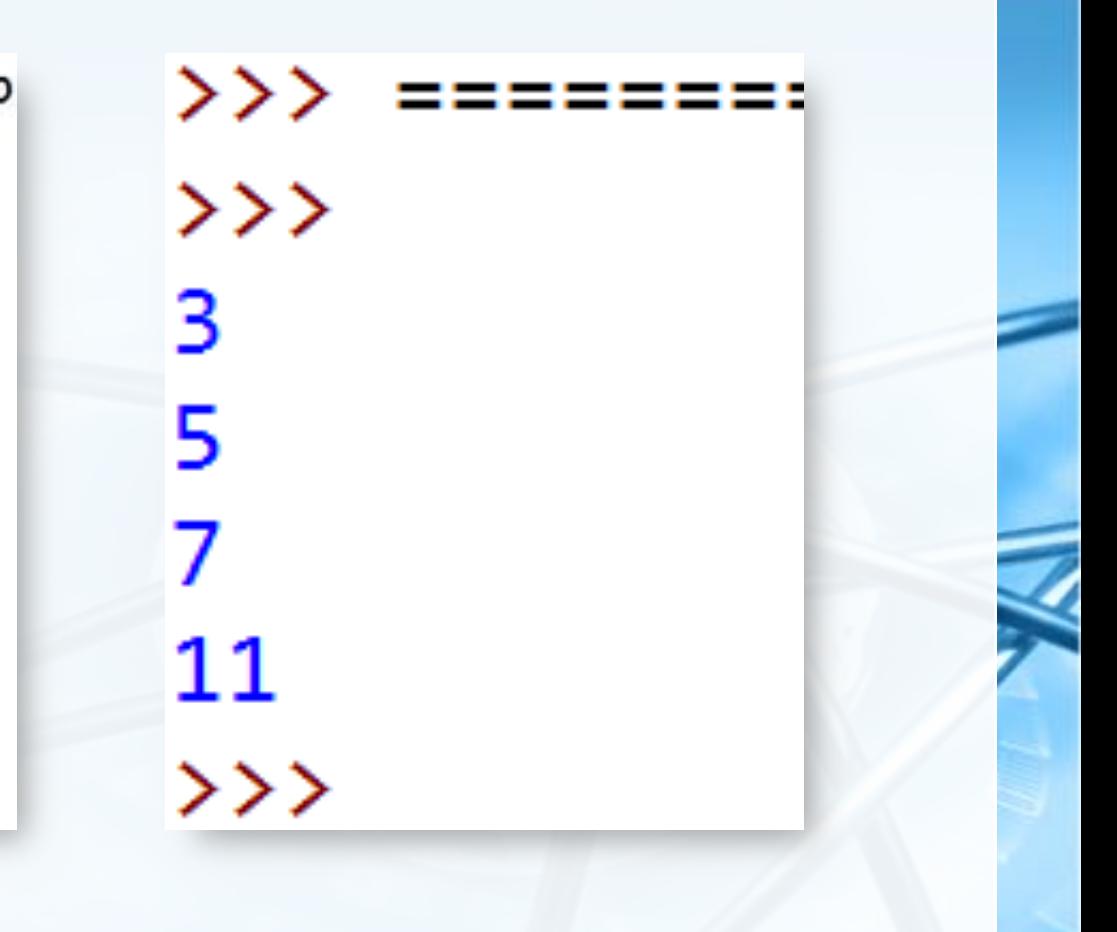

#### 用非嵌套列表实现二叉堆

- 为了使堆操作能保持在对数水平上,就必须采用二叉树结构;
	- 同样,如果要使操作<u>始终</u>保持在对数数量级上,就必须始终保持二叉树的 "平衡" ——树根左右子树拥有相同数量的节点
- 我们采用"完全二叉树"的结构来近似实现"平衡" 完全二叉树,指每个内部节点都有两个子节点,最多可有1个节点例外

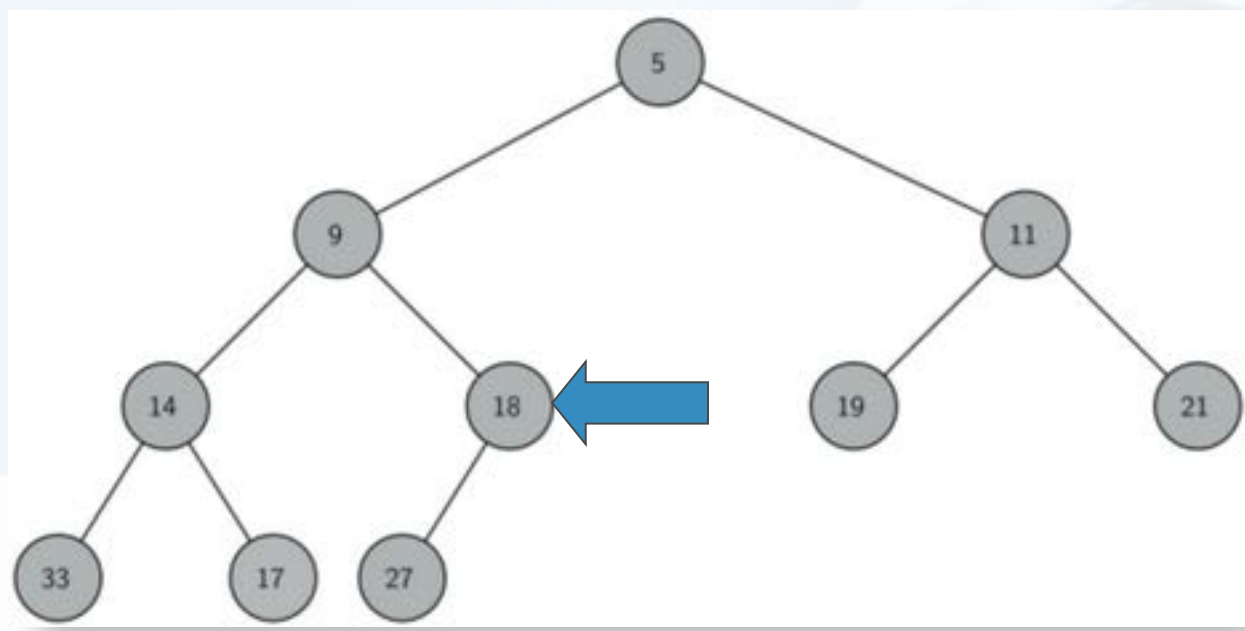

## 完全二叉树的列表实现及性质

完全二叉树由于其特殊性,可以用非嵌套列表,以简单的方式实现,并具有 很好的性质:

如果节点在列表中的下标为p, 那么其左子节点下标为2p, 右子节点为2p+1

如果节点在列表中下标为n, 那么其父节点下标为n//2

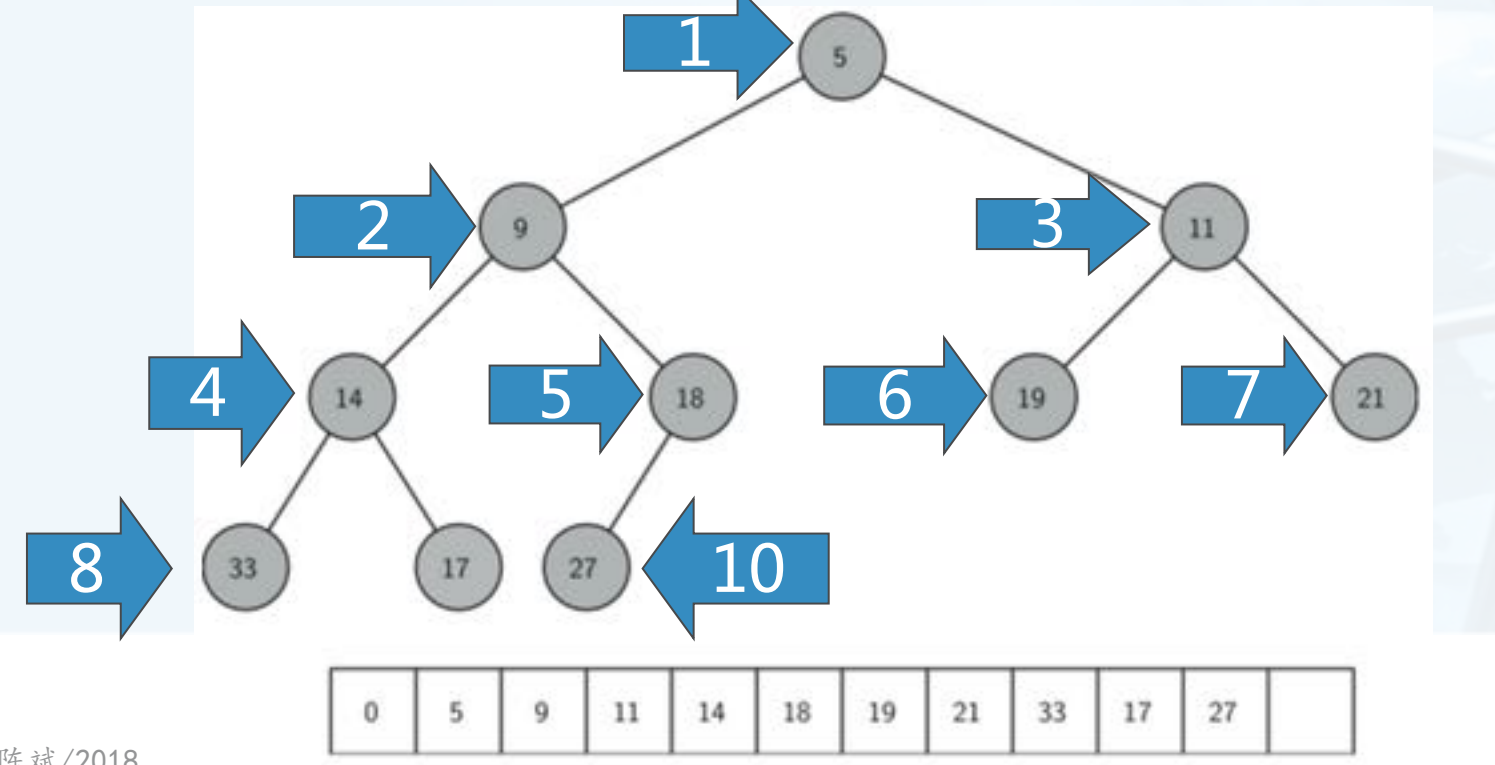

北京大学地球与空间科学学院/陈斌/2018

## 堆次序Heap Order

所谓"堆"的特性,是指堆中任何一个节点x,其父节点p中的key均小于等 于x中的key。

这样, 符合"堆"性质的二叉树, 其中任何一条路径, 均是一个已排序数列

0

11

14

18

符合"堆"性质的二叉树,其树根节点中的key最小

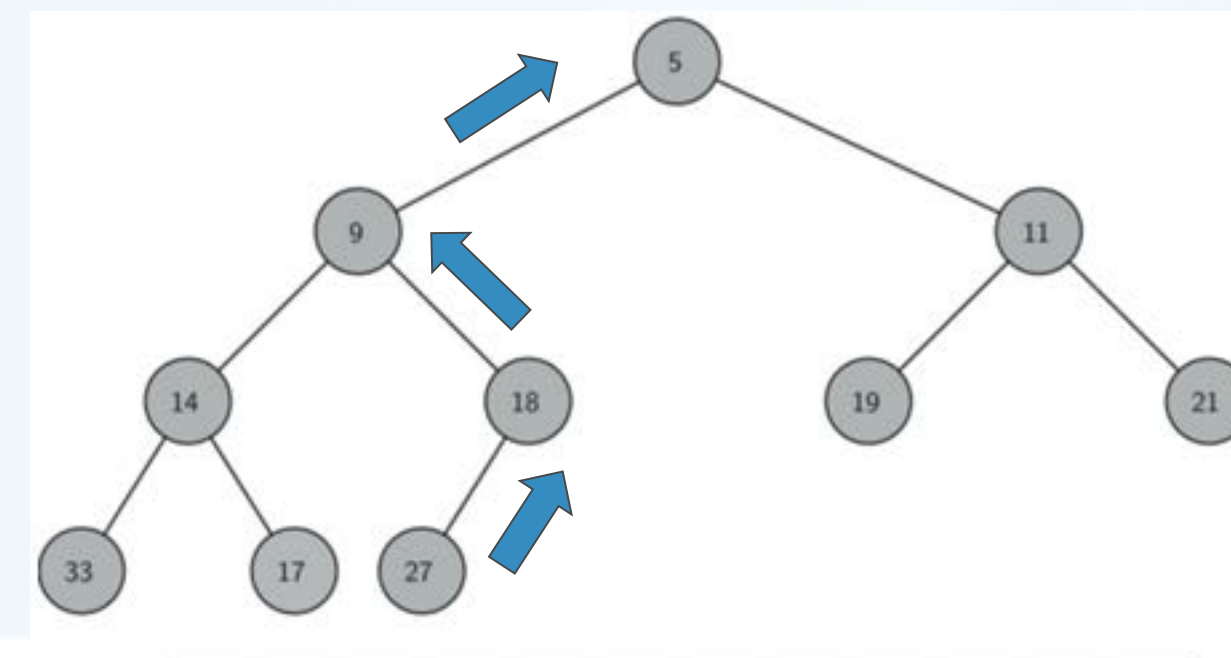

21

33

17

27

19

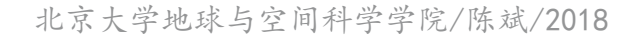

二叉堆操作的实现

二叉堆初始化

采用一个列表来保存堆数据,其中表首下标为0的项无用,但为了后面代码可以用到简单的 整数乘除法,仍保留它。 class BinHeap:

insert(key)方法  $\left\langle \right\rangle$ 

```
def __init__(self):self.heapList = [0]self.currentSize = 0
```
首先,为了保持"完全二叉树"的性质,新key应该添加到列表末尾

问题?

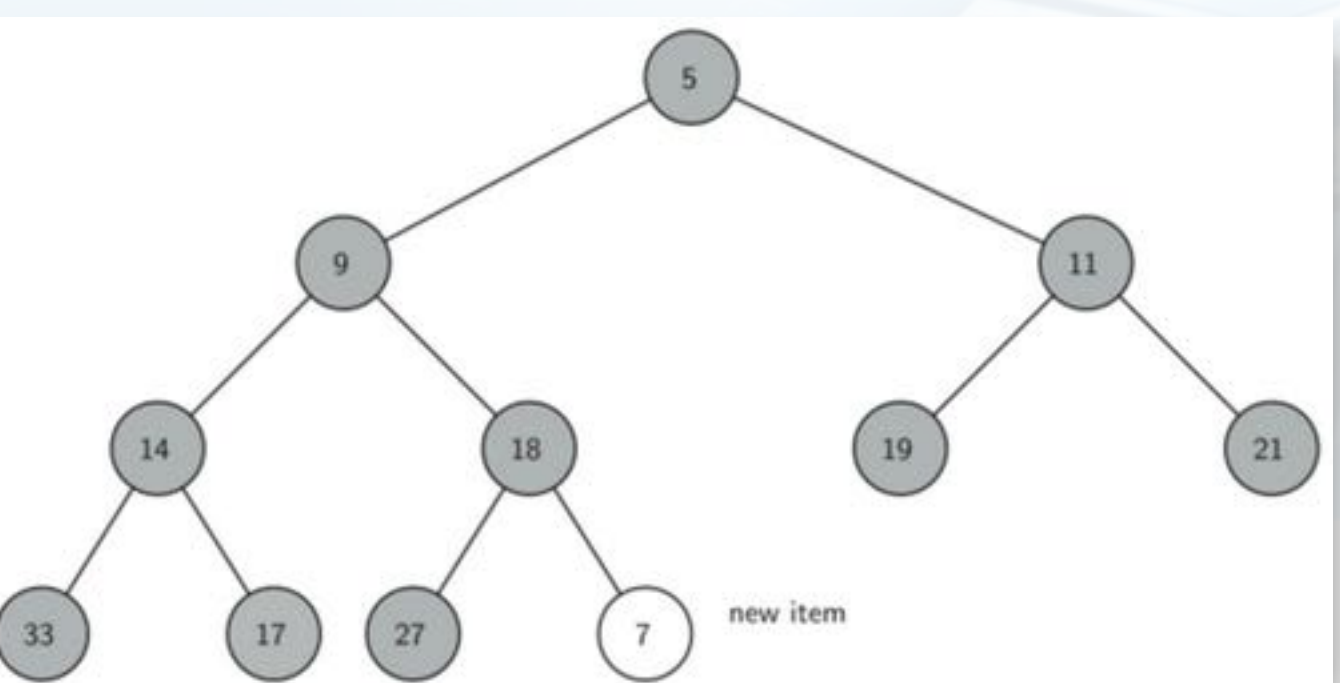

北京大学地球与空间科学学院/陈斌/2018

二叉堆操作的实现

insert(key)方法

致据结构与算法(Python)

 $\left\langle \right\rangle$ 

但是, 新key简单地加在列表末尾, 显然无法保持"堆"次序

虽然对其它路径的次序没有影响,但对于其到根的路径可能破坏次序

于是需要将新key沿着路径来"上浮"到其正确位置

注意: 新key的"上浮"不会影响其它路径节点的"堆"次序

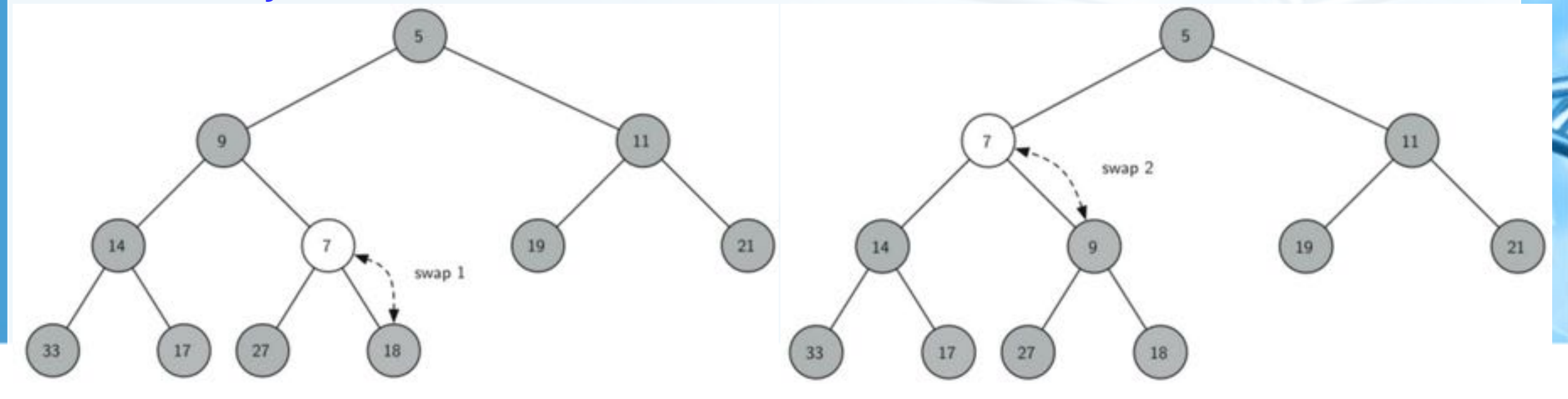

# 二叉堆操作的实现: insert代码

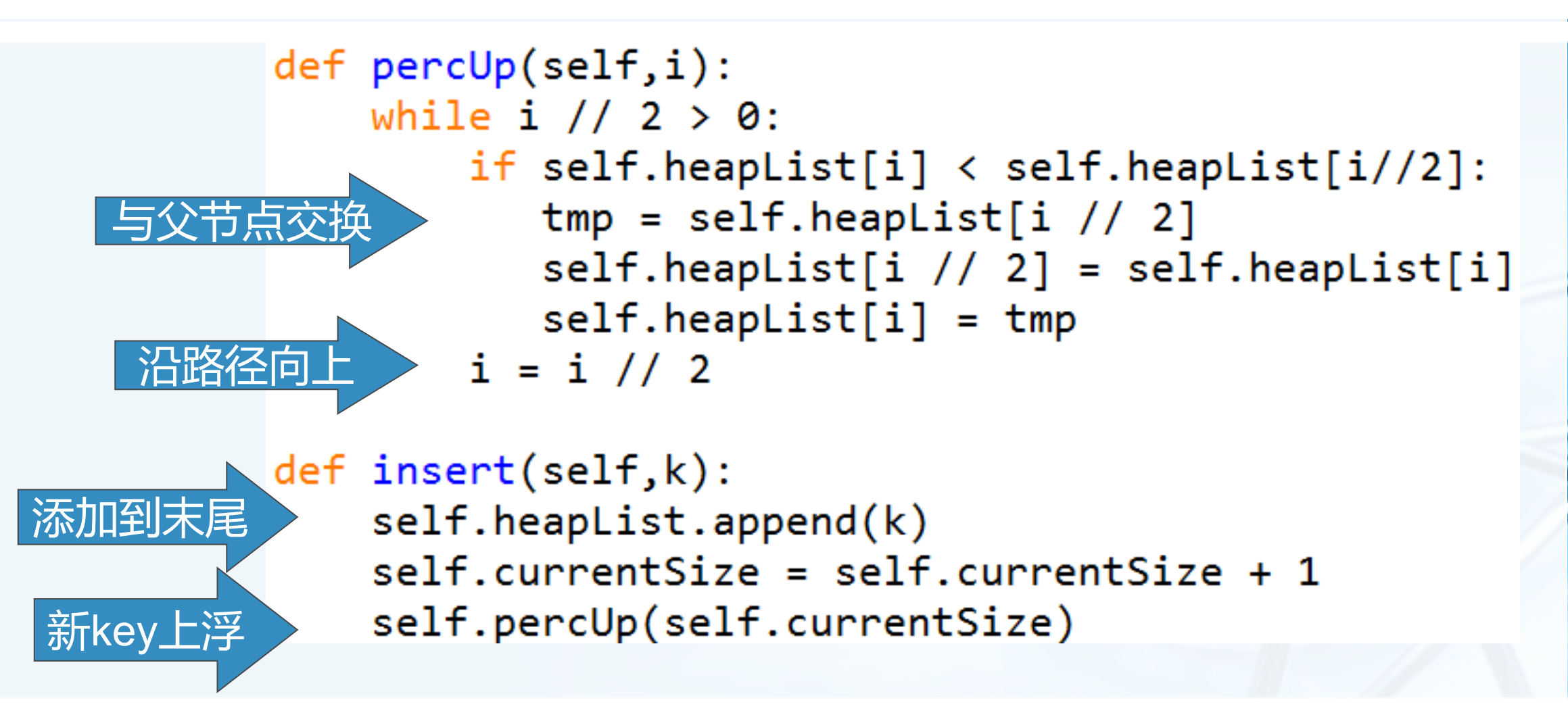

二叉堆操作的实现

delMin()方法

首先,移走整个堆中最小的key——位于堆首位的根节点heapList[1]

为了保持"完全二叉树"的性质,用最后一个节点来代替根节点

问题?

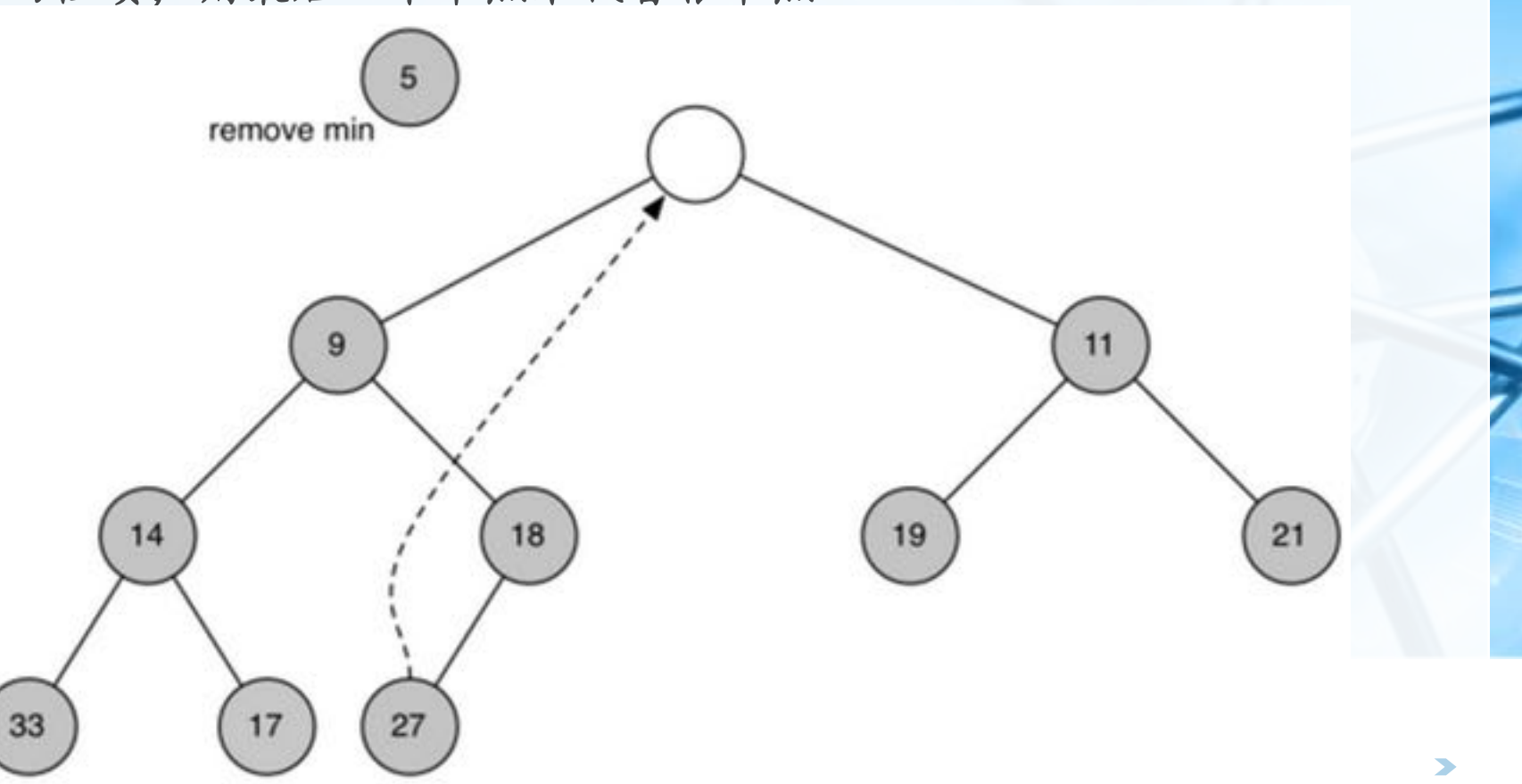

北京大学地球与空间科学学院/陈斌/2018

二叉堆操作的实现

delMin()方法  $\left\langle \right\rangle$ 同样,这么简单的替换,还是破坏了"堆"次序 解决方法:将新的根节点沿着一条路径"下沉",直到比两个子节点都小 "下沉"路径的选择:如果比子节点大,那么选择较小的子节点交换下沉

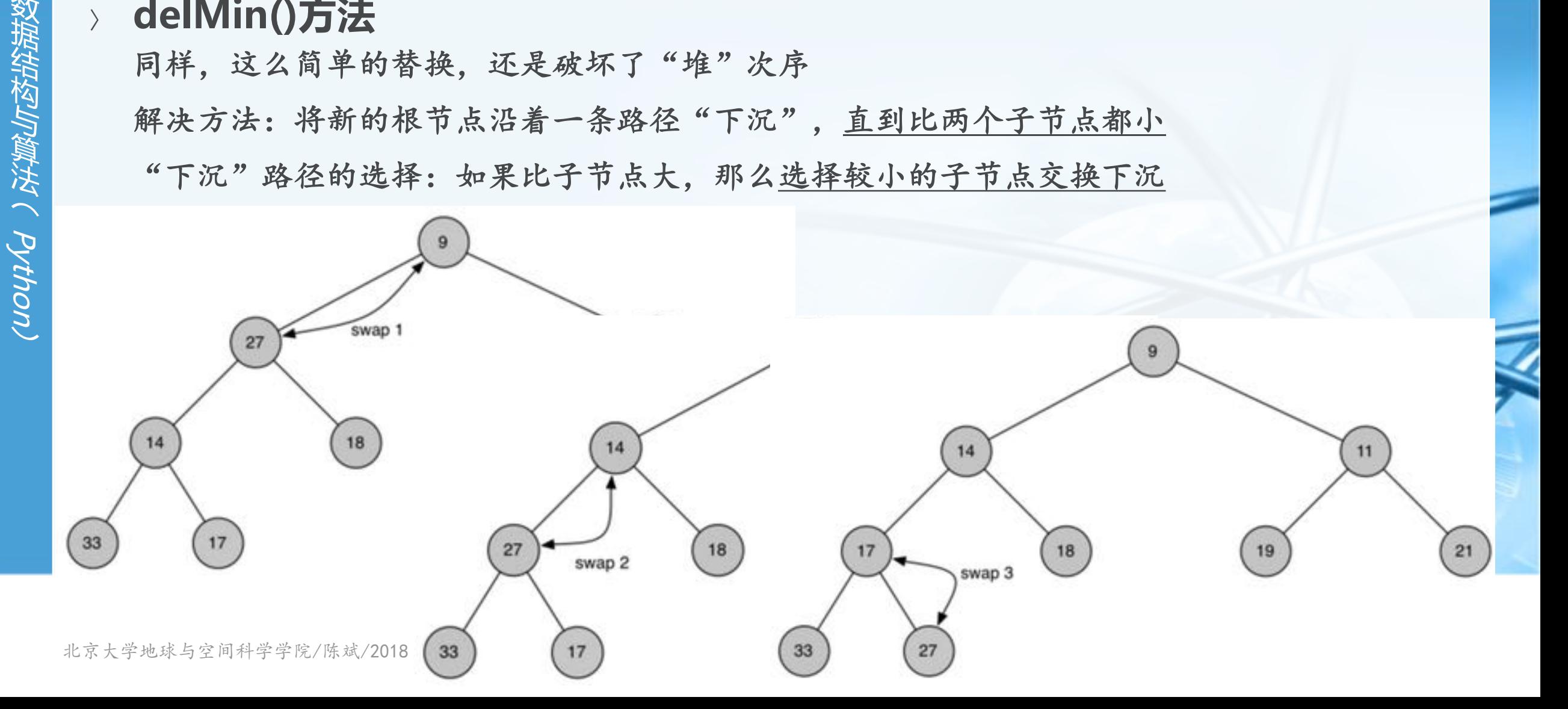

# 二叉堆操作的实现:delMin代码

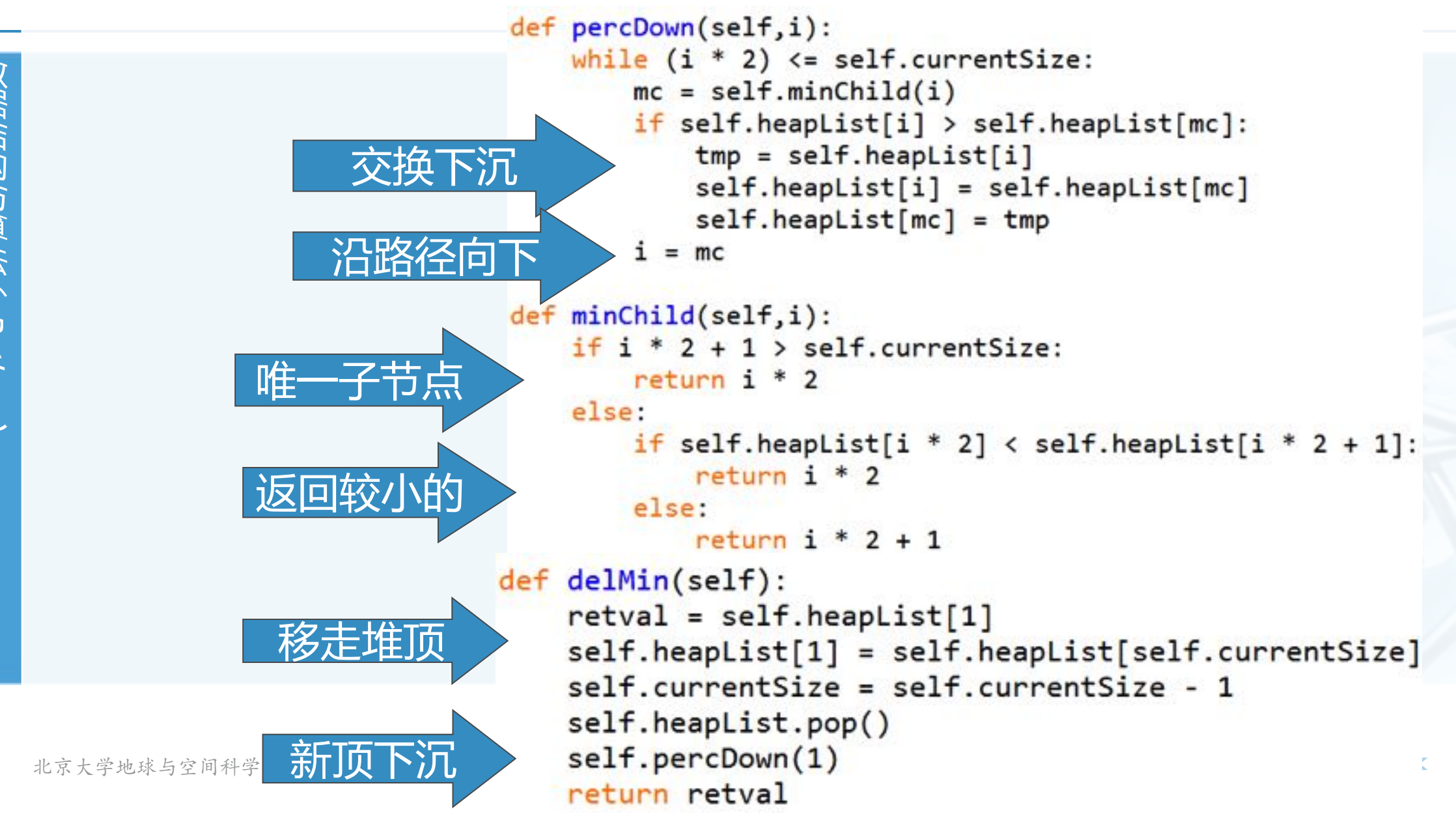

二叉堆操作的实现

stikks/Ugatika ( python)

buildHeap(lst)方法:从无序表生成"堆" 我们最自然的想法是: 用insert(key)方法, 将无序表中的数据项逐个insert到堆中, 但 这么做的总代价是O(nlog n) 其实, 用"下沉"法, 能够将总代价控制在O(n) 从最后节点的父节点开始

因叶节点无需下沉  $5^{\circ}$ **Initial Heap**  $i = 2$  $i = 1$ 

def buildHeap(self,alist):  $i = len(alist)$  // 2  $self.currentSize = len(alist)$  $self.$ heapList =  $[0] + alist[:]$ print(len(self.heapList), i) while  $(i > 0)$ : print(self.heapList, i) self.percDown(i)  $i = i - 1$ print(self.heapList,i)

北京大学地球与空间科学学院/陈斌/2018

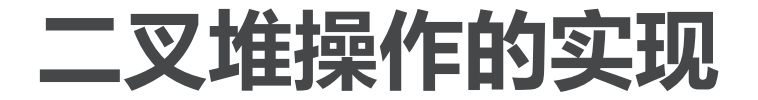

思考:利用二叉堆来进行排序?  $\left\langle \right\rangle$ "堆排序"算法: O(nlog n)

北京大学地球与空间科学学院/陈斌/2018

€

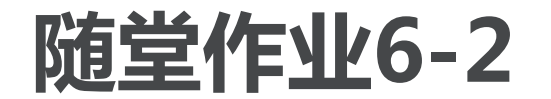

利用BinHeap类, 实现一个排序算法HeapSort(lst)  $\left\langle \right\rangle$ 

北京大学地球与空间科学学院/陈斌/2018

Œ

## 二叉搜索树Binary Search Tree

在ADT Map的实现方案中,可以采用不同的数据结构和搜索算法来保存和 查找Key, 前面已经实现了两个方案 有序表数据结构+二分搜索算法

散列表数据结构+散列及冲突解决算法

下面我们来试试用二叉搜索树保存key,实现key的快速搜索
## 二叉搜索树Binary Search Tree: ADT Map

复习一下ADT Map的操作:

Map(): 创建一个空映射

put(key, val): 将key-val关联对加入映射中, 如果key已经存在, 则将val替换原来的 旧关联值;

get(key): 给定key, 返回关联的数据值, 如不存在, 则返回None;

del: 通过del map[key]的语句形式删除key-val关联;

len(): 返回映射中key-val关联的数目;

in: 通过key in map的语句形式, 返回key是否存在于关联中, 布尔值

## 二叉搜索树BST的性质

比父节点小的key都出现在左子树,比父节点大的key都出现在右子树。 右图是一个简单的BST, 按照70,31,93,94,14,23,73的顺序插入 首先插入的70成为树根 70 31比70小, 放到左子节点 93比70大, 放到右子节点 31 93 94比93大, 放到右子节点 14比31小, 放到左子节点 23比14大, 放到其右 73 14 73比93小, 放到其左

94

23

#### 注意:插入顺序不同,生成的BST也不同!

## 二叉搜索树的实现:节点和链接结构

- 需要用到BST和Node两个类, BST的root成员引用根节点Node
- class BinarySearchTree root引用TreeNode对象 size表示节点总个数 \_\_ iter\_(以后再说)

```
class BinarySearchTree:
   def init (self):
       self(root = Noneself.size = 0def length(self):
       return self.size
   def len (self):
       return self.size
   def iter (self):return self.root. _iter ()
```
## 二叉搜索树的实现:TreeNode类

 $\rightarrow$  **class TreeNode key payload**2**value left/rightChild 另外加了个parent引用** 

```
class TreeNode:
   def __init_(self,key,val,left=None,\
                 right=None, parent=None):
        self. key = keyself.payload = valself.leftChild = leftself.righthchild = rightself.parent = parentdef hasLeftChild(self):
       return self.leftChild
```

```
def hasRightChild(self):
   return self.rightChild
```

```
def isLeftChild(self):
    return self.parent and \
           self.parent.leftChild == self
```

```
def isRightChild(self):
    return self.parent and \langleself.parent.rightChild == self
```
## 二叉搜索树的实现: TreeNode类

def isRoot(self): return not self.parent

```
def isLeaf(self):
    return not (self.rightChild or self.leftChild)
```

```
def hasAnyChildren(self):
    return self.rightChild or self.leftChild
```

```
def hasBothChildren(self):
    return self.rightChild and self.leftChild
```

```
def replaceNodeData(self, key, value, lc, rc):
    self.key = key
    self. payload = valueself.leftChild = lcself.righthchild = rcif self.hasLeftChild():
        self.leftChild.parent = self
    if self.hasRightChild():
        self.rightChild.parent = self
```
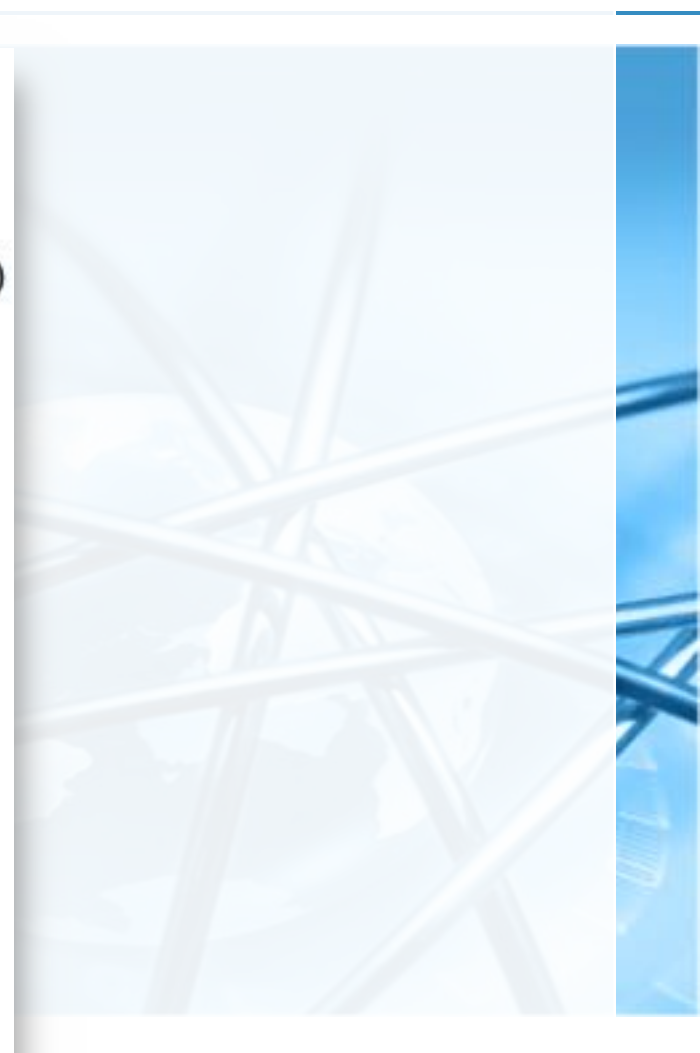

 $\blacktriangledown$ 

## 二叉搜索树的实现:BST.put方法

- put(key, val)方法:插入key构造BST 首先看BST是否为空,如果一个节点都没有,那么key成为根节点root 否则, 就调用一个递归函数\_put(key, val, root)来放置key
- \_put(key, val, currentNode)的算法流程 如果key比currentNode.key小, 那么\_put到currentNode左子树
	- 但如果没有左子树, 那么key就成为左子节点

如果key比currentNode.key大, 那么 put到currentNode右子树

· 但如果没有右子树, 那么key就成为右子节点

```
def put(self, key, val):
    if self.root:
        self. put(key, val, self. root)
    else:
        self(root = TreeNode(key, val)self.size = self.size + 1
```
<sup>1</sup>(Python,

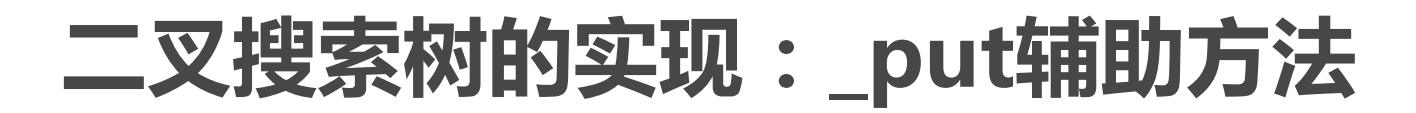

注意!这个代码没有处理插入重复key的情况 其实也就是把val替换一下的事

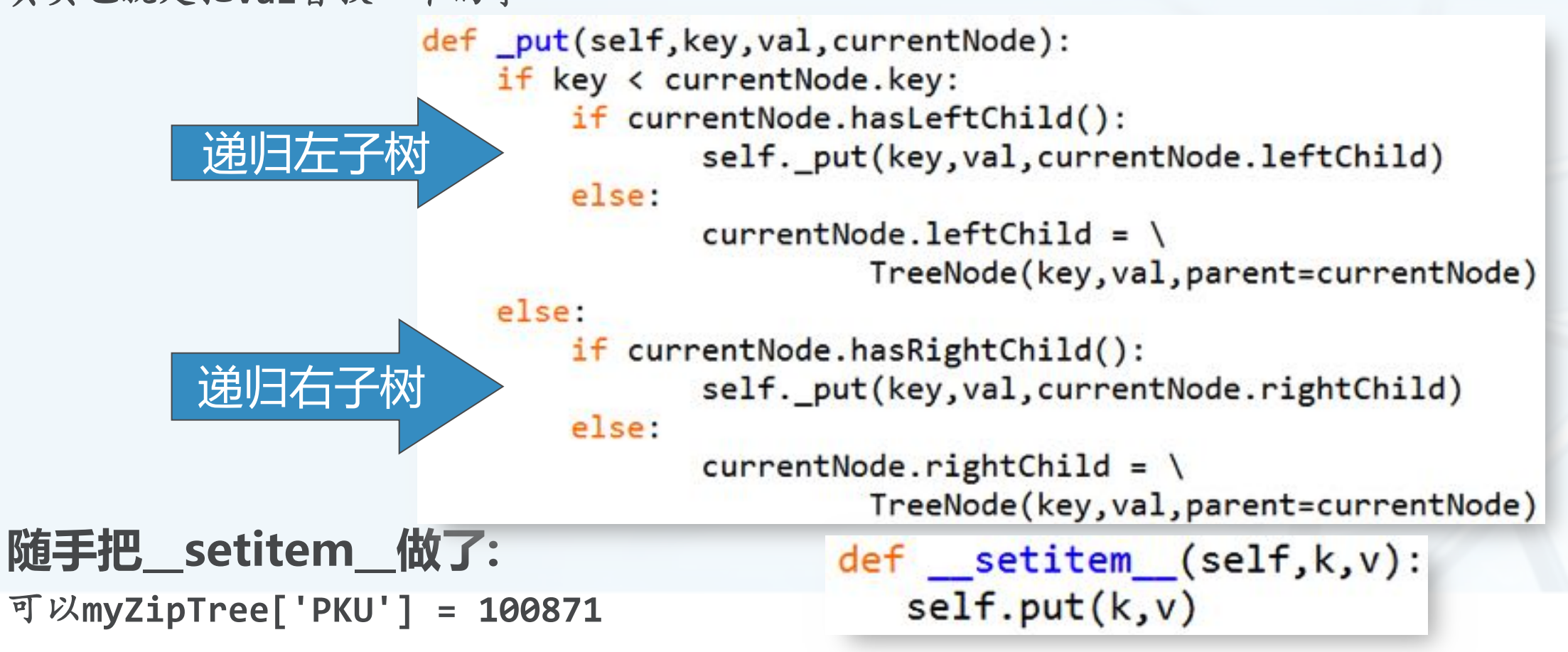

Python

#### 二叉搜索树的实现: BST.put图示

插入key=19, currentNode的变化过程(灰色):  $\left\langle \right\rangle$ 

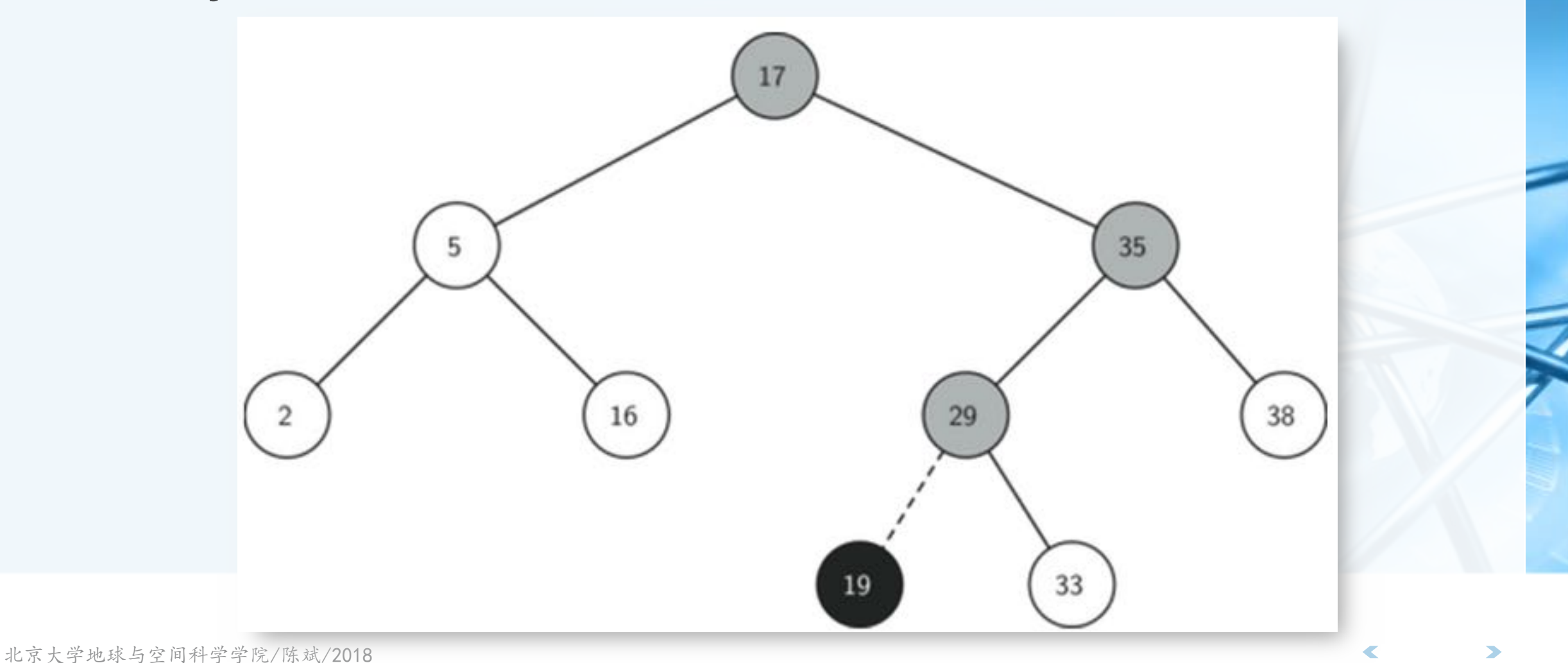

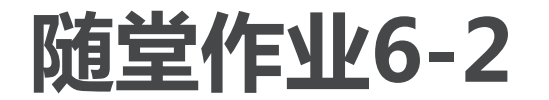

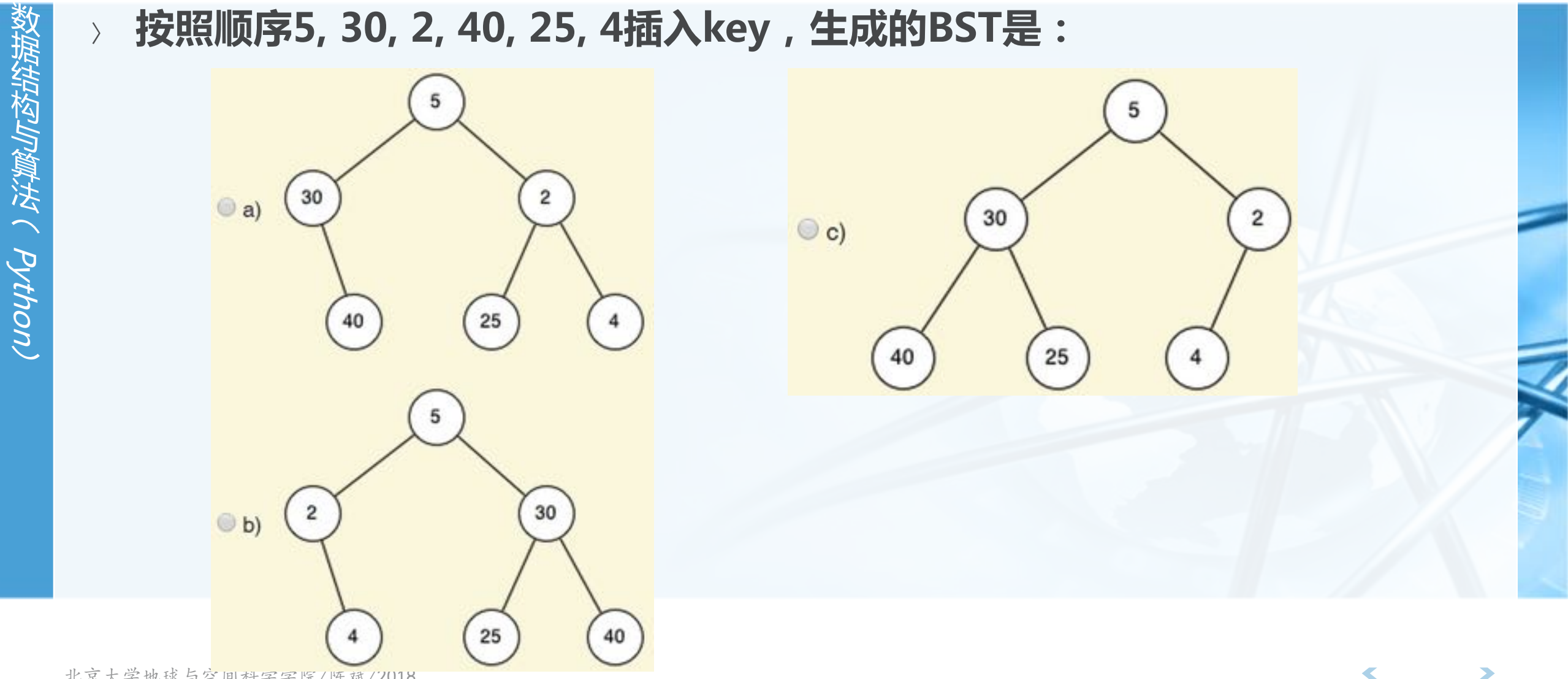

北京大学地球与空间科字字院/陈斌/2018

## 二叉搜索树的实现: BST.get方法

》 一旦BST构建起来,下一个方法就是从树中按照key来取val,即在树中找到 key所在的节点 从root开始, 递归向下, 直到找到, 或者下到最底层的叶节点也未找到。

get方法 查看root是否存在? 调用递归函数\_get

\_get方法 空引用返回None 匹配当前节点, 成功 否则递归进入左/右子树

北京大学地球与空间科学学院/陈斌/2018

```
def get(self, key):
   if self.root:
       res = self. get(key, self.root)
       if res:
              return res.payload
       else:
              return None
  else:return None
def _get(self, key, currentNode):
  if not currentNode:
       return None
   elif currentNode.key == key:
       return currentNode
   elif key < currentNode.key:
       return self._get(key, currentNode.leftChild)
   else:
       return self._get(key, currentNode.rightChild)
```
二叉搜索树的实现: BST.get方法

- > \_\_getitem\_\_特殊方法 实现val= myZipTree['PKU']
- **\_\_\_contains\_\_特殊方法**

实现'PKU' in myZipTree的集合判断运算符in

def getitem (self, key): return self.get(key)

def contains (self, key): if self. get(key, self.root): return True else: return False

#### 二叉搜索树的实现: BST.delete方法

有增就有减,最复杂的delete方法: 首先,看树中有多少节点,超过1个的话,就先用\_get找到要删除的节点,然后调用remove 来删除, 找不到则提示错误;

如果仅有1个节点(就是只有根节点了),那就看是否匹配根key,能匹配的话就删除根节 点,匹配不了则报错。

\_\_\_delitem\_\_特殊方法 实现del myZipTree['PKU']这样的语句操作

复杂在remove方法!

def delitem (self, key): self.delete(key)

```
def delete(self, key):
  if self.size > 1:
     nodeToRemove = self. get(key, self(root)if nodeToRemove:
         self.remove(nodeToRemove)
         self.size = self.size-1else:
         raise KeyError('Error, key not in tree')
  elif self.size == 1 and self.root.key == key:
     self(root = Noneself.size = self.size - 1else:
     raise KeyError('Error, key not in tree')
```
 $\left\langle \right\rangle$ 

## 二叉搜索树的实现: BST.remove方法

- 从BST中remove一个节点,还仍然保持BST的性质,分以下3种情形 节点没有子节点 if currentNode.isLeaf(): #leaf if currentNode == currentNode.parent.leftChild:
	- 节点有1个子节点
- 节点有2个子节点
- currentNode.parent.leftChild = None else:
	- currentNode.parent.rightChild = None
- 没有子节点的情况好办,直接删除

![](_page_84_Figure_7.jpeg)

二叉搜索树的实现: BST.remove方法

第2种情形稍复杂:被删节点有1个子节点 解决:将这个唯一的子节点上移,替换掉被删节点的位置

 $\frac{2}{2}$ 

11

16

25

 $29$ 

38

 $\frac{2}{3}$ 

35

29

 $11$ 

16

38

但替换操作需要区分几种情况: 被删节点的子节点是左?还是右子节点? 被删节点本身是其父节点的左?还是右子节点? 被删节点本身就是根节点?

(Hylllymyll / Python)

# **BST.remove方法**

![](_page_86_Figure_1.jpeg)

- if currentNode.hasLeftChild():
	- if currentNode.isLeftChild():

![](_page_86_Figure_4.jpeg)

#### 二叉搜索树的实现: BST.remove方法

第3种情形最为复杂:被删节点有2个子节点 这时无法简单地将某个子节点上移替换被删节点

但可以找到另一个合适的节点来替换被删节点,这个合适节点就是被删节点的下一个key值 节点, 即被删节点右子树中最小的那个, 称为"后继"

可以肯定这个后继节点最多只有1个子节点(本身是叶节点,或仅有右子树)

将这个后继节点摘出来(也就是删除了),替换掉被删节点。

![](_page_87_Figure_5.jpeg)

特許构に算法へ Python

# Night(Python)

## 二叉搜索树的实现: BST.remove方法

BinarySearchTree类: remove方法(情形3)

elif currentNode.hasBothChildren(): #interior  $succ = currentNode.findSuccessor()$ succ.spliceOut() currentNode.key = succ.key currentNode.payload = succ.payload

## 二叉搜索树的实现: BST.remove方法

TreeNode类: 寻找后继节点findSuccessor() 调用找到最小节点findMin() def findSuccessor(self):  $succ = None$ if self.hasRightChild():  $succ = self.righthchild.findMin()$ else: if self.parent: if self.isLeftChild():  $succ = self.parent$ else: self.parent.rightChild = None succ = self.parent.findSuccessor() self.parent.rightChild = self return succ def findMin(self):  $current = self$ while current.hasLeftChild(): 到左下角  $current = current.leftChild$ return current

## 二叉搜索树的实现: BST.remove方法

![](_page_90_Figure_1.jpeg)

**Pull HS (Python** 

![](_page_91_Picture_0.jpeg)

- 作为Python字典, 我们可以用for i in dict: 这样的方法枚举字典中的所有 key, ADT Map也应该实现这样的迭代器功能
- BinarySearchTree类中的\_iter\_方法直接调用了TreeNode中的同名特殊 方法

```
构与算法(Python
```
![](_page_92_Picture_1.jpeg)

TreeNode类中的 iter 迭代器  $\sum$ 实际上是一个递归函数, 想到上节BinaryTree中的 \_\_ str 递归方法么?

yield是对每次迭代的返回值。

```
mytree = BinarySearchTree()mytree[3] = "red"mytree[4] = "blue"mytree[6] = "yellow"mytree[2] = "at"
```

```
print(3 in mytree)print(mytree[6])del mytree[3]
print(mytree[2])for key in mytree:
   print key, mytree[key]
```

```
def iter (self):
  if self:
      if self.hasLeftChild():
             for elem in self.leftChild:
                yield elem
     yield self.key
      if self.hasRightChild():
             for elem in self.rightChild:
                yield elem
```
## 二叉搜索树:算法分析(以put方法为例)

- 其性能决定因素在于二叉搜索树的高度(最大层次),而其高度又受数据项 key插入顺序的影响。
- 如果key的列表是随机分布的话,那么大于和小于根节点key的键值大致相等, 那么BST的高度就是log<sub>2</sub>n (n是节点的个数),而且,这样的树就是平衡树 put方法最差性能为O(log<sub>2</sub>n)。

20

30

40

- 但key列表分布极端情况就完全不同 按照从小到大顺序插入的话,如右图 这时候put方法的性能为O(n)
- 其它方法也是类似情况
- 如何改进?不受key插入顺序的影响?

![](_page_94_Picture_0.jpeg)

 $\left\langle \right\rangle$ 

请整理BinarySearchTree类和 TreeNode类的全部代码,使之能 正确运行

 $\bigodot$ 

### 平衡二叉搜索树: AVL树的定义

- 我们来看看能够在key插入时一直保持平衡的二叉搜索树: AVL树 AVL是发明者的名字缩写: G.M. Adelson-Velskii and E.M. Landis
- 利用AVL树实现ADT Map, 基本上与BST的实现相同, 不同之处仅在于二叉 树的生成与维护过程
	- AVL树的实现中,需要对每个节点跟踪"平衡因子balance factor"参数, 平衡因子是根据节点的左右子树的高度来定义的,确切地说,是左右子树高 度差:

balanceFactor = height(LeftSubTree) - height(rightSubTree)

如果平衡因子大于0,称为"左重left-heavy",小于零称为"右重right-heavy" 平衡因子等于0,则称作平衡。

![](_page_96_Figure_0.jpeg)

![](_page_97_Picture_0.jpeg)

## AVL树的性能

- 災時会社をJN資料法(Pythoni
- 实现AVL树之前,来看看AVL树是否确实能够达到一个很好的性能
- 我们来分析AVL树最差情形下的性能:即平衡因子为1或者-1 下图列出平衡因子为1的"左重"AVL树, 树的高度从1开始, 来看看问题规模(总节点数N) 和比对次数 (树的高度h) 之间的关系如何?

![](_page_98_Figure_4.jpeg)

北京大学地球与空间科学学院/陈斌/2018

### AVL树性能分析

教据结构与算法(Python)

![](_page_99_Picture_16.jpeg)

北京大学地球与空间科学学院/陈斌/2018

 $\overline{\mathbb{C}}$ 

## AVL树性能分析

 $\left\langle \right\rangle$ 

- 将Fi通式代入到Nh中,得到Nh的 通式
- 上述通式只有N和h了,我们解出h
- 可见, 在最差情况下, AVL树在总 节点数为N的搜索中,最多需要 1.44倍N对数级别的搜索次数
- 可以说AVL树的搜索时间复杂度为  $O(log n)$

$$
N_h=\frac{\sqrt{5}}{\sqrt{5}}-1
$$
  

$$
\log N_h+1=(H+2)\log\Phi-\frac{1}{2}\log5
$$
  

$$
h=\frac{\log N_h+1-2\log\Phi+\frac{1}{2}\log5}{\log\Phi}
$$
  

$$
h=1.44\log N_h
$$

 $\Phi^{h+2}$ 

#### AVL树的实现

锆构与算法へ Python

- 既然AVL平衡树确实能够改进BST树的性能,避免退化情形,我们来看看向 AVL树插入一个新key,如何才能保持AVL树的平衡性质
- 首先, 新key必定以叶节点形式插入到AVL树中 叶节点的平衡因子是0,其本身无需重新平衡

但会影响其父节点的平衡因子:

- 如果作为左子节点插入, 则父节点平衡因子会增加1;
- 如果作为右子节点插入, 则父节点平衡因子会减少1。 这种影响可能随着其父节点到根节点的路径一直传递上去,直到:
	- 传递到根节点为止:
	- 或者某个父节点平衡因子被调整到0, 不再影响上层节点的平衡因子为止。
		- (无论从-1或者1调整到0, 都不会改变子树高度)
- 将AVL树作为BST树子类实现, TreeNode中增加balanceFactor

## AVL树的实现: put方法

![](_page_102_Figure_1.jpeg)

 $\epsilon$ 

## AVL树的实现: UpdateBalance方法

![](_page_103_Figure_1.jpeg)

## AVL树的实现: rebalance重新平衡

主要手段:将不平衡的子树进行旋转rotation 视"左重"或者"右重"进行不同方向的旋转,同时更新相关父节点引用 更新旋转后被影响节点的平衡因子 如图,是一个"右重"子树A的左旋转(并保持BST性质) 将右子节点B提升为子树的根 将旧根节点A作为新根节点B的左子节点 如果新根节点B原来有左子节点,则将此节点设置为A的右子节点 (A的右子节点一定有空)

в

 $\Omega$ 

 $\alpha$ 

 $\circ$ 

(为什么?)

## AVL树的实现: rebalance重新平衡

#### 更复杂一些的情况:如图的"左重"子树右旋转

旋转后, 新根节点将旧根节点作为右子节点, 但是新根节点原来已有右子节点, 需要将原有 的右子节点重新定位!

原有的右子节点D改到旧根节点E的左子节点

同样,E的左子节点在旋转后一定有空

![](_page_105_Figure_5.jpeg)

北京大学地球与空间科学学院/陈斌/2018

指告构」を実は、Python

## AVL树的实现: rotateLeft代码

据结构与算法(Python

![](_page_106_Picture_2.jpeg)

## AVL树的实现:如何调整平衡因子

- 看看左旋转对平衡因子的影响 保持了次序ABCDE
	- ACE的平衡因子不变
- hA/hC/hE不变 主要看BD新旧关系

![](_page_107_Figure_4.jpeg)

 $\left\langle \right\rangle$
### AVL树的实现:如何调整平衡因子

- 〉 我们来看看B的变化 **B= hA- hC**
	- **旧B= hA- 旧hD**

而: 旧hD= 1+ max(hC, hE), 所以旧B= hA- (1+ max(hC, hE))

**B- B= 1+ max(hC, hE)- hC**

新B= 旧B+ 1+ max(hC, hE)- hC; 把hC移进max函数里就有

新B= 旧B+ 1+ max(0, -旧D) <==> 新B= 旧B+ 1- min(0, 旧D)

 $rotRoot$ .balanceFactor =  $rotRoot$ .balanceFactor + \ 1 - min(newRoot.balanceFactor, 0)

### AVL树的实现:更复杂的情形

下图的"右重"子树,单纯的左旋转无法实现平衡 左旋转后变成"左重"了 "左重"再右旋转,还回到"右重"

 $\overline{2}$ 

в

 $\Omega$ 

 $\circ$ 

 $\frac{B}{0}$ 

 $\frac{A}{2}$ 

в

所以,在左旋转之前检查右子节点的因子 如果右子节点"左重"的话,先对它进行右旋转 再实施原来的左旋转

同样,在右旋转之前检查左子节点的因子 如果左子节点"右重"的话,先对它进行左旋转 再实施原来的右旋转

Python

# AVL树的实现: rebalance代码

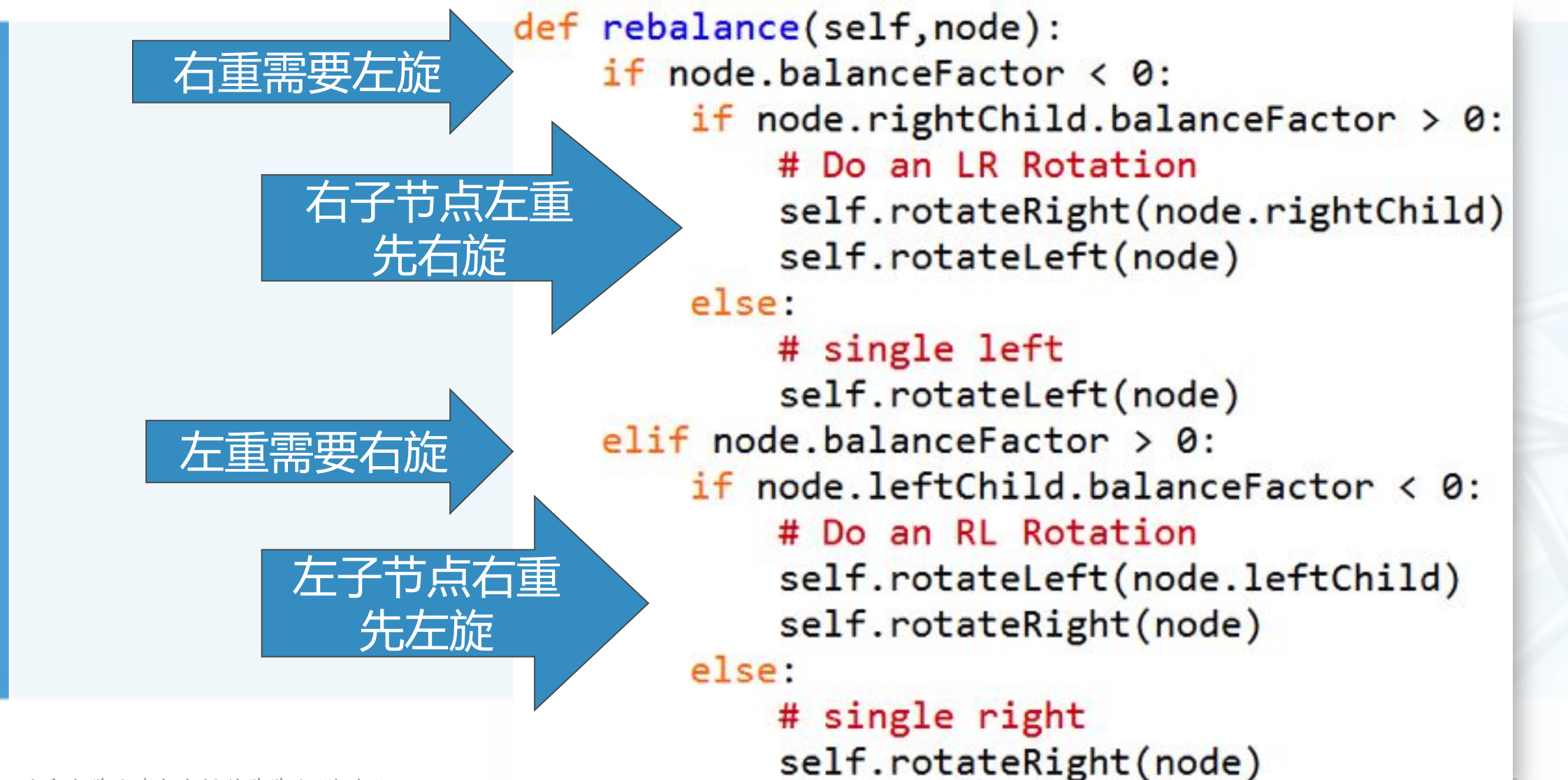

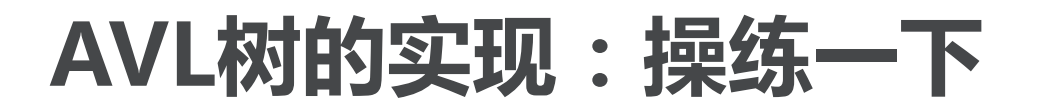

如图所示的"右重"子树如何平衡?

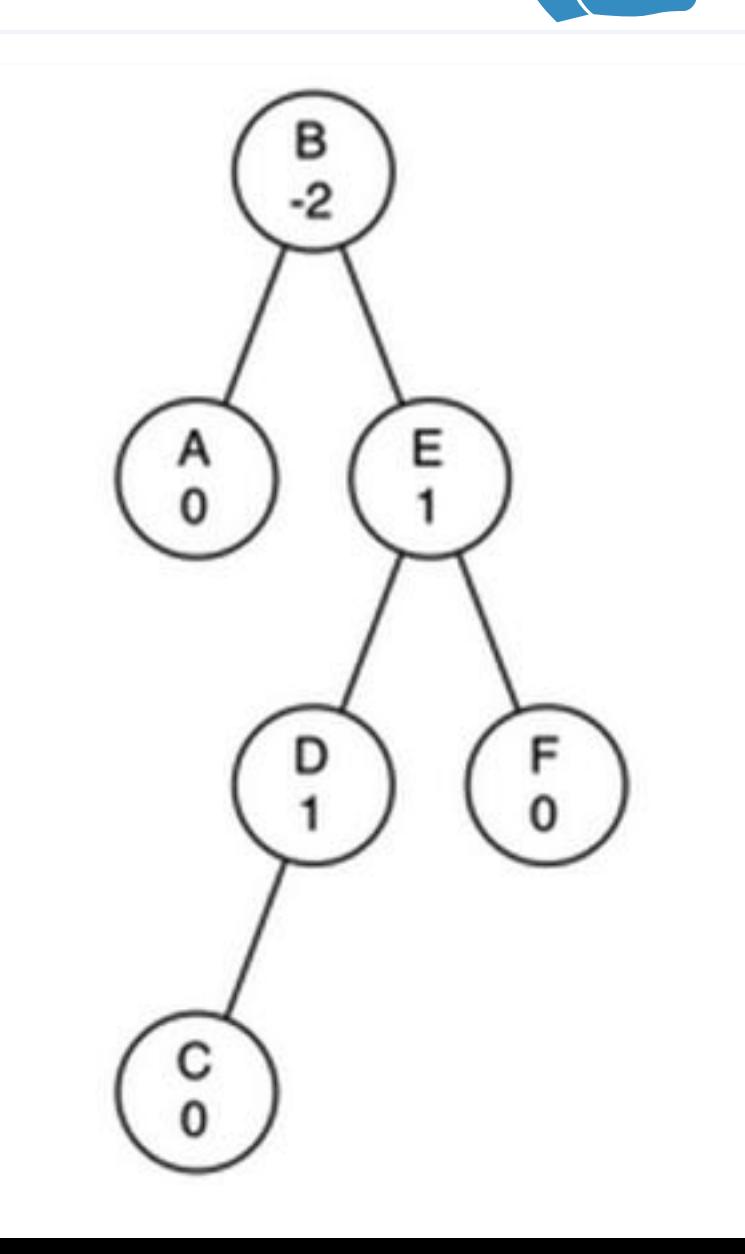

 $\left\langle \right\rangle$ 

 $\left\langle \right\rangle$ 

北京大学地球与空间科学学院/陈斌/2018

请图示旋转过程

## AVL树的实现:结语

Application (Python)

#### 经过复杂的put方法, AVL树始终维持平衡性质, 这样get方法也始终保持 O(log n)的高性能 不过, put方法的代价有多大?

#### 将AVL树的put方法分为两个部分:

需要插入的新节点是叶节点,更新其所有父节点和祖先节点的代价最多为O(log n) 如果插入的新节点引发了不平衡,重新平衡最多需要2次旋转,但旋转的代价与问题规模无 关, 是常数0(1)

所以整个put方法的时间复杂度还是O(log n)

课后练习:从AVL树删除一个节点,如何保持平衡?

## ADT Map的实现方法小结

我们采用了多种数据结构和算法来实现ADT Map,其时间复杂度数量级如 下表所示:

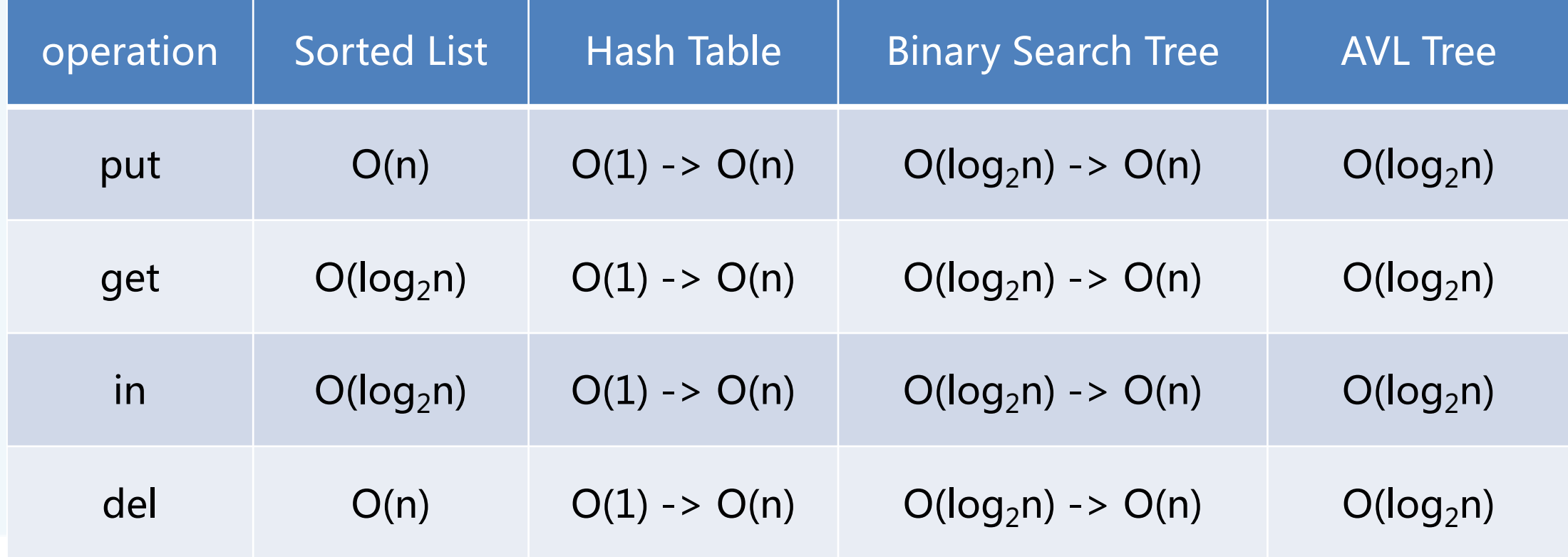

 $\left\langle \right\rangle$ 

本章总结

- 本章介绍了"树"数据结构,我们讨论了如下算法
- 用于表达式解析和求值的二叉树
- 用于实现ADT Map的二叉搜索树BST树
- 改进了性能, 用于实现ADT Map的平衡二叉搜索树AVL树
- 实现了"最小堆"的完全二叉树:二叉堆